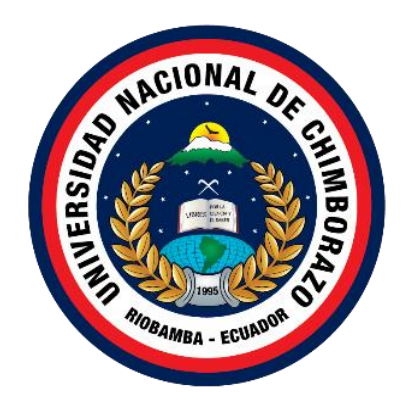

# **UNIVERSIDAD NACIONAL DE CHIMBORAZO FACULTAD DE INGENIERÍA CARRERA DE INGENIERÍA CIVIL**

# CAPACIDAD PORTANTE DE SUBRASANTES PERTENECIENTES A CAMINOS AGRÍCOLAS DEL CANTÓN RIOBAMBA MEDIANTE LA APLICACIÓN DE CONFINAMIENTO CON GEOCELDAS

# **TRABAJO DE TITULACIÓN PARA OPTAR AL TÍTULO DE INGENIERO CIVIL**

**AUTOR** ROMERO FREIRE JORGE GUSTAVO

# **TUTOR**

MGSC. VLADIMIR PAZMIÑO

**Riobamba, Ecuador.** *2024*

# **DECLARATORIA DE AUTORÍA**

Yo, **Romero Freire Jorge Gustavo**, con cédula de ciudadanía **0604236505,** autor del trabajo de investigación titulado: **"Capacidad portante de subrasantes pertenecientes a caminos agrícolas del cantón Riobamba, mediante la aplicación de confinamiento con geoceldas"**, certifico que la producción, ideas, opiniones, criterios, contenidos y conclusiones expuestas son de mí exclusiva responsabilidad.

Asimismo, cedo a la Universidad Nacional de Chimborazo, en forma no exclusiva, los derechos para su uso, comunicación pública, distribución, divulgación y/o reproducción total o parcial, por medio físico o digital; en esta cesión se entiende que el cesionario no podrá obtener beneficios económicos. La posible reclamación de terceros respecto de los derechos de autor de la obra referida, será de mi entera responsabilidad; librando a la Universidad Nacional de Chimborazo de posibles obligaciones.

En Riobamba, a los 29 días del mes de abril de 2024

 $1127$ 

Romero Freire Jorge Gustavo C.I:0604236505

#### **DICTAMEN FAVORABLE DEL PROFESOR TUTOR**

Quien suscribe, **MgSc. Vladimir Pazmiño** catedrático adscrito a la Facultad de Ingeniería, por medio del presente documento certifico haber asesorado y revisado el desarrollo del trabajo de investigación titulado: **"Capacidad portante de subrasantes pertenecientes a caminos agrícolas del cantón Riobamba, mediante la aplicación de confinamiento con geoceldas"**, bajo la autoría de **Romero Freire Jorge Gustavo**; por lo que se autoriza ejecutar los trámites legales para su sustentación.

Es todo cuanto informar en honor a la verdad; en Riobamba, a los 29 días del mes de abril de 2024

 $\left($   $\left| \left| \left| \left| \left| \right| \right| \right| \right| \right)$ Web your

Mgs. Vladimir Pazmiño C.I: 0603123464

#### **CERTIFICADO DE LOS MIEMBROS DEL TRIBUNAL**

Quienes suscribimos, catedráticos designados Miembros del Tribunal de Grado para la evaluación del trabajo de investigación **"Capacidad portante de subrasantes pertenecientes a caminos agrícolas del cantón Riobamba, mediante la aplicación de confinamiento con geoceldas"**, presentado por **Romero Freire Jorge Gustavo**, con cédula de identidad número **0604236505**, bajo la tutoría de **MgSc. Vladimir Pazmiño**; certificamos que recomendamos la **APROBACIÓN** de este con fines de titulación. Previamente se ha evaluado el trabajo de investigación y escuchada la sustentación por parte de su autor; no teniendo más nada que observar.

De conformidad a la normativa aplicable firmamos, en Riobamba a los 29 días del mes de abril de 2024

Mgs. **Ángel Edmundo Paredes García** 

PRESIDENTE DEL TRIBUNAL DE GRADO

Mgs. Jorge Eugenio Núñez Vivar

MIEMBRO DEL TRIBUNAL DE GRADO

Mgs. Carlos Sebastián Saldaña García

**MIEMBRO DEL TRIBUNAL DE GRADO** 

 $H_1$ 

 $\left( \begin{array}{c} \frac{1}{2} \\ \frac{1}{2} \end{array} \right)$  $\cup$ 

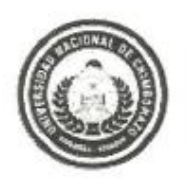

Dirección Académica VICE RRECTORADO ACADÉMICO

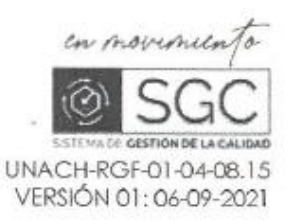

# CERTIFICACIÓN

Que, ROMERO FREIRE JORGE GUSTAVO con CC: 0604236505, estudiante de la Carrera de INGENIERIA CIVIL, Facultad de INGENIERIA; ha trabajado bajo mi tutoría el trabajo de investigación fitulado" CAPACIDAD PORTANTE DE SUBRASANTES PERTENECIENTES A CAMINOS AGRÍCOLAS DEL CANTÓN RIOBAMBA MEDIANTE LA APLICACIÓN DE CONFINAMIENTO CON GEOCELDAS", cumple con el 10 %, de acuerdo al reporte del sistema Anti plagio TURNITIN, porcentaje aceptado de acuerdo a la reglamentación institucional, por consiguiente autorizo continuar con el proceso.

Riobamba, 10 de abril de 2024

Mgs. Vladimir Pazmino TUTOR(A)

#### **DEDICATORIA**

El presente trabajo de investigación se lo dedico a mis ángeles que están en el cielo, a quienes hice la promesa de darles mucho más que mi ingeniería lastimosa mente al inicio y durante la carrera me golpeó su partida, va por ustedes angelitos y aún están pendiente algo más. A mis padres que ser mi motor y pilar fundamental para seguir en el camino, siempre serán mi ejemplo a seguir. A mis hermanos quienes están ahí conmigo en las buenas y malas, a mi familia que siempre me dieron el ánimo y el apoyo para cumplir este sueño, en especial a mi abuelita Eulalia por ser mi segunda madre y desde niño estar a mi lado.

Jorge Gustavo Romero Freire

## **AGRADECIMIENTO**

Por mis principios y valores siempre empezare dándole gracias a Dios y a la Virgen Santísima por todas sus bendiciones sobre mí, a mis padres mis gratitud incondicional por su apoyo y compromiso conmigo desde pequeño para salir en adelante, a mi familia que siempre me dio su calor y apoyo para estar donde estoy, a mis 24/7 que nunca dejaron de poner el hombro y ser mi apoyo incondicional, gracias a todas y todos quienes han sido parte de mi vida y han visto por mi bienestar mostrándome su apoyo, lealtad, amor y cariño un Dios le pague por todo. Por último, daré gracias a mi universidad en especial a mis maestros por formarme y impartir sus conocimientos que serán útiles para servir a la sociedad.

Jorge Gustavo Romero Freire

# ÍNDICE GENERAL

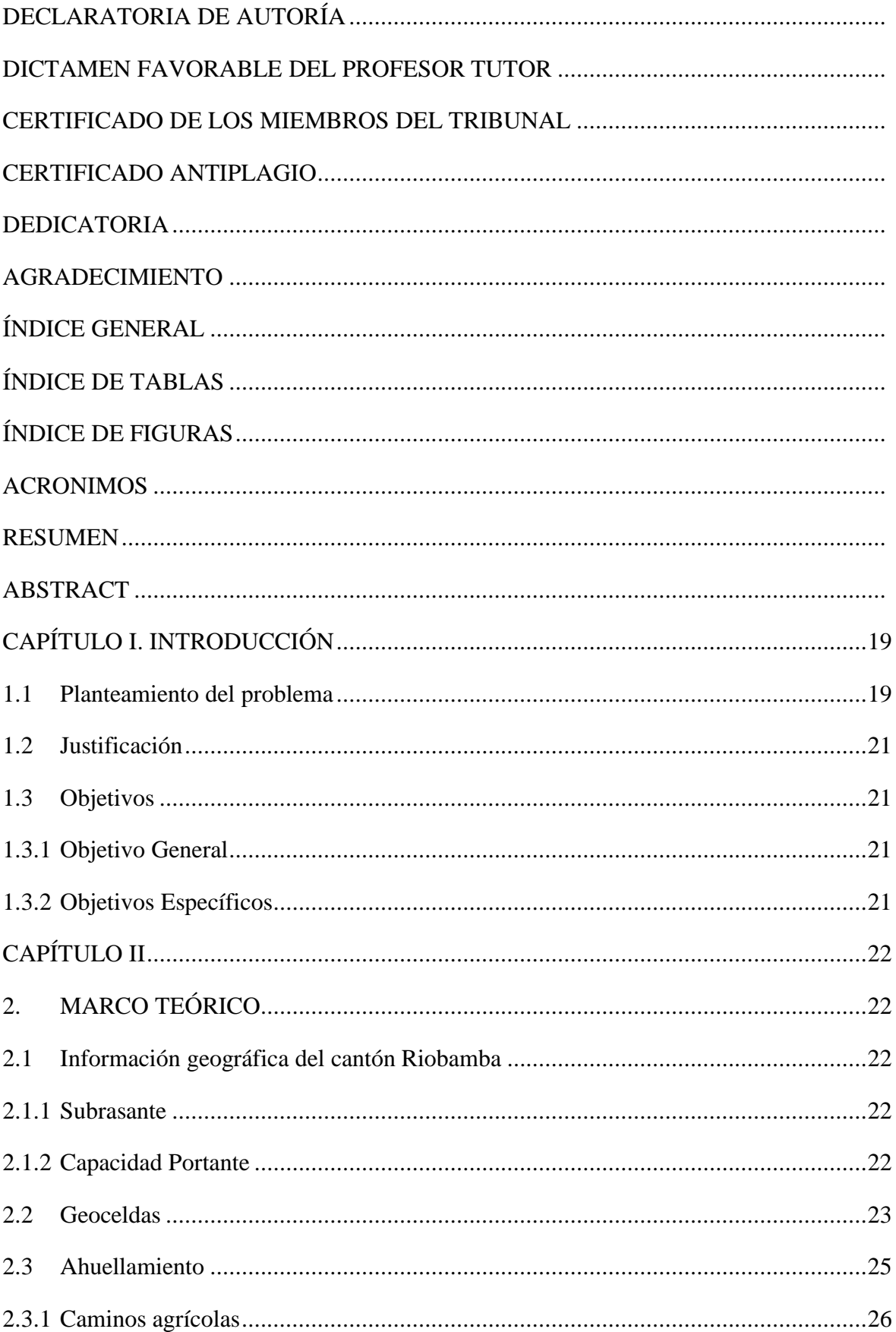

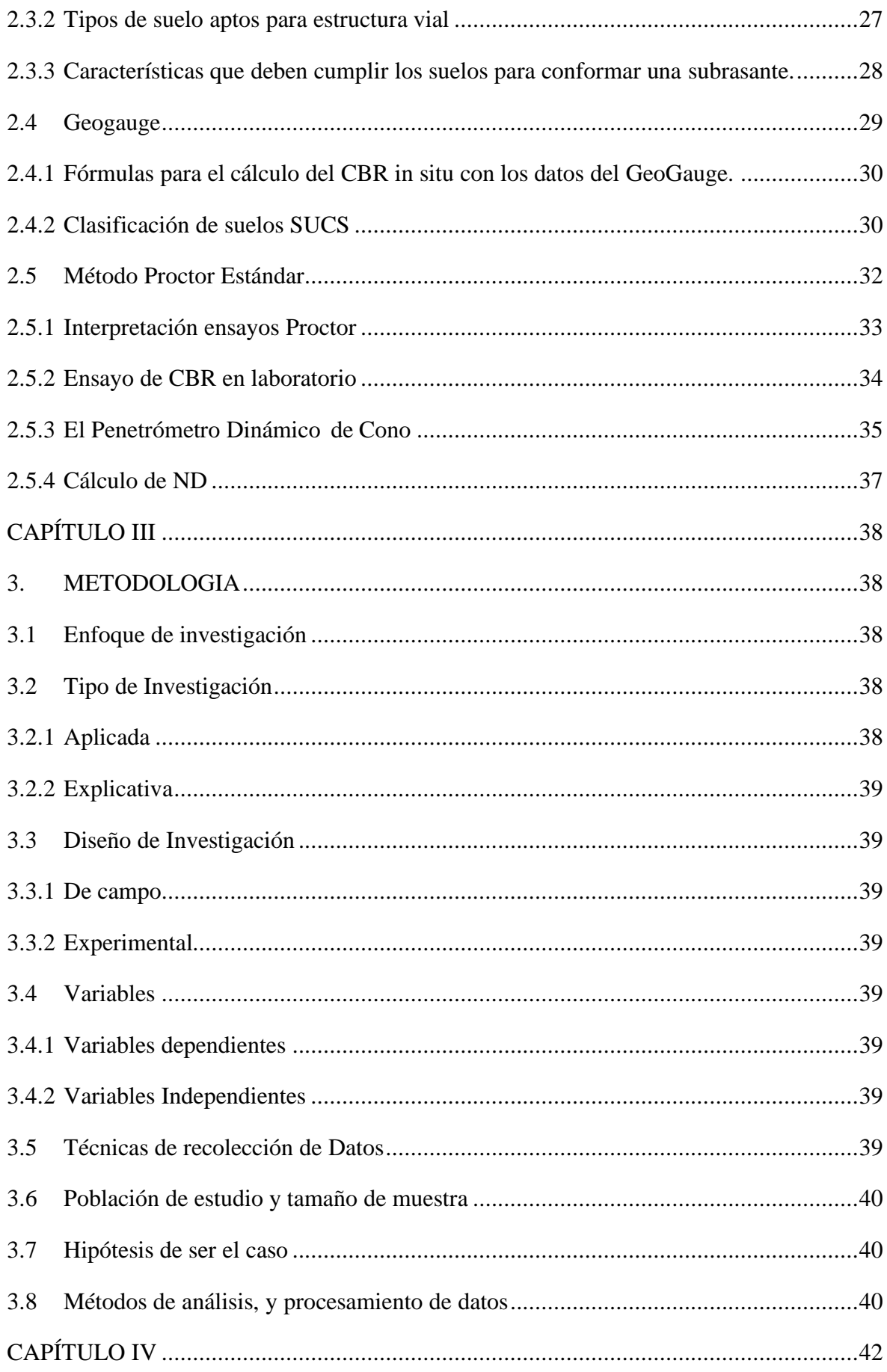

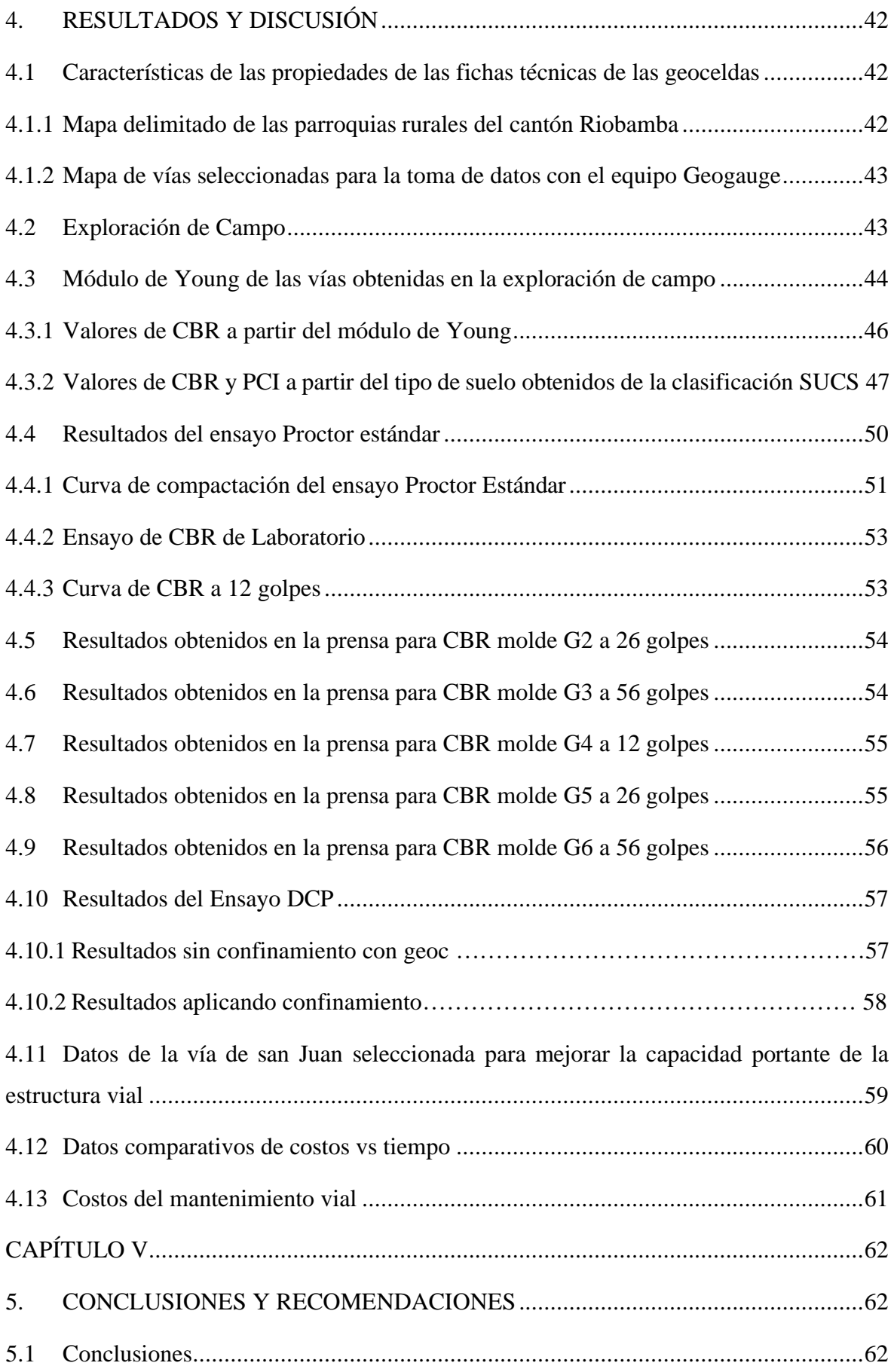

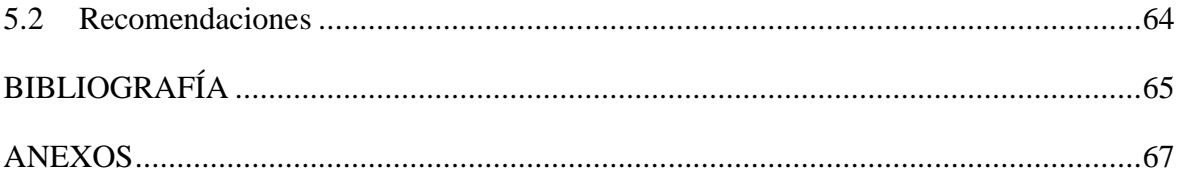

# **ÍNDICE DE TABLAS**

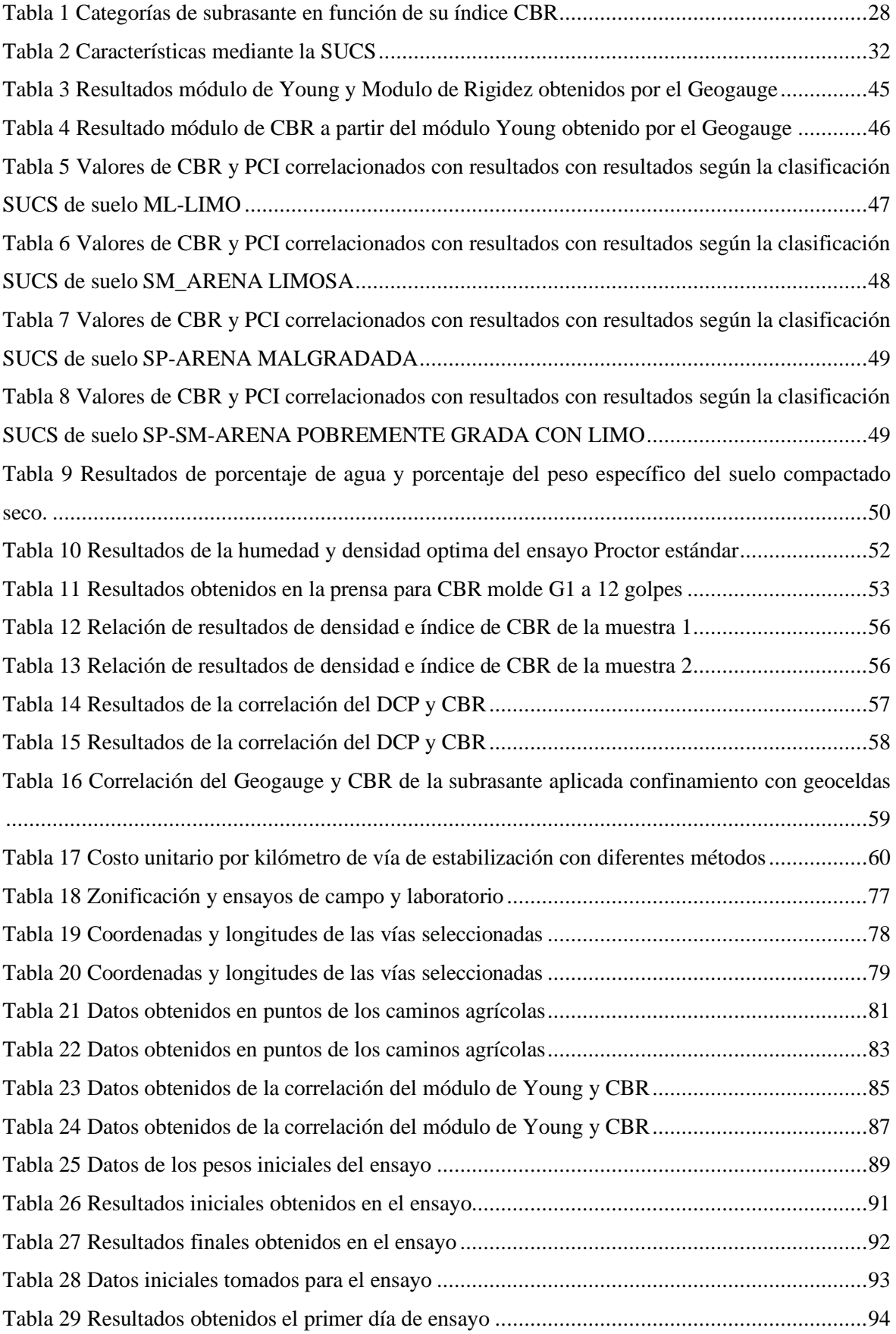

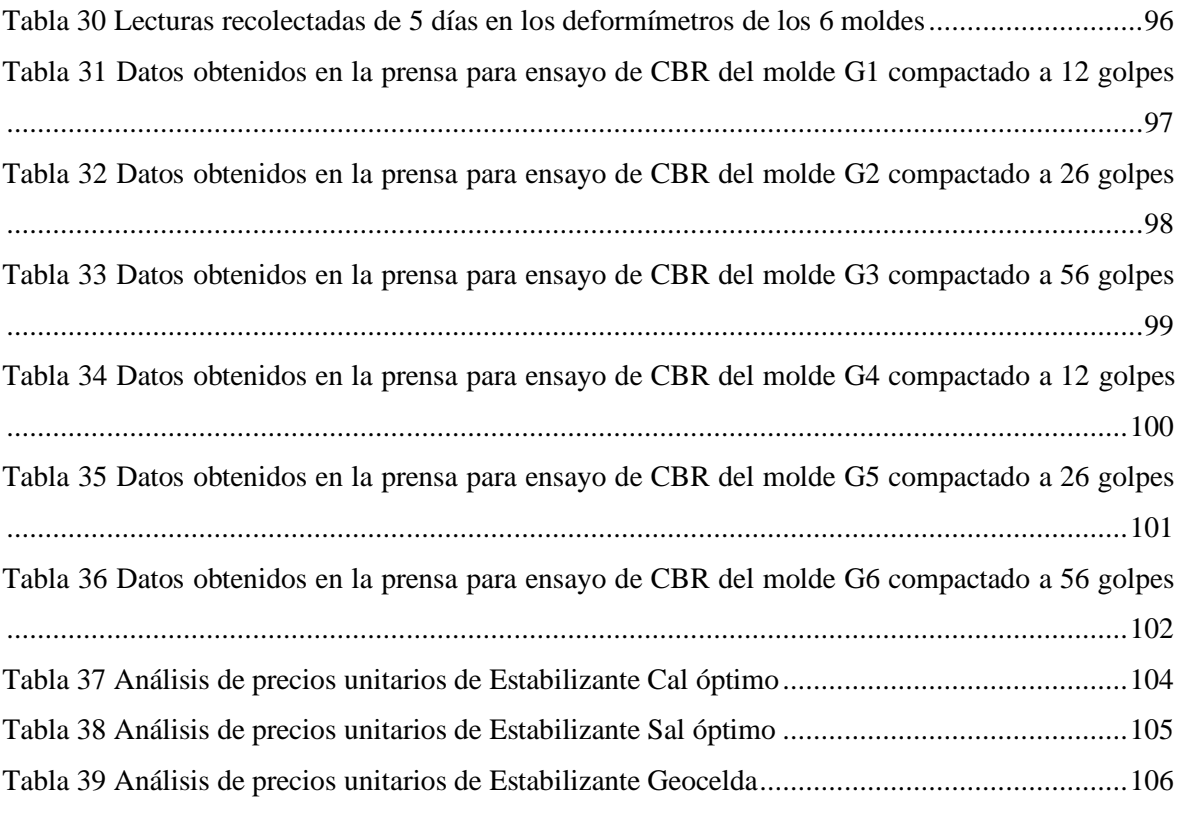

# **ÍNDICE DE FIGURAS**

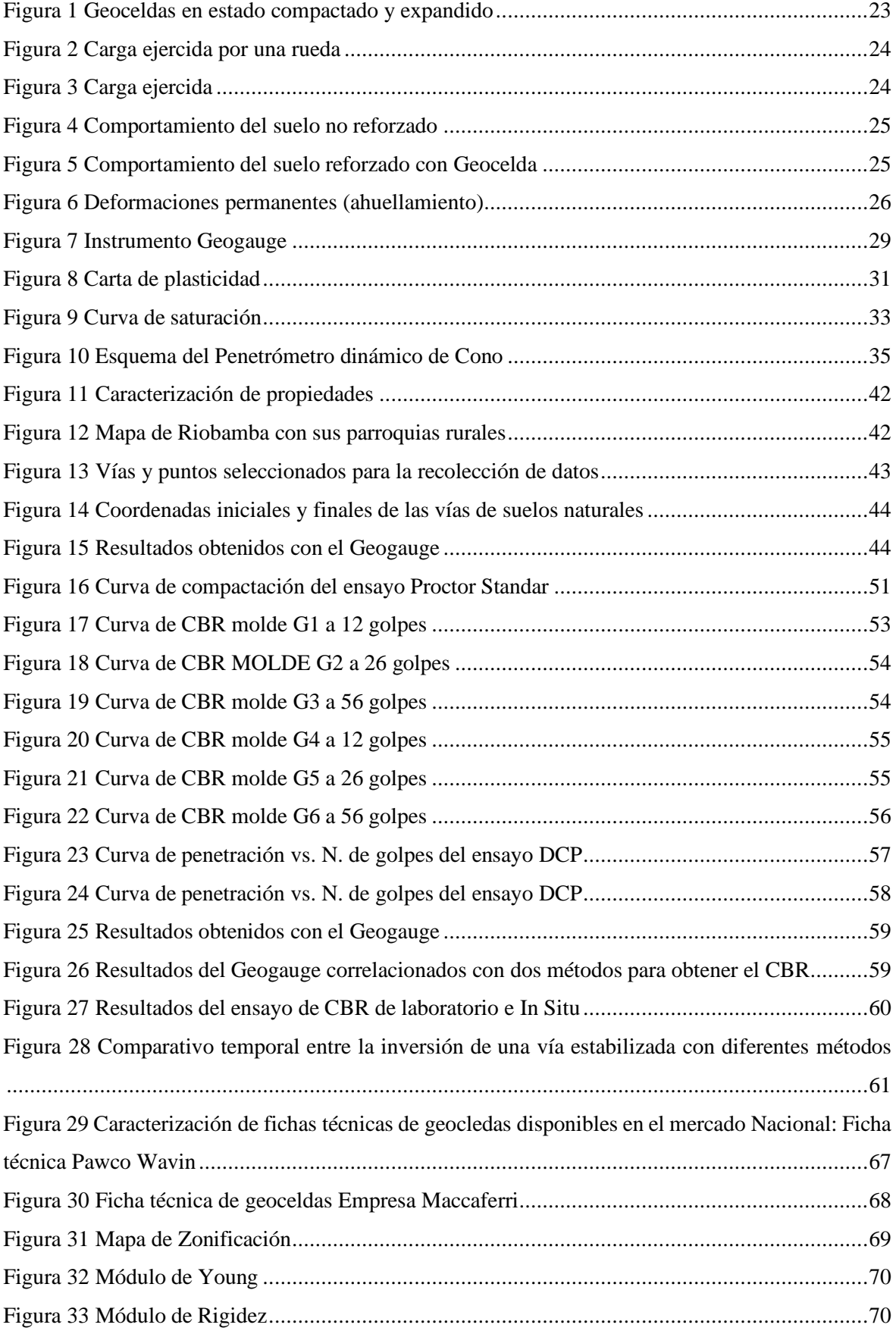

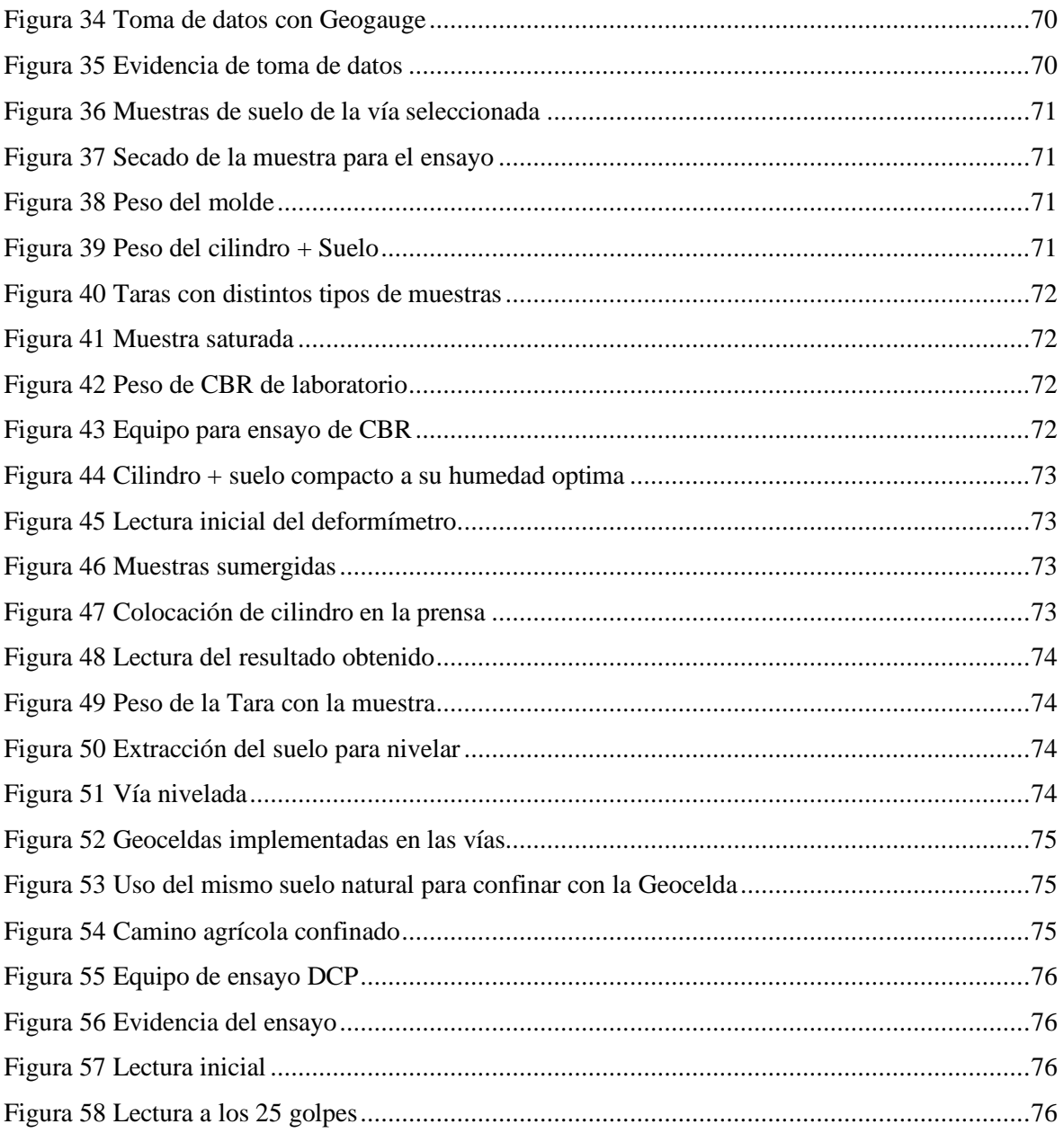

#### **ACRONIMOS**

**CBR.- (**California Bearing Ratio), El CBR es una medida comparativa de la resistencia al corte de un suelo, material granular o estabilizado.

**Geocelda** .- Una geocelda es un sistema de confinamiento celular que mejora los módulos de las capas de un pavimento.

**Geosintéticos. -** Materiales poliméricos sintéticos que se fabrican específicamente para ser utilizado en aplicaciones geotécnicas y geoambientales.

**Ahuellamiento. -** Es un tipo de deterioro que se produce en correspondencia con la huella de circulación de los vehículos con cada aplicación de carga.

**Capacidad portante. -** Es la máxima presión que puede soportar el suelo sin fallar y depende de la cohesión, ángulo de rozamiento interno, profundidad de cimentación y si el suelo está drenado o no.

**Propiedades mecánicas del suelo. -** Hace referencia a la a resistencia al corte, presión lateral del suelo, consolidación, capacidad de carga, permeabilidad y filtración y su estabilidad de taludes.

**Fichas técnicas. -** Es un documento que describe las características principales, la composición y las aplicaciones de un producto, aportando información detallada.

**Geoespacial. -** Permite rastrear un objeto concreto y atribuirle una ubicación específica.

**Módulo de resiliencia. -** Es la medida de la capacidad de un material de almacenar o absorber energía sin que este experimente deformación permanente.

**Material Polimérico. -** Los polímeros son moléculas grandes compuestas de largas cadenas de moléculas más pequeñas llamadas monómeros.

**Subrasante. -** Es la superficie que soporta la estructura de pavimento.

**Geogauge.-** Es una herramienta de campo QC / QA única que se puede usar para medir la uniformidad de las capas de suelo sin unir midiendo la variabilidad de la rigidez.

**DCP (Cono de penetración dinámica).-** Es un instrumento diseñado para medir in situ las propiedades de las capas del suelo que constituyen la estructura de un pavimento, de una manera no destructiva, rápida y económica.

**Módulo de Young.-** El módulo de Young es un parámetro que caracteriza el comportamiento de un material elástico, según la dirección en la que se aplica una fuerza.

**In-situ**.- En el lugar, en el sitio.

**CCS.- (**Sistema de confinamiento celular) Es un panal de estructura de geoceldas creada por la interacción 3D del suelo, los muros celulares y la geometría.

#### **RESUMEN**

La presente tesis tiene como objetivo principal analizar la capacidad portante de las subrasantes de caminos agrícolas en el cantón Riobamba, específicamente mediante la aplicación de confinamiento utilizando geoceldas. Se plantea la hipótesis de que el uso de geoceldas puede mejorar significativamente la capacidad portante de estas subrasantes, lo que ayudará a disminuir el ahuellamiento del camino mejorando las características mecánicas y resistencia de la infraestructura vial en la región. El estudio se llevará a cabo a través de un enfoque metodológico que incluye la recopilación de datos geotécnicos in situ, ensayos de laboratorio para caracterizar las propiedades del suelo y pruebas de carga en campo para evaluar el comportamiento estructural de las subrasantes con y sin geoceldas. Se utilizarán herramientas de análisis y modelado para interpretar los resultados obtenidos y validar la eficacia del confinamiento con geoceldas. Se espera que los hallazgos de esta investigación proporcionen información valiosa para el diseño y la construcción de caminos agrícolas en el cantón Riobamba y áreas similares, así como contribuir al avance del conocimiento en el campo de la ingeniería de pavimentos y geotecnia. Estos resultados tendrán implicaciones prácticas significativas para mejorar la infraestructura vial en zonas rurales, promoviendo el desarrollo sostenible y la conectividad en la región.

**Palabras claves**: Subrasante, Geoceldas, Estabilizantes, Confinamiento, Caminos Agrícolas.

# $T_{\text{eff}}$  is to analyze the bearing capacity of the subgrades of the subgrades of the subgrades of the subgrades of the subgrades of the subgrades of the subgrades of the subgrades of the subgrades of the subgrades of the

The main objective of this thesis is to analyze the bearing capacity of the subgrades of agricultural roads in the Riobamba canton, specifically by applying confinement using geocells. It is hypothesized that using geocells can significantly improve the bearing capacity of these subgrades, which will help reduce road rutting by improving the mechanical characteristics and resistance of the road infrastructure in the region. The study will be carried out through a methodological approach that includes in situ geotechnical data collection, laboratory tests to characterize soil properties, and field loading tests to evaluate the structural behavior of subgrades with and without geocells. Analysis and modeling tools will be used to interpret the results obtained and validate the effectiveness of confinement with geocells. The findings of this research are expected to provide valuable information for the design and construction of agricultural roads in Riobamba and similar areas, as well as contribute to the advancement of knowledge in pavement engineering and geotechnics. These results will have significant practical implications for improving road infrastructure in rural areas, promoting sustainable development and connectivity in the region.

Keywords: Subgrade, Geocells, Stabilizers, Confinement, Agricultural Roads.

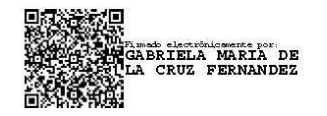

Reviewed by: Msc. Gabriela de la Cruz Fernández **ENGLISH PROFESSOR** C.C. 0603467929

# **CAPÍTULO I. INTRODUCCIÓN**

<span id="page-18-0"></span>Los caminos rurales son indispensables para el desarrollo tanto económico como social de las comunidades con poca población y sobretodo en la mayoría de veces se encuentran situados en sitios montañosos o semidesérticos, en la que poseen escaso acceso a los servicios básicos como salud, educación; en sí son aquellos caminos que permiten acortar distancias, ayuda en la conexión o enlace entre ciudades, pueblos, caminos que son utilizados para la producción ganadera, agrícola y turismo (Perez F. , 1980).

Para Sánchez el CBR es un ensayo que permite evaluar la calidad de un material de suelo con base en su resistencia, que es medida a través de un ensayo de placa o escala; la definición de las siglas CBR significa en español relación de soporte California, por las siglas en ingles California Bearing Ration; es de gran importancia tener en cuenta que para elevar la capacidad portante de un suelo donde los valores de CBR son bajos se recurrirá como una opción a la utilización de las geocledas (Sanchez, 2023).

Originalmente, las Geoceldas fueron desarrolladas por el cuerpo de ingenieros del Ejército de Estados Unidos en la década de 1980, cuando intentaron construir vías tácticas sobre terrenos suaves. Los ingenieros estadounidenses identificaron que los sistemas de confinamiento serian la pieza más importante para la construcción de vías de acceso sobre terrenos blandos, razón por la cual empezaron a trabajar en redes de confinamientos celular (Riaño, 2018).

El funcionamiento correcto de las geoceldas ayuda en la elevación de la resistencia y rigidez del material el cual se puede explicar a partir del ensayo de capacidad, explica que al aumentar el confinamiento de la muestra de suelo es muy necesaria la aplicación de una carga o esfuerzo desviador (Gomez, 2011).

Las Geoceldas conocidas como Sistema de Confinamiento Celular (CCS), son mallas prefabricadas a partir de tiras de materiales poliméricos unidos a través de soldaduras que permiten tomar una forma de panal tridimensional, las tiras poliméricas pueden o no tener perforaciones y pueden llegar a estar interconectadas en dos estados: compactados o expandidas, sin embargo para un correcto funcionamiento es importante y necesario que se encuentren expandidas, ya que al estar en este estado es posible formar panales tridimensionales capaces de contener en su interior cualquier tipo de suelo, grava, arena, roca u otro material compactado (Cancelli & Montanelli, 1993).

#### <span id="page-18-1"></span>**1.1 Planteamiento del problema**

Uno de los factores fundamentales para el desarrollo de vías es el suelo de base; es decir sobre la cual se construye, pero no siempre el suelo natural donde se construye los caminos está en óptimas condiciones para una estructura vial, por lo que se considera inadecuado trabajar en ese tipo de suelos dificultando de esta manera sacar productos agrícolas, ganaderos, por lo mismo existe una alternativa en esta situación, que es remplazar el suelo débil con otro más resistente y mejorar las propiedades del suelo a través de la aplicación de diferentes técnicas de construcción.

La infraestructura vial es un asunto transversal al crecimiento económico, social de las comunidades y el mismo bienestar ciudadano del país, razón por la cual se ha desarrollado en la última década un gran avance en este ámbito, pues antes de este desarrollo no ha sido capaz de cubrir las necesidades de todas aquellas vías que se consideran pertinentes el lugares donde la rentabilidad no es suficiente o las condiciones presentes no permiten pavimentación de acuerdo a la normativa, recurriendo así a la implementación de caminos básicos (Oyarzun, 2018).

Hoy en día, al momento de diseñar y construir una estructura de pavimento encontramos que, en su mayoría los suelos que soportan las capas de dicha estructura presentan una capacidad portante baja debido a que si no se realiza una estabilización o mejoramiento acorde a las características del terreno, puede ocasionar que las vías presenten ahuellamiento en un lapso corto de tiempo o se fatiguen, lo que conlleva a costos elevados de las obras y más demoras en la construcción; por lo anterior nace una necesidad de implementar diferentes materiales que logren estabilizar, mejorar las propiedades mecánicas del suelo y así obtener una estructura de pavimento más resistente a los cambios climáticos a través de la utilización de las geoceldas (Escarraja & Mejia, 2019).

Actualmente en países como Ecuador, Colombia, Perú, se evidencia grandes problemas con el suelo usado como material de construcción, pues estos suelos tienen un comportamiento inestable (baja capacidad portante, susceptibles a cambios volumétricos, baja resistencia mecánica) lo cual que afecta a las estructuras de obras civiles que sobre él se construyen como es el caso de las estructuras viales, por tal razón varios países afectados han realizados investigaciones estudiando el comportamiento de varias muestras de suelo frente al uso de geocledas (Oyarzun, 2018).

Chimborazo y su capital provincial Riobamba se caracterizan por tener una extensa producción agrícola y ganadera, las actividades productivas y de comercialización requiere el uso permanente de la infraestructura vial que en su mayoría no está pavimentada, derivando el uso de vehículos de tracción especial para evitar pérdidas de tiempo, de productos, inseguridad, sobre todo en estaciones invernales donde se experimenta suelos saturados con importantes cambios en la plasticidad y en su capacidad portante.

Con estos antecedentes surge la inquietud de analizar como la implementación de geoceldas puede elevar la capacidad portante de caminos de acceso a zonas de productoras de cantón Riobamba evaluando el cambio de estas propiedades mecánicas del suelo con equipos de medición en situ y ensayos en campo y comparaciones de laboratorio.

# <span id="page-20-0"></span>**1.2 Justificación**

La presente investigación busca a través del uso de las geoceldas analizar de capacidad portante aplicando confinamiento para subrasantes pertenecientes a caminos agrícolas en la Ciudad de Riobamba y de esta manera demostrar su eficiencia en el confinamiento del suelo y su funcionabilidad al conceder al terreno mejores propiedades mecánicas como, por ejemplo, mayor resistencia y rigidez, por lo que, las geoceldas tienen un gran desarrollo que permite mejorar en sus materiales, mecanismos de funcionamiento y, además, tener un auge que les permita ser utilizadas dentro de múltiples aplicaciones en el mundo de la ingeniería.

El estudio a realizarse se basa en que nuestro país Ecuador específicamente en el Cantón Riobamba, existe una escasa aplicación de las geoceldas, debido a varios factores tanto económico o como el desconocimiento de estas técnicas de construcción, esto no solo se da en nuestra provincia también suele ocurrir a nivel nacional, razón por la cual se ve la necesidad de enriquecer los métodos constructivos para así poder obtener mejores vías que faciliten la movilidad del tránsito.

# <span id="page-20-1"></span>**1.3 Objetivos**

#### <span id="page-20-2"></span>**1.3.1 Objetivo General**

Analizar la capacidad portante aplicando confinamiento mediante geoceldas para subrasantes pertenecientes a caminos agrícolas del cantón Riobamba.

#### <span id="page-20-3"></span>**1.3.2 Objetivos Específicos**

- Caracterizar las propiedades de geoceldas aplicando análisis de fichas técnicas disponibles en el mercado nacional.
- Zonificar y realizar el muestreo de subrasantes pertenecientes a caminos de acceso agrícola del cantón Riobamba.
- Determinar la capacidad portante de muestras confinadas y naturales con una comparación de costos de implementación.

# **CAPÍTULO II**

# <span id="page-21-1"></span><span id="page-21-0"></span>**2. MARCO TEÓRICO**

### <span id="page-21-2"></span>**2.1 Información geográfica del cantón Riobamba**

En la obtención de datos geográficos referentes al cantón Riobamba se empleó el software Google Earth Pro, el cual es un programa intuitivo que permite obtener información espacial de la zona, ofrece un completo esquema de datos geoespaciales que se encuentran disponibles incluso con imágenes de alta resolución, en 3D por ciudades, mapas detallados de carreteras, imágenes panorámicas de calles, imágenes históricas, y puntos de interés importantes, como accidentes naturales, patrones climáticos entre otros.

#### <span id="page-21-3"></span>**2.1.1 Subrasante**

Para (Mestre, 2020) subrasante es la capa en la que se soporta la estructura de pavimento o afirmado y su comportamiento se determina a través del módulo de resiliencia (Mr). Su función es resistir las cargas transmitidas por el tránsito desde la rasante y distribuirlas uniformemente a fin de evitar fallas en el pavimento. Para tal fin, es estabilizada con materiales de altas propiedades mecánicas que mejore la estructura global y aumente la capacidad portante del suelo (INVIAS, 2008).

Entre los sistemas de estabilización de subrasantes se encuentra la estabilización mecánica, que se realiza a partir de la compactación del material de grano grueso y fino sobre el suelo de fundación; estabilización con aditivos químicos, que alteran las propiedades físico – químicas del suelo mediante el incremento en el soporte del mismo, mejorando su durabilidad; estabilización con materiales cementantes; y por último estabilización con geosintéticos, Estas actividades permiten mejorar funcionalmente el suelo, relacionado con el comportamiento del mismo y estructuralmente, lo que permite aumentar la capacidad de soportar cargas de tránsito. (Mestre, 2020)

#### <span id="page-21-4"></span>**2.1.2 Capacidad Portante**

Según (Muñoz, 2015) se conoce como la resistencia a la deformación que posee un suelo para soportar las presiones causadas por las cargas ejercidas en la rasante y distribuidas hacía este, sin permitir que se generen fallas en su estructura, dependiendo de criterios funcionales como la densidad, humedad, resistencia a la presión cortante, entre otros (Muñoz, 2015). Entre los factores que afectan la capacidad portante se encuentran los efectos de retracción y expansión del suelo, licuefacción de los suelos por acción de cargas dinámicas, proximidad del nivel freático, ampliación de cargas inclinadas o excéntricas, defectos del subsuelo, erosión y corrosión del suelo (INVIAS, 2008). Otra falla que se encuentra en la subrasante es la falla por ahuellamiento, causada por el esfuerzo excesivo de las capas inferiores de una carpeta asfáltica. Se considera un problema estructural, más que de los materiales en sí.

## <span id="page-22-0"></span>**2.2 Geoceldas**

Las Geoceldas, también conocidas como Sistema de Confinamiento Celular (CCS), son redes o mallas prefabricadas a partir de tiras de materiales poliméricos unidos mediante soldaduras que le permiten tomar una forma de panal tridimensional, tal como se evidencia en la siguiente figura. Las tiras poliméricas pueden o no tener perforaciones y pueden llegar a estar interconectadas en dos estados: compactadas o expandidas, sin embargo, para su correcto funcionamiento es necesario que se encuentren expandidas, pues en este estado es posible formar panales tridimensionales capaces de contener en su interior cualquier tipo de suelo, roca, grava, arena u otro material compactado (Cancelli & Montanelli, 1993).

## <span id="page-22-1"></span>**Figura 1**

*Geoceldas en estado compactado y expandido*

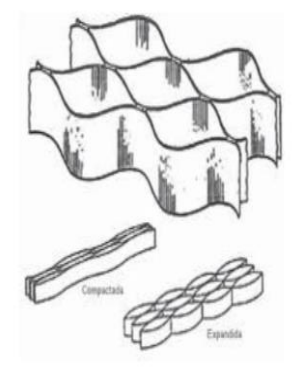

*Nota.* Tomado de (Cancelli & Montanelli, 1993).

Según Alexander Gómez, el funcionamiento de las Geoceldas, se puede explicar a partir del ensayo triaxial. Pues explica que al aumentar el confinamiento de la muestra de suelo, que en el caso del ensayo se refiere a σ3, es necesaria la aplicación de una carga o esfuerzo desviador, Δσ en el ensayo, para generar la falla por corte del suelo (Gómez, 2011). Por esta razón, al confinar un material a partir de las Geoceldas se mayora su resistencia al corte previniendo su falla. Adicionalmente, Gómez explica que este aumento se genera, fundamentalmente, por el incremento en la cohesión de la muestra de suelo, que por su parte, se genera gracias al esfuerzo de tensión del material polimérico que conforma las Geoceldas. (Riaño, 2018)

Al desarrollar estas redes comprobaron su eficiencia en el confinamiento del suelo y su funcionabilidad al conceder al terreno mejores propiedades mecánicas como, por ejemplo,

mayor resistencia y rigidez. Por esta razón, las Geoceldas empezaron a tener un gran desarrollo que permitió mejoras en sus materiales y mecanismos de funcionamiento y, además, tuvieron un auge que les permitió ser utilizadas dentro de múltiples aplicaciones en el mundo de la ingeniería. (Riaño, 2018)

Adicionalmente, el uso de las Geoceldas permite una reducción sustancial del costo de agregados y de su transporte, lo que hace de esta herramienta una solución económica y eficaz para los proyectos relacionados con la estabilidad del suelo. A continuación, se observa el funcionamiento de las Geoceldas en esta aplicación.

#### <span id="page-23-0"></span>**Figura 2**

*Carga ejercida por una rueda*

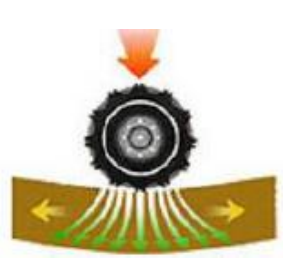

Movimiento lateral de los agregados (sin conformidad lateral)

Capa de agregados

**Cuando las cargas transmitidas a la explanada debidas al tráfico (ruedas) son superiores a la capacidad portante del terreno se forman roderas.**

*Nota.* Tomado de (Riaño, 2018)

## <span id="page-23-1"></span>**Figura 3**

*Carga ejercida*

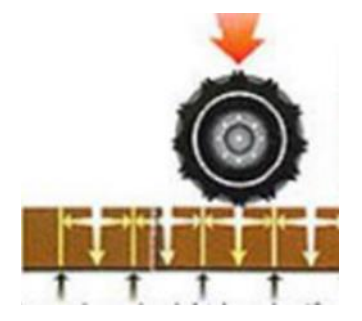

Los esfuerzos laterales son iguales a la resistencia ejercida por las celdas rellenas de agregado. Gracias al confinamiento celular no se producen desplazamientos laterales de los agregados.

Las cargas transmitidas a la explanada debidas al tráfico (ruedas) son iguales a la capacidad portante del terreno por lo cual no se producen

*Nota.* Tomado de (Riaño, 2018)

Las estructuras reforzadas con Geoceldas presentan resistencia a la flexión, resistencia a la tracción y resistencia al corte, e interceptan los planos de falla de la subrasante (Zhou y Wen, 2008). La figura muestra los detalles del mecanismo de refuerzo de la Geocelda con y sin refuerzo. (Wavin, 2021)

# <span id="page-24-1"></span>**Figura 4**

*Comportamiento del suelo no reforzado*

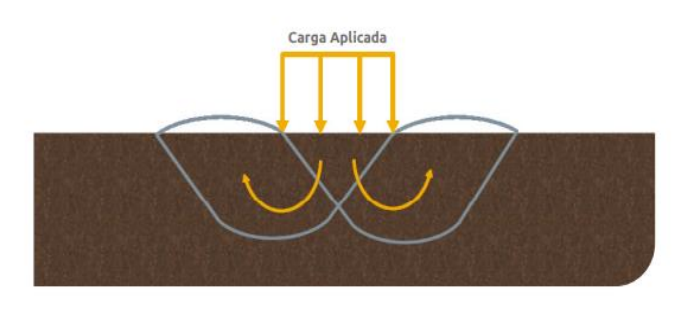

*Nota.* Tomado de (Wavin, 2021)

# <span id="page-24-2"></span>**Figura 5**

*Comportamiento del suelo reforzado con Geocelda*

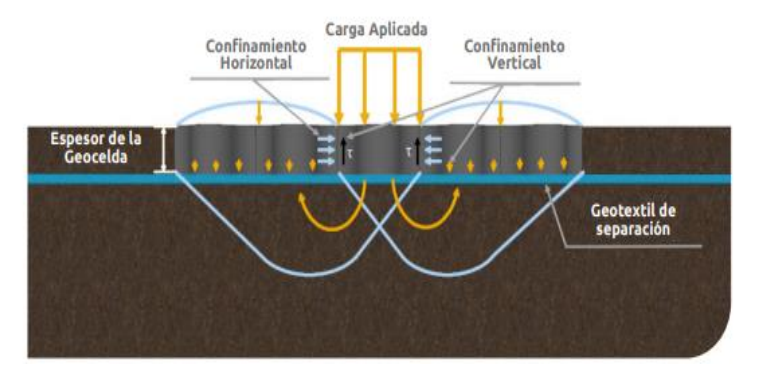

*Nota.* Tomado de (Wavin, 2021)

Actualmente, las Geoceldas tienen una amplia gama de aplicaciones en el mundo de la ingeniería Civil, en donde las más destacadas corresponden a la estabilización y refuerzo de los suelos, la tecnología de las geoceldas es un sistema de confinamiento celular, el cual mediante la inclusión de material granular dentro de celdas de dimensiones específicas, garantiza una mejora en los módulos de las capas, lo que permite la optimización en los espesores de materiales granulares (Wavin, 2021).

# <span id="page-24-0"></span>**2.3 Ahuellamiento**

Para (Delbono, 2017) El ahuellamiento o deformación permanente es un tipo de deterioro que se produce en correspondencia con la huella de circulación de los vehículos con cada aplicación de carga y está representada por la acumulación de pequeñas

deformaciones verticales que son irrecuperables. Este tipo de falla es favorecido por los efectos combinados de elevadas cargas de tránsito y elevada temperatura.

El ahuellamiento se puede originar por varias razones: propiedades deficientes de los materiales que componen el paquete estructural, propiedades volumétricas erróneas y por las solicitaciones sobre la estructura debidas al tránsito y las condiciones climáticas (altas temperaturas, cargas pesadas, bajas velocidades de circulación.

El diseño de la mezcla debe contemplar lo expuesto anteriormente para lo cual la mezcla debe ser resistente, flexible y durable de modo de enfrentar no solo el fenómeno del ahuellamiento sino los diferentes modos de falla que pueden manifestarse en un pavimento asfáltico como son: fisuración por fatiga y fisuración térmica que tienen condiciones totalmente diferentes en cuanto a su comportamiento (Delbono, 2017).

#### <span id="page-25-1"></span>**Figura 6**

*Deformaciones permanentes (ahuellamiento)*

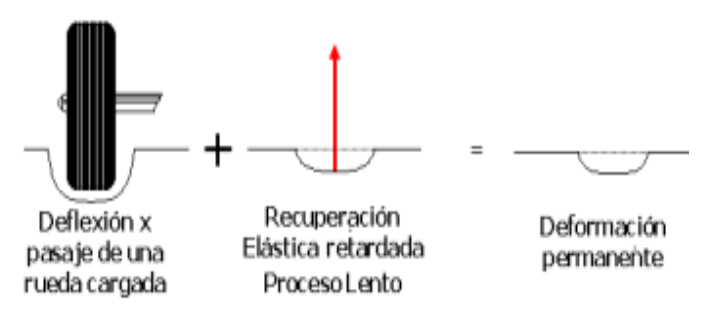

*Nota.* Tomado de (Delbono, 2017)

#### <span id="page-25-0"></span>**2.3.1 Caminos agrícolas**

La conectividad que proveen los servicios de transporte es uno de los factores esenciales para un crecimiento sostenible. En este contexto, los caminos rurales son parte de las condiciones necesarias para un acceso igualitario a los servicios de salud, educación y justicia, así como a otros servicios sociales y administrativos necesarios para un desarrollo con igualdad. Su existencia y adecuado mantenimiento, facilita además la provisión de otros servicios de infraestructura esenciales como la electricidad, agua y saneamiento.

A pesar de este importante rol social, económico e incluso geoestratégico, aún existen territorios en América Latina donde las únicas vías de acceso son estrechos senderos peatonales con pendientes muy pronunciadas o con suelos inestables que impiden el uso de medios de transporte motorizados, o zonas donde la única vía de acceso, tanto para las personas como para carga, es por vía fluvial. A nivel mundial, se estima que más de 900 millones de habitantes de zonas rurales carecen de un acceso adecuado al sistema de

transporte formal (Robert y otros, 2006) siendo el aislamiento físico uno de los factores que explican el nivel de pobreza que usualmente se observa en estas poblaciones.

Avanzar hacia una conectividad pensada desde las personas y no desde la mera construcción de caminos, implica incorporar a las estrategias de diseño y mantenimiento de las vías el enfoque de derechos humanos. La falta de conectividad puede ser vista como una barrera para el pleno ejercicio y goce de los derechos humanos de la población rural, tanto los económicos, sociales y culturales, pero también los civiles y políticos. Una mejora en la accesibilidad de los caminos rurales trae aparejada entonces, no solamente un aumento en la calidad de vida de los habitantes, permitiéndoles acceder a mejores niveles de educación y salud, comunicación entre asentamientos rurales y grandes centros urbanos, sino también, al facilitar e incrementar la movilidad de las personas, estimula el desarrollo de un mayor número de actividades económicas, sociales, políticas y culturales. (Perez, 2020)

En el caso particular de los caminos rurales, entendiendo por esto, tanto los caminos secundarios (volumen de tránsito estimado mayor o igual a 150 vehículos/día y menor a los 700 vehículos/día) o terciarios de la red vial (menor a los 150 vehículos/día), su existencia y su nivel de funcionamiento poseen una importancia fundamental para la conectividad con el territorio, así como para proveer servicios de movilidad tanto a la población que allí reside como a las cadenas logísticas agroindustriales y otros bienes que allí se producen. (Perez, 2020)

Dentro de este marco conceptual, (Perez, 2020) menciona que la conectividad es uno de los elementos fundamentales para concebir una red de caminos rurales que aporten al desarrollo sostenible con igualdad. En términos muy simples, la conectividad es la existencia de una unión de entre dos puntos, ya sea entre personas y localidades, o entre estas y puntos particulares del territorio concentradores de viajes, como podrían ser las capitales subnacionales o puntos de salida de productos (mercados, puertos, entre otros). Desde un punto de vista funcional, la conectividad puede ser definida también, como la capacidad de colocar bienes, servicios, información y personas entre distintos puntos del territorio en función de las demandas de los distintos ámbitos de interés nacional (Figueroa y Rozas, 2006).

#### <span id="page-26-0"></span>**2.3.2 Tipos de suelo aptos para estructura vial**

El tipo de suelo apto para una estructura vial depende de varios factores, como el tipo de pavimento que se va a utilizar, la carga de tráfico prevista, las condiciones climáticas y la disponibilidad de materiales locales. En general, se prefieren suelos estables y con buena capacidad de soporte para garantizar la durabilidad y seguridad de la estructura vial.

Algunos suelos comúnmente utilizados en la construcción de carreteras incluyen:

- **Suelo granular bien compactado:** Este tipo de suelo, como la grava o la arena compactada, proporciona una buena capacidad de drenaje y soporte para el pavimento.
- **Suelo cohesivo:** Arcillas y limos que pueden ser estabilizados para mejorar su resistencia y evitar problemas de asentamiento.
- **Suelos estabilizados:** Mediante técnicas como la estabilización química o mecánica, se pueden mejorar las propiedades de suelos menos adecuados para la construcción de carreteras.
- **Suelos rocosos:** En áreas donde existen afloramientos rocosos, se pueden utilizar como base sólida para la construcción de carreteras.

# <span id="page-27-0"></span>**2.3.3 Características que deben cumplir los suelos para conformar una subrasante.**

Según el (MTC, 2014), una vez definido el valor de índice CBR para cada tramo con características homogéneas, se determinará la categoría de subrasante perteneciente a dicho valor de CBR.

# <span id="page-27-1"></span>**Tabla 1**

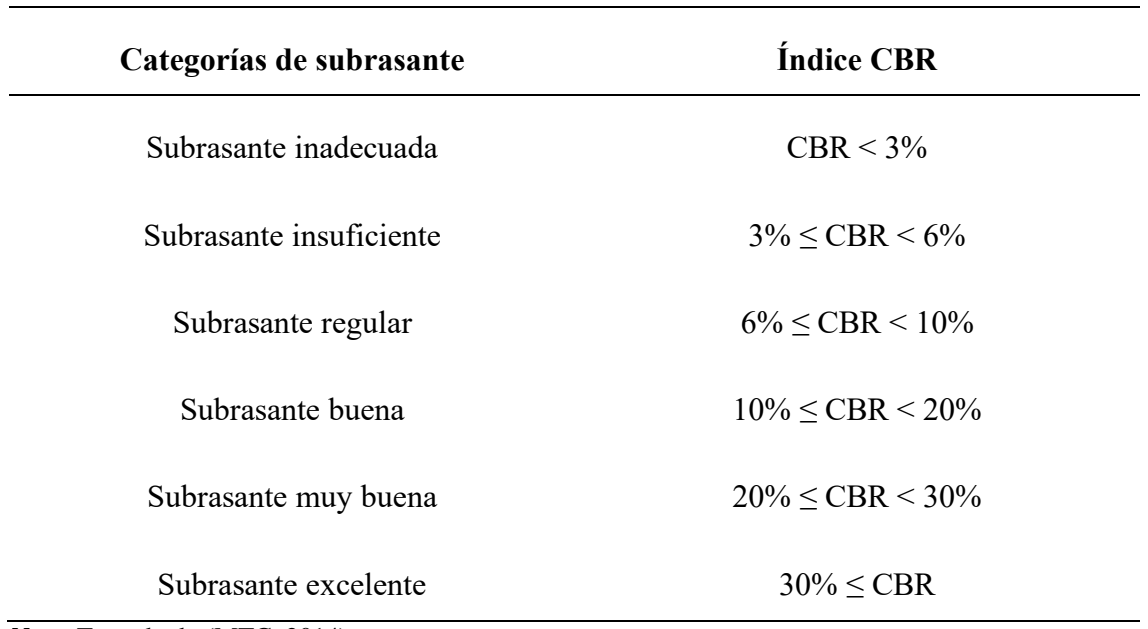

*Categorías de subrasante en función de su índice CBR*

*Nota.* Tomado de (MTC, 2014)

Para poder asignar la categoría de la subrasante indicada en la *Tabla 3*, los suelos de la explanación deberán tener un ancho mínimo de 0.60m del material correspondiente a la categoría asignada, caso contrario se le asigna la calidad inferior.

Para ser conformado como subrasante el suelo según el (MTC, 2014), deberán ser suelos adecuados estables con CBR  $\geq 6\%$ ; En el caso contrario con CBR < 6% corresponde estabilizar los suelos.

# <span id="page-28-0"></span>**2.4 Geogauge**

### <span id="page-28-1"></span>**Figura 7**

### *Instrumento Geogauge*

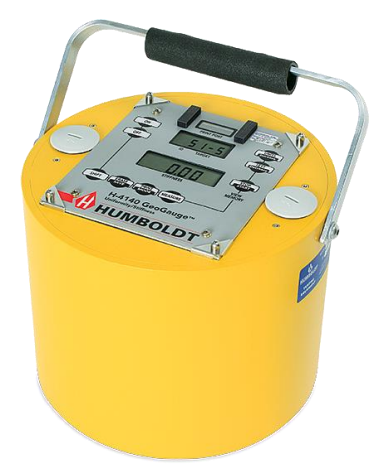

*Nota.* Tomado de (Narvaez, 2017)

El Geogauge puede ser aplicado en cualquier lugar que exista la necesidad de evaluar estructuralmente un material, El CBR puede ser estimado a partir de las mediciones del Geogauge mediante el uso de la ecuación, donde el CBR está dado en porcentaje (%) y KG es la rigidez en (MN/m) determinada por el Geogauge, este instrumento trabaja con un coeficiente de correlación R2 de 0.84 para todos los datos provistos. (Narvaez, 2017)

El medidor de rigidez de Humboldt (GeoGauge) es un instrumento portátil que proporciona un método rápido, sencillo y preciso para medir directamente la rigidez y el módulo, dos propiedades mecánicas claves en la compactación de suelos. También proporciona medios alternativos para estimar la reacción de la subrasante, CBR y densidad del suelo (Alvarez, 2003).

Para (Alvarez, 2003) el GeoGauge fabricado por Humboldt está dirigido a cubrir una necesidad existente desde que la calidad pasó a ser un importantísimo factor a considerar en la construcción de obras sobre tierra. La necesidad en cuestión es el control del proceso de construcción mediante los mismos parámetros que fueron utilizados para el diseño. Por ejemplo, en las carreteras:

- La rigidez es usada para asegurar la transferencia uniforme y efectiva de cargas desde el pavimento a la base, subbase y subrasante.
- El módulo es usado para asegurar que cada componente del suelo permite al sistema de autopista funcionar como es requerido.

El GeoGauge mide la impedancia en la superficie del suelo, en otras palabras, mide el esfuerzo impartido al suelo y la velocidad superficial resultante como una función del tiempo. La rigidez, fuerza sobre deflexión, se deduce directamente de la impedancia. El GeoGauge imparte desplazamientos muy pequeños al suelo (<  $1.27 \cdot 10^{-6}$  m o <  $0.00005$ ") a 25 frecuencias estables programadas entre 100 y 196 Hz. La rigidez es determinada a cada frecuencia y lo que se muestra es el promedio de las mediciones a las 25 frecuencias. El proceso completo tarda alrededor de un minuto. A estas bajas frecuencias, la impedancia en la superficie es rigidez controlada y es proporcional al módulo de corte del suelo. Con la razón de Poisson, los módulos de corte y de Young pueden deducirse (Alvarez, 2003).

## <span id="page-29-0"></span>**2.4.1 Fórmulas para el cálculo del CBR in situ con los datos del GeoGauge.**

El equipo GeoGauge indica los datos del módulo de rigidez del suelo y el módulo de Young. Es por lo que para obtener el CBR de los puntos de las diferentes vías se utilizan dos fórmulas las cuales son una empírica usada en España para la obtención del CBR in situ el cual la fórmula es (T)  $E = 10xCBR$ , como a su vez se utiliza la fórmula de Powell el cual es (P)  $E = 17.6(CBR)$  0.64 la cual se utiliza con mayor frecuencia en Latinoamérica.

#### <span id="page-29-1"></span>**2.4.2 Clasificación de suelos SUCS**

La práctica estándar del Sistema Unificado de Clasificación de Suelos (SUCS), detalla la metodología en cuanto a la clasificación ya sea orgánica y minera de los suelos enfocados en la ingeniería, que mediante ensayos de laboratorio rutinario se puede obtener las características granulométricas e índices de consistencia como (límite líquido e índice plástico) del suelo analizado, que mediante la gráfica la carta de plasticidad podemos identificar el tipo de suelo.

# <span id="page-30-0"></span>**Figura 8**

*Carta de plasticidad*

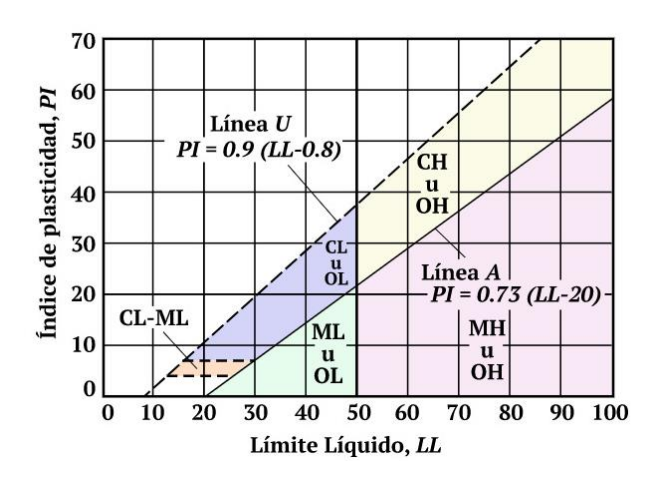

*Nota.* Tomado de (Olavarria, 2022)

Cabe recalcar que, en la ausencia de suelos finos, la clasificación de gravas o arena depende del coeficiente de uniformidad (Cu):

$$
C_U = \frac{D_{60}}{D_{10}}\tag{2}
$$

de igual forma el Coeficiente de curvatura (Cc), genera información con respecto a la convexidad que presenta la curva granulométrica.

$$
C_c = \frac{D_{30}^2}{\left(\frac{D_{10}}{D_{60}}\right)}\tag{3}
$$

Para la obtención de valores D10, D30 y D60 se empleará la siguiente formula:

$$
D_x = \frac{D_2 - D_1}{\log \phi_{02} - \log \phi_{01}} * \log \phi_{0x} - \log \phi_{01} + D_1 \tag{4}
$$

Los límites de Atterberg, es empleada en la presencia de suelos finos, este ensayo se lo realiza mediante la clasificación de los suelos según los límites de consistencia que presenten los suelos. (Santamarina J. C., 2002)

## <span id="page-31-1"></span>**Tabla 2**

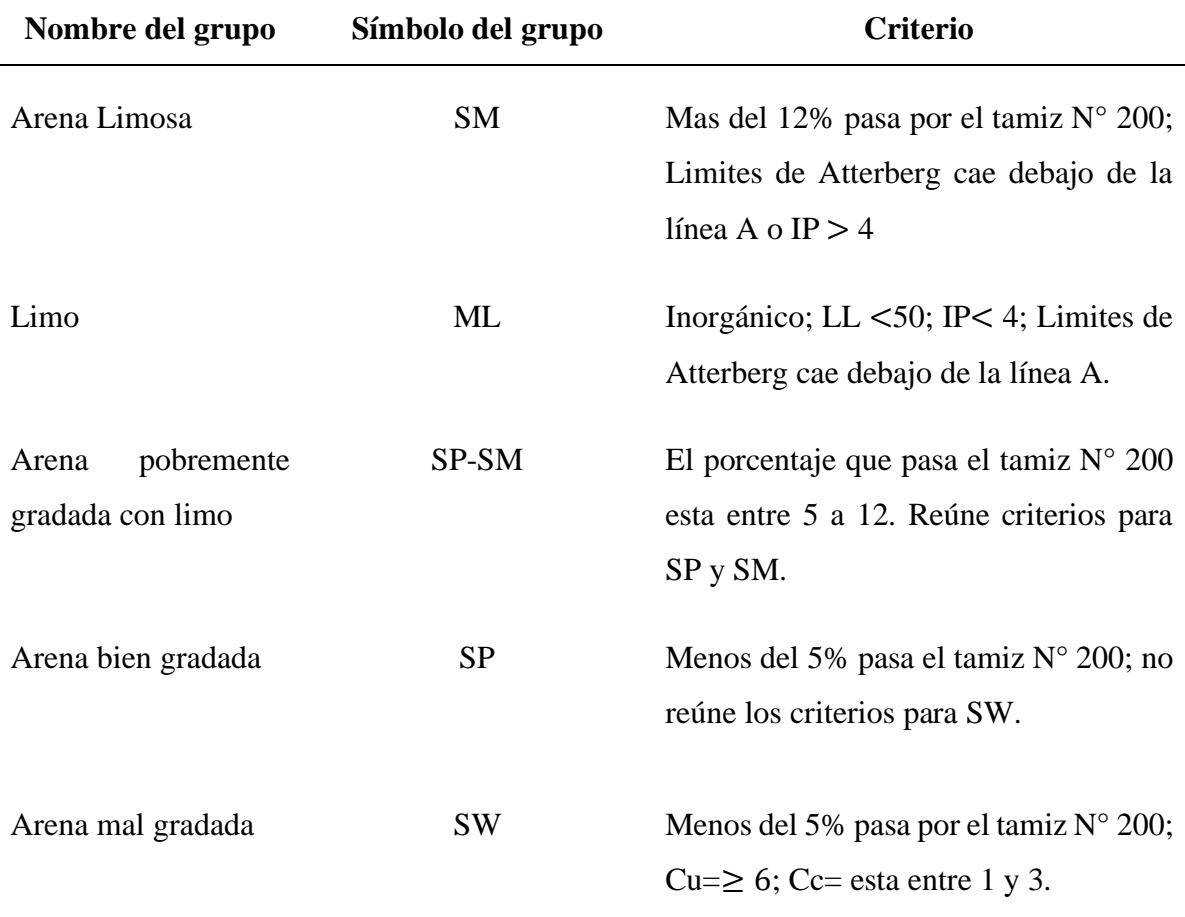

*Características mediante la SUCS*

*Nota.* La tabla describe los tipos de suelos que se encontraron en el área de estudio. Tomado de (Ingeniería, Clasificación del suelo. 3 (1), 2020)

#### <span id="page-31-0"></span>**2.5 Método Proctor Estándar**

El ensayo Proctor estándar persigue determinar la densidad seca máxima de un suelo y la humedad optima necesaria para alcanzar esta densidad. Para ello se utiliza un molde cilíndrico de 1 litro de capacidad que se rellena con 3 capas de material debidamente compactadas mediante una maza estandarizada de 2,5 kg que se deja caer libremente una altura de 305 mm. (Rondon, 2018)

El material a ensayar previamente se ha desecado y tamizado por el tamiz 20 mm UNE o el correspondiente ASTM y posteriormente humedecido con distintos valores de humedad, una por cada muestra necesaria.

Para la compactación de cada capa de material se emplean 26 golpes de la maza distribuidos homogéneamente sobre la superficie del terreno. Las tres capas deben tener aproximadamente la misma altura de tierras.

Una vez compactado el material, se enraza el molde y se mide la densidad y humedad de una muestra tomada del centro del molde. Se repite el proceso varias veces con distintos contenidos de humedad. La prueba de compactación Proctor Normal puede darse por finalizada cuando se obtienen 5 o 6 puntos que definen una curva que relaciona la densidad seca con la humedad. (Rondon, 2018)

### <span id="page-32-0"></span>**2.5.1 Interpretación ensayos Proctor**

El acta del ensayo Proctor debe proporcionar la densidad máxima seca, así como la humedad óptima y lo que es más importante la curva humedad – densidad seca con los valores de todos los puntos ensayados. (Rondon, 2018)

Como datos complementarios debe proporcionar los datos específicos del molde, características de la masa, numero de capas, y golpes por capa.

La curva densidad seca – humedad permite determinar las condiciones óptimas de compactación tal y como se muestra en la figura siguiente:

#### <span id="page-32-1"></span>**Figura 9**

*Curva de saturación*

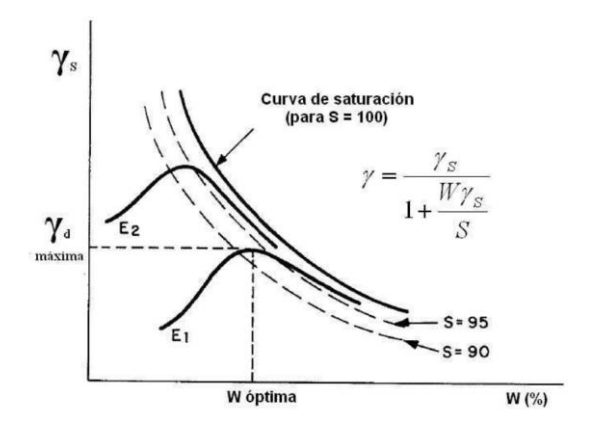

*Nota.* Tomado de (Rondon, 2018)

Estas condiciones serían las ideales para alcanzar en obra y suele corresponderse con un grado de saturación correspondiente entre el 85 y el 90%.

La línea que representa un grado de saturación del 100% es generalmente paralela a la línea de mayor humedad resultante del ensayo.

Si se aumenta la energía de compactación se obtienen curvas similares, pero con un incremento en la densidad máxima y menor humedad óptima.

No obstante, la densidad máxima para un determinado grado de humedad no será nunca mayor que la correspondiente a la del suelo saturado, es decir, la curva de saturación (S=100) nunca será superada por ninguna curva de compactación independientemente de la energía empleada (Rondon, 2018).

#### <span id="page-33-0"></span>**2.5.2 Ensayo de CBR en laboratorio**

El ensayo CBR se emplea para evaluar la capacidad portante de terrenos compactados como terraplenes, capas de firme, explanadas, así como en la clasificación de terrenos. La prueba CBR de suelos consiste básicamente en compactar un terreno en unos moldes normalizados, sumergirlos en agua y aplicar un punzonamiento sobre la superficie del terreno mediante un pistn normalizado. (Geotecnia, 2019)

Además, se obtiene como la relación de la carga unitaria (por pulgada cuadrada) necesaria para lograr una cierta profundidad de penetración dentro de la muestra de suelo compactada un contenido de humedad y densidad dadas con respecto a la carga unitaria patrón requerido para obtener la misma profundidad de penetración en una muestra estándar de material triturado. En forma de ecuación, esto se puede expresar como: (U-Cursos, 2019)

> carga unitaria del ensayo \_\_\_\_\_\_\_\_\_\_\_\_\_\_\_\_\_\_\_  $CBR =$   $X 100 (\%)$

# Carga unitaria patrón

Los ensayos se hacen usualmente sobre muestras compactadas al contenido de humedad óptima para el suelo determinado utilizando el ensayo de compactación estándar (o modificado). (U-Cursos, 2019)

A menudo se compactan dos moldes de suelo: uno para penetración inmediata y otro para penetración después de dejarlo saturar por un periodo de 96 horas; este último se sobrecarga con un peso similar al del pavimento, pero en ningún caso menor que 4.5 kg.

Es necesario durante este periodo tomar registros de expansión para instantes escogidos arbitrariamente.

En ambos ensayos, se coloca una sobrecarga sobre la muestra de la misma magnitud de la que se utiliza durante el ensayo de expansión. El ensayo sobre la muestra saturada cumple dos propósitos: (U-Cursos, 2019)

- 1. Dar información sobre la expansión esperada en el suelo bajo la estructura de pavimento cuando el suelo se satura.
- 2. Dar indicación de la pérdida de resistencia debida a la saturación en el campo.

El ensayo de penetración se lleva a cabo en una máquina de compresión utilizando una velocidad de deformación unitaria de 1.27 mm/min. Se toman lecturas de carga versus penetración cada 0.64 mm de penetración hasta llegar a un valor de 5.0 mm a partir del cual se toman lecturas con velocidades de penetración de 2.5 mm/min hasta obtener una penetración total de 12.7 mm. (U-Cursos, 2019)

El valor del CBR se utiliza para establecer una relación entre el comportamiento de los suelos, principalmente con fines de utilización como base y subrasante bajo pavimentos de carreteras y aeropistas. (U-Cursos, 2019)

# <span id="page-34-0"></span>**2.5.3 El Penetrómetro Dinámico de Cono**

El Penetrómetro Dinámico de Cono (DCP) ha sido utilizado durante mucho tiempo por los Ingenieros como un método no-destructivo de ensayo capaz de medir la capacidad estructural in situ del pavimento y del suelo de fundación. El instrumento mide la penetración dinámica por golpe, a través de las distintas capas componentes de un pavimento que sean levemente cementadas, materiales granulares o suelos. Esta penetración es función de la resistencia al corte in situ de los materiales del paquete estructural.

El mismo está compuesto de una lanza provista de una punta cónica (en su extremo de penetración) de dimensiones establecidas que se hinca a través de las distintas capas componentes del pavimento a partir de la energía suministrada por una masa de peso conocido que cae libremente desde una altura prefijada.

### <span id="page-34-1"></span>**Figura 10**

#### *Esquema del Penetrómetro dinámico de Cono*

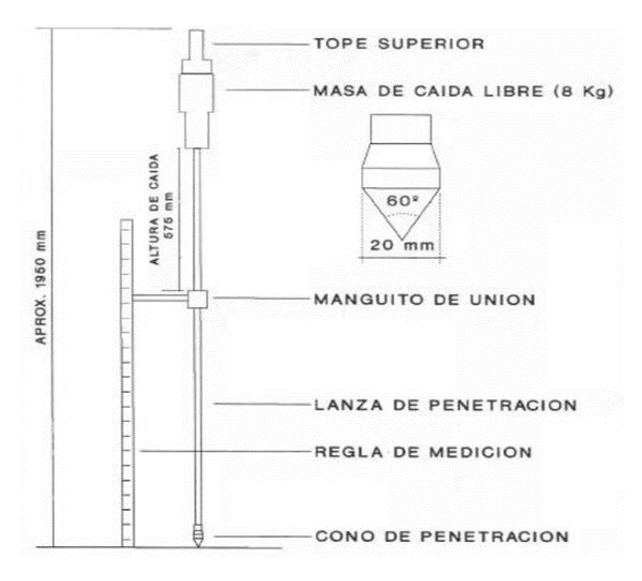

*Nota.* Tomado de (Angelone, Tosticarelli, & Martinez, 1994)

La penetración medida es una función de la resistencia al corte "in situ" de los materiales y el perfil de resistencias en profundidad, da una indicación de las propiedades de los materiales (en el lugar) de todas las capas de la estructura hasta una profundidad de auscultación determinada (Angelone, Tosticarelli, & Martinez, 1994).

Dado que los resultados del DCP dependen fuertemente de las características del equipo empleado, para la construcción de un prototipo, se decidió adoptar el diseño desarrollado en Sudáfrica. Esta elección está fundamentada en que fueron los sudafricanos quienes llevaron a cabo las mayores aplicaciones prácticas contando con una gran cantidad de correlaciones entre este equipo y otros empleados por la técnica vial (por ejemplo, el Heavy Vehicle Simulator), con una interpretación más completa de los datos del ensayo. (Angelone, Tosticarelli, & Martinez, 1994)

#### **Ecuación 1 - CBR (KLEYN 1975)**

La ecuación que proporcionas es un modelo empírico para predecir el Índice de Soporte California (CBR) en función de la variable ND. Aquí tienes una descripción:

## **CBR= 10-1.2865\*LOG(ND)+2.7306**

**CBR:** El Índice de Soporte California (California Bearing Ratio en inglés, CBR) es una medida de la resistencia relativa de un suelo usado en ingeniería civil.

Se utiliza para evaluar la calidad del suelo como sub-base o base para pavimentos.

**ND:** Esta variable representa un factor que influye en la resistencia del suelo, aunque no has proporcionado una definición específica. Puede representar propiedades como la densidad, la humedad o características de composición del suelo.

La ecuación es una función logarítmica, lo que implica que el CBR varía de manera no lineal con respecto a ND. Los coeficientes (-1.2865) y (2.7306) ponderan la contribución de LOG (ND) y la constante, respectivamente, en el cálculo del CBR.

Una interpretación general de la ecuación sería que a medida que el valor de ND aumenta, el CBR tiende a disminuir, lo que sugiere que el suelo es menos resistente. Por otro lado, si ND disminuye, el CBR tenderá a aumentar, indicando un suelo potencialmente más resistente (Aragundi, 2019).

# **Ecuación 2 - CBR (KLEYN 1975 & HEERDEN 1983)**

La ecuación que has proporcionado es un modelo matemático que relaciona el Índice de Soporte California (CBR) con el factor ND. El CBR es una medida de la resistencia relativa de un suelo utilizado en ingeniería civil y geotécnica, mientras que ND es una variable que influye en esta resistencia.
La ecuación se presenta en la forma:

#### **CBR= 10-1.314\*LOG(ND)+2.6637**

#### **Ecuación 3 - (HARRINSON 1987)**

#### **CBR= 10-1.31\*LOG(ND)+2.790**

Es un modelo matemático utilizado en ingeniería geotécnica para estimar el Índice de Soporte California (CBR) en función de la variable ND.

#### **2.5.4 Cálculo de ND**

El valor de la variable ND, que influye en la ecuación para el Índice de Soporte California (CBR), generalmente se determina mediante pruebas de laboratorio o mediciones en el campo. ND puede representar diferentes propiedades del suelo, como densidad, humedad, contenido de grano grueso, contenido de arcilla, entre otros, dependiendo del contexto específico de la aplicación.

Es importante tener en cuenta que el método específico para calcular ND dependerá del propósito de la evaluación, la disponibilidad de datos y recursos, y las especificaciones del proyecto. Es recomendable consultar las normas técnicas y procedimientos establecidos en ingeniería geotécnica para determinar el método más adecuado en cada caso.

# **CAPÍTULO III**

#### **3. METODOLOGIA**

#### **Esquema 1**

*Esquema de metodología aplicada*

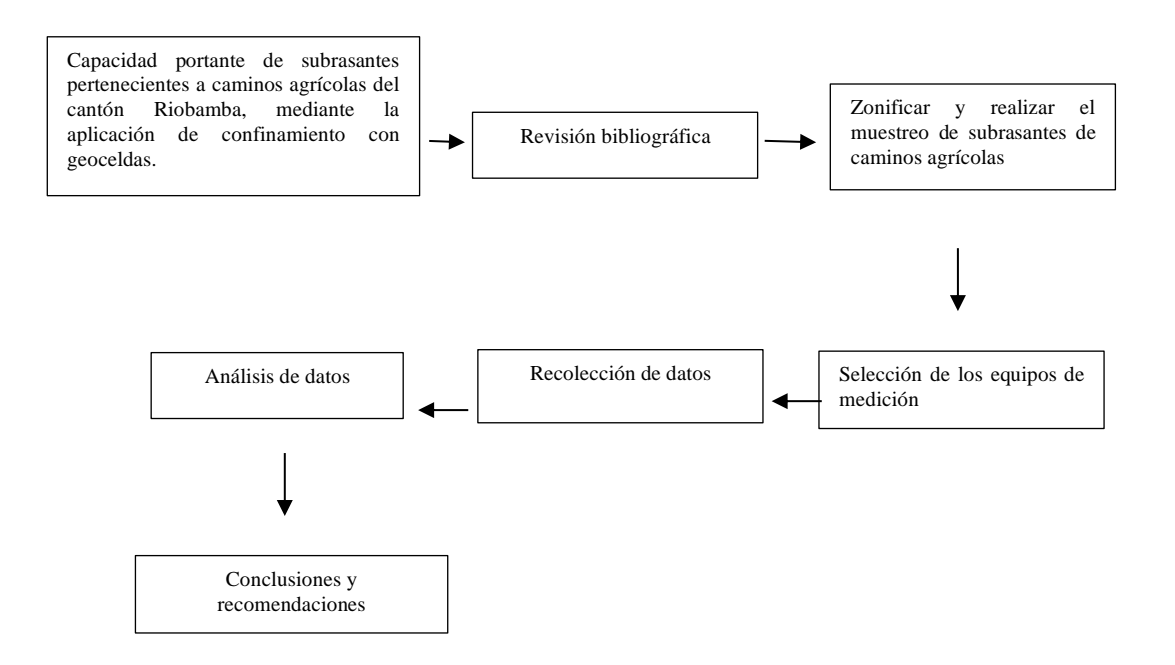

*Nota.* Elaboración propia

#### **3.1 Enfoque de investigación**

La presente investigación cuenta con un enfoque cuantitativo ya que implica medir la capacidad portante de caminos agrícolas naturales utilizando datos numéricos buscando obtener resultados cuantificables para evaluar el impacto del confinamiento de geoceldas en la capacidad portante de las subrasantes.

#### **3.2 Tipo de Investigación**

#### **3.2.1 Aplicada**

La presente investigación es aplicada ya que se está usando una técnica específica, como el confinamiento de geoceldas, para evaluar y mejorar la capacidad portante de las subrasantes en caminos agrícolas; además busca abordar problemas prácticos y proporcionar soluciones concretas a través de la aplicación de conocimientos teóricos.

#### **3.2.2 Explicativa**

La investigación se enfoca en explicar cómo la capacidad portante de las subrasantes en caminos agrícolas del cantón Riobamba puede mejorarse mediante la aplicación específica de confinamiento con geoceldas.

#### **3.3 Diseño de Investigación**

#### **3.3.1 De campo**

La presente investigación implica recolección de datos directamente en el entorno natural y específico de los caminos agrícolas del cantón Riobamba, pues este tipo de investigación implica la observación y medición in situ, proporcionando información sobre el comportamiento real de las subrasantes bajo las condiciones reales de campo, que lo permiten tener resultados representativos y aplicables al contexto específico de estudio.

#### **3.3.2 Experimental**

En este caso se está aplicando una intervención específica, como el confinamiento de geoceldas, para evaluar su impacto en la capacidad portante de las subrasantes, es decir involucra la manipulación de variables dependientes, con el objetivo de establecer relaciones causales.

#### **3.4 Variables**

#### **3.4.1 Variables dependientes**

Capacidad portante de la subrasante: En este caso, se refiere a la capacidad del suelo para soportar cargas, especialmente cuando se utiliza el confinamiento con geoceldas en caminos agrícolas.

#### **3.4.2 Variables Independientes**

Confinamiento con geoceldas: Esta es la variable que manipulas o controlas en tu estudio. Representa la aplicación de geoceldas como técnica de mejora en la subrasante de los caminos agrícolas. Es la condición que se cambia o se manipula para observar su efecto en la variable dependiente.

#### **3.5 Técnicas de recolección de Datos**

**Ensayo de campo:** Realización de pruebas directamente en el lugar para medir la capacidad de carga del suelo bajo diferentes condiciones y aplicaciones de geoceldas.

**Muestreo de suelos:** Recoleccion de muestras representativas de subrasante para analizar propiedades físicas y mecánicas en laboratorio.

**Aplicación de Geoceldas:** Se aplica el tratamiento de confinamiento con geoceldas a ciertas áreas de las subrasantes seleccionadas.

**Medición Posterior:** Se vuelven a medir las capacidades portantes de las subrasantes después de la aplicación de geoceldas.

**Análisis Estadístico:** Se utilizan técnicas estadísticas, como pruebas de hipótesis, análisis de varianza (ANOVA), y otras pruebas apropiadas, para determinar si existen diferencias significativas en la capacidad portante antes y después de la aplicación de geoceldas.

**Registro de Datos:** Se registran y documentan todos los datos recopilados de manera sistemática.

#### **3.6 Población de estudio y tamaño de muestra**

La población de estudio es el conjunto completo de subrasantes pertenecientes a caminos agrícolas en el cantón Riobamba que podrían beneficiarse de la aplicación de confinamiento con geoceldas. La población se compone de todos los caminos agrícolas en el cantón que requieren mejoras en su capacidad portante.

Riobamba está dividido en 11 Parroquias Rurales, su principal fuente de ingreso en su mayoría es de la agricultura y ganadería por lo que es necesario tener un adecuado sistema vial para el fácil acceso a las zonas de producción; con la ayuda de una base de datos del GADPCH se depuró y seleccionó las vías que no tienen ningún tipo de intervención por ende las subrasantes son naturales.

Inicialmente fueron 42 vías las que no han sido intervenidas con materiales granulares y presentaban condiciones óptimas para zonificación y extracción de resultados, en la toma de datos de campo se agregaron 7 vías para tener mayor respaldo al momento de procesar los resultados.

Con la zonificación de las Parroquias se procede a la toma de resultados con el equipo Geogauge que arroja valores del módulo de rigidez y módulo de Young, cada parroquia presenta diferentes condiciones climáticas y de calidad de suelo de esta manera en la parroquia San Juan se tiene los resultados más bajos para aplicar el confinamiento con geoceldas.

#### **3.7 Hipótesis de ser el caso**

¿La utilización de geoceldas en vías donde la subrasante tiene un CBR bajo elevará la capacidad portante del suelo?

#### **3.8 Métodos de análisis, y procesamiento de datos**

Análisis y recolección de fuentes bibliográficas para el uso de geoceldas, determinar los equipos a utilizarse: Equipo de geogauge para obtener el módulo de young de los diferentes caminos, se realiza ensayos en el laboratorio como el Proctor estándar para encontrar la humedad optima, ensayo de CBR siguiendo la normativa ASTM, después de aplicar las geoceldas en la vía seleccionada se realiza un ensayo in-situ de CBR para realizar la comparación de los resultados obtenidos en el laboratorio y los datos obtenidos en el campo.

# **CAPÍTULO IV**

# **4. RESULTADOS Y DISCUSIÓN**

# **4.1 Características de las propiedades de las fichas técnicas de las geoceldas Figura 11**

*Caracterización de propiedades* 

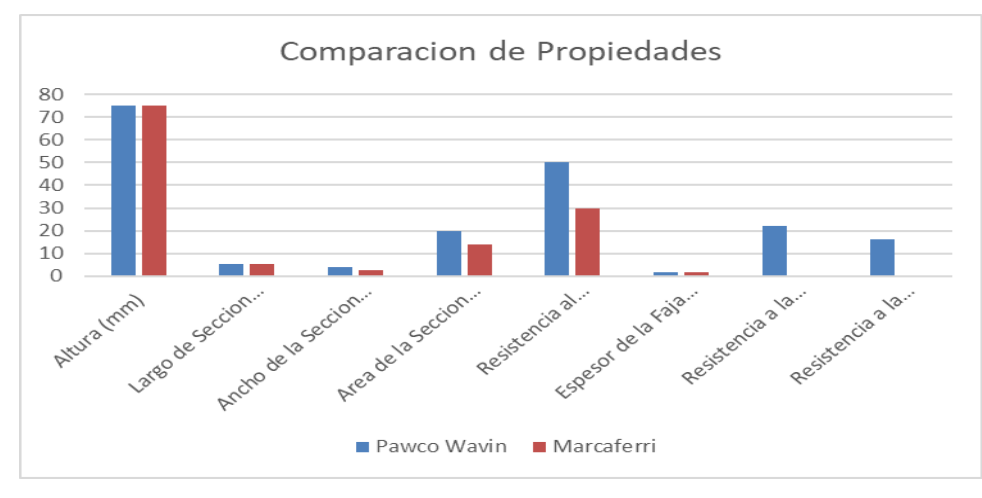

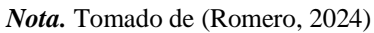

# **4.1.1 Mapa delimitado de las parroquias rurales del cantón Riobamba**

# **Figura 12**

*Mapa de Riobamba con sus parroquias rurales*

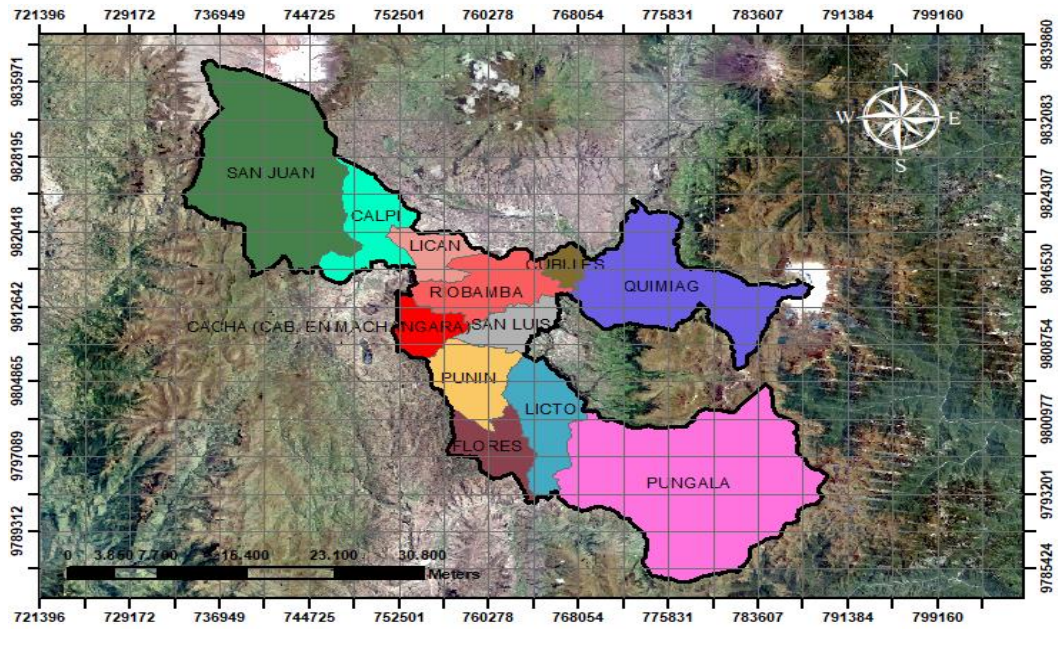

*Nota.* Tomado de (Romero, 2024)

En la figurase presenta la delimitación por parroquias rurales del cantón Riobamba con mallado de 3888.239m x 3888.239m, representa el salto sistemático de cada lado de la celda del mallado.

# **4.1.2 Mapa de vías seleccionadas para la toma de datos con el equipo Geogauge Figura 13**

ZONIFICACIÓN .<br>s de Agua Sant lithins  $38 010$ **HACIENDA** ලී ogle Earth El Tingo

*Vías y puntos seleccionados para la recolección de datos*

*Nota.* Tomado de (Romero, 2024)

#### **4.2 Exploración de Campo**

Para la exploración de campo se utilizó la base de datos del Gobierno Autónomo Descentralizado de la provincia de Chimborazo plasmada en una hoja de Excel, en la que se selecciona las vías pertenecientes a las parroquias rurales del cantón Riobamba que no han sido intervenidas con ningún tipo de agregado.

# **Figura 14**

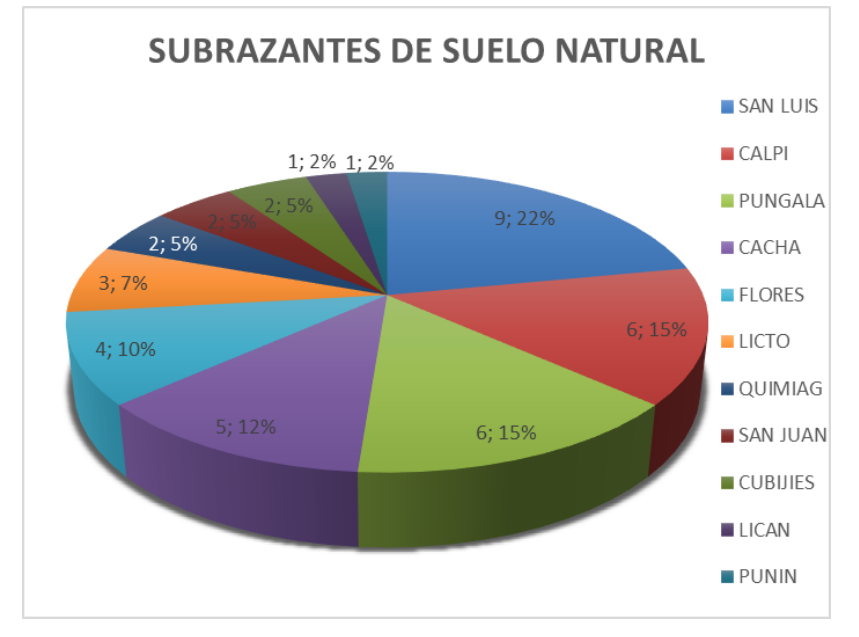

*Coordenadas iniciales y finales de las vías de suelos naturales*

En la figura se encuentran las 42 vías que fueron seleccionadas de la hoja de Excel del GAD provincial de Chimborazo (Anexo 3, tablas #...), donde detalla las coordenadas iniciales y finales de cada una de las vías de suelo natural ubicadas en las 11 parroquias rurales del cantón Riobamba.

# **4.3 Módulo de Young de las vías obtenidas en la exploración de campo**

# **Figura 15**

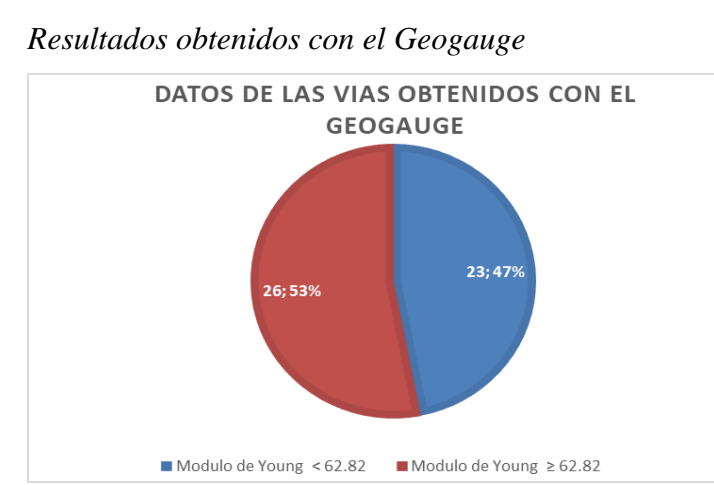

*Nota.* Tomado de (Romero, 2024)

En la figura se muestra los resultados divididos en base al Módulo de Rigidez con 14 de las 49 vías seleccionadas con valores inferiores a 7.

*Nota.* Tomado de (Romero, 2024)

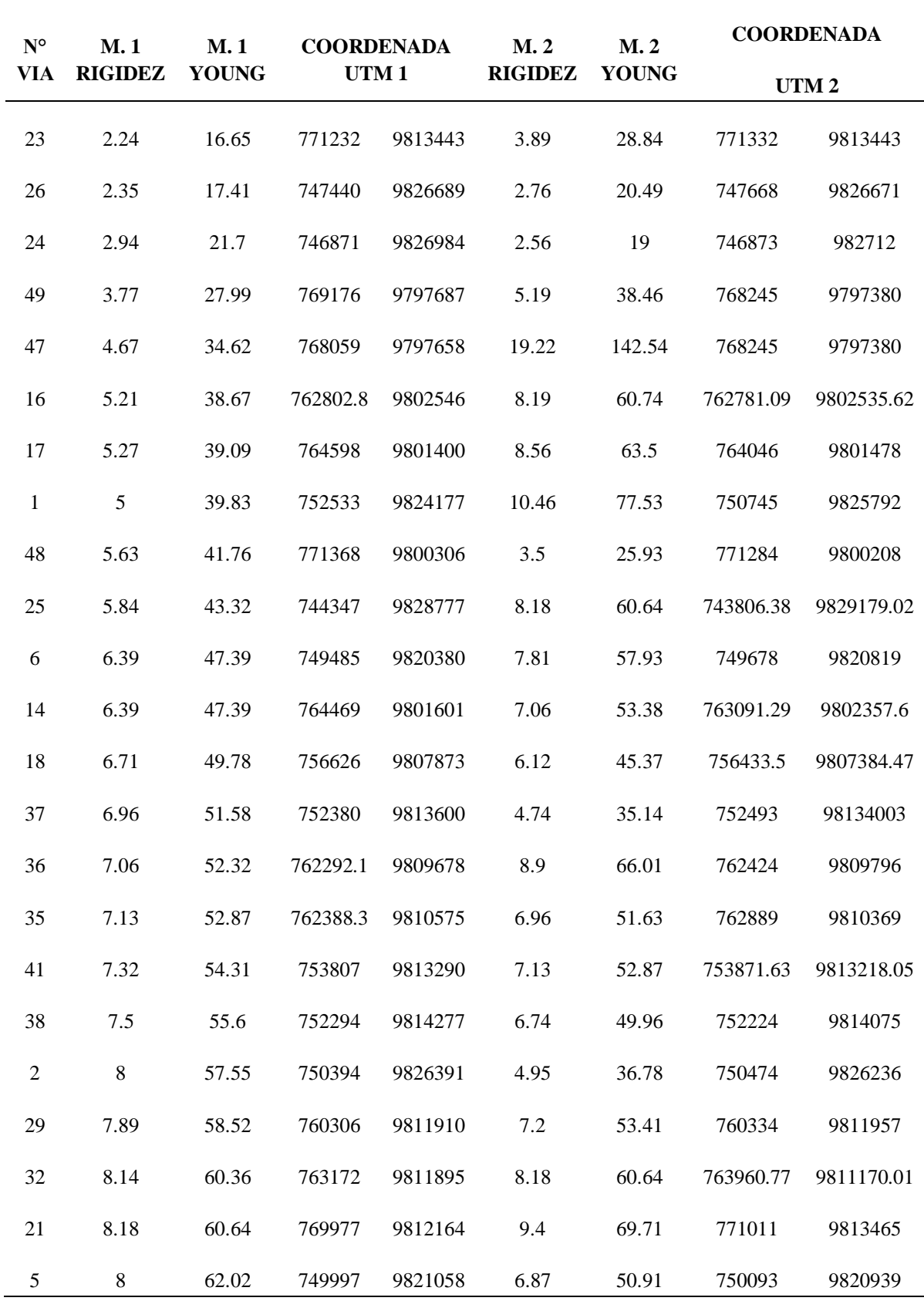

# **Tabla 3**

*Resultados del módulo de Young y Modulo de Rigidez obtenidos por el Geogauge*

*Nota.* Tomado de (Romero, 2024)

En la tabla se muestra los datos obtenidos con el geogaugue por cada una de las vías seleccionadas se tomó dos puntos diferentes para la aplicación del ensayo de campo obteniendo dos resultados que son el módulo de rigidez y el módulo de Young; en el contexto del geogauge, que se utiliza para realizar ensayos de corte en suelos y materiales geotécnicos, el módulo de Young y el módulo de rigidez son importantes para comprender la respuesta del material a la deformación. Estas propiedades permiten caracterizar la capacidad del suelo para resistir esfuerzos y deformaciones bajo cargas aplicadas. El módulo de Young se utiliza para describir la rigidez del material en la dirección de carga, mientras que el módulo de rigidez se utiliza para describir su resistencia a la deformación por corte perpendicular a la dirección de carga. Ambos son cruciales para evaluar la estabilidad y el comportamiento del suelo en diferentes condiciones de carga.

En la vía número 34 perteneciente a la parroquia Cacha se tiene los valores más altos obtenidos con el Geogauge siendo una vía que ya ha tenido intervención con otro tipo de material granular, pero al mismo tiempo el resto de vías de esta parroquia y de San Luis que no han tenido ningún tipo de intervención arrojaron un módulo de Young y Modulo de Rigidez alto indicando que el material es rígido y tiene una mayor resistencia a la deformación elástica. Por otro lado, en la parroquia de San Juan y Quimiag se obtuvo resultados con un módulo de Young y módulo de Rigidez bajo indicando que el material es más flexible y se deforma más fácilmente bajo la influencia de fuerzas externas.

#### **4.3.1 Valores de CBR a partir del módulo de Young**

#### **Tabla 4**

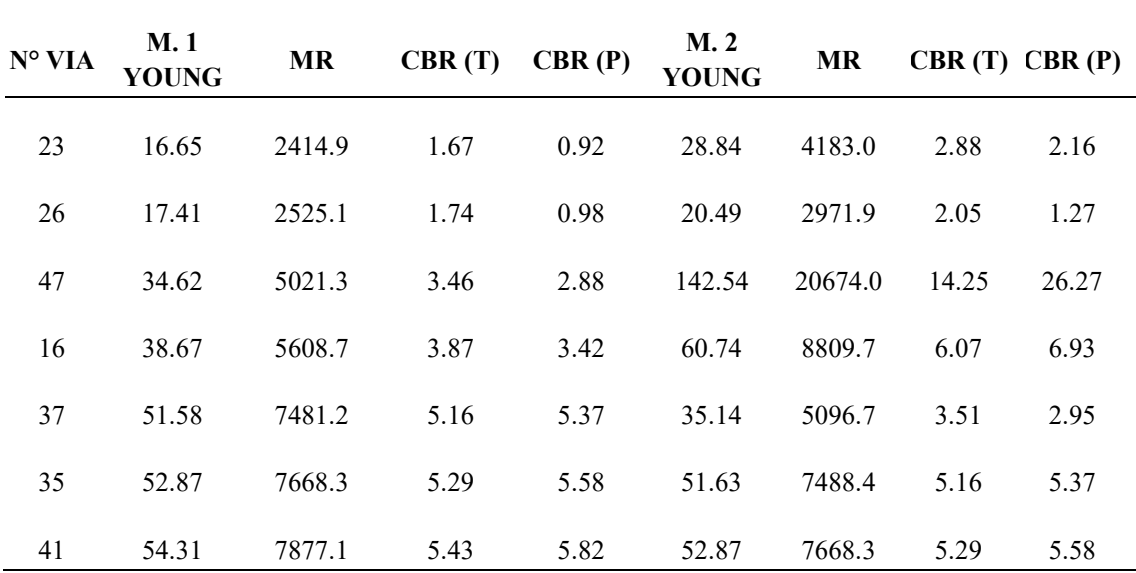

*Resultados del módulo de CBR a partir del módulo Young obtenido por el Geogauge*

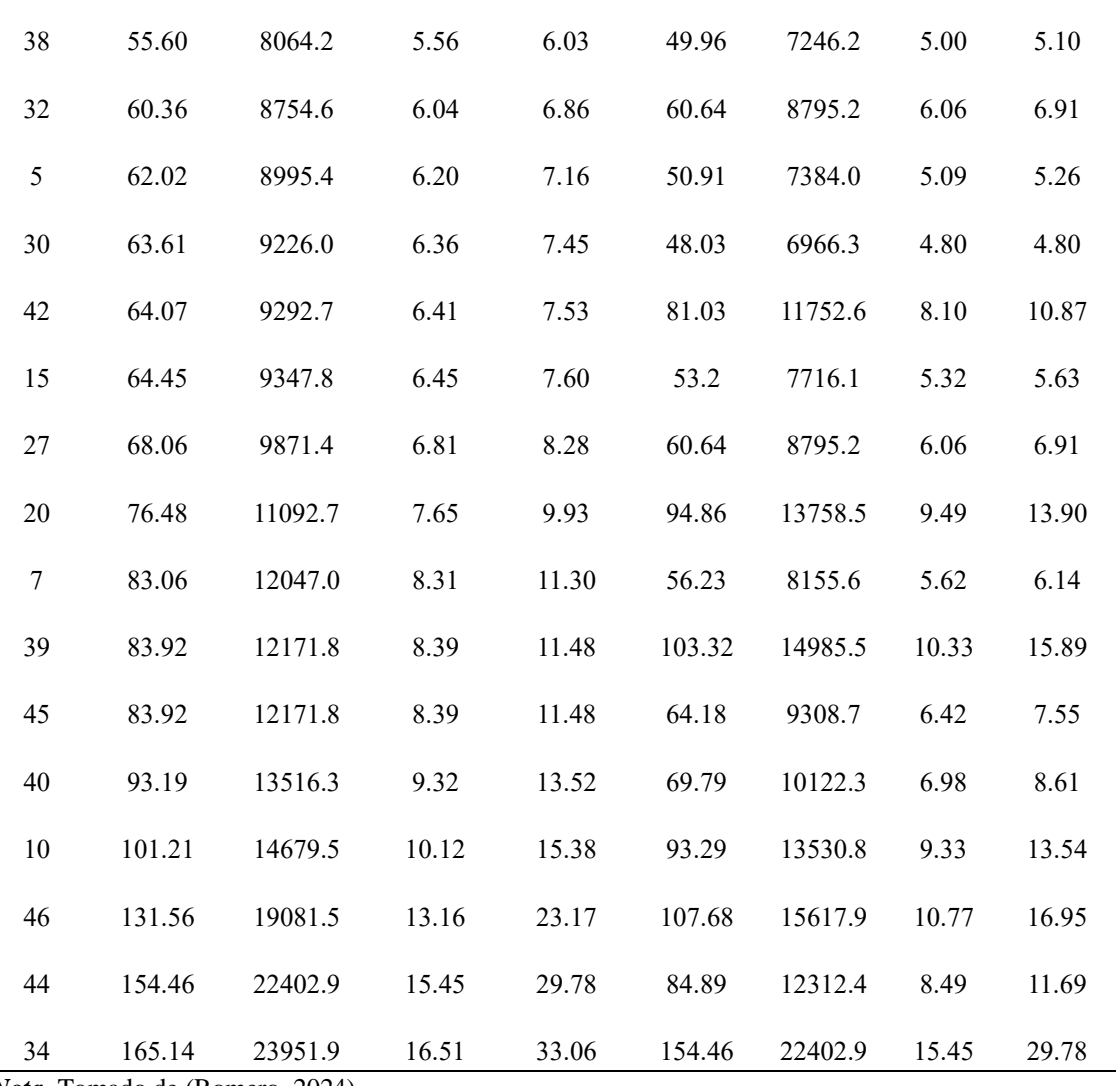

# **4.3.2 Valores de CBR y PCI a partir del tipo de suelo obtenidos de la clasificación SUCS**

#### **Tabla 5**

*Valores de CBR y PCI correlacionados con resultados con resultados según la clasificación SUCS de suelo ML-LIMO*

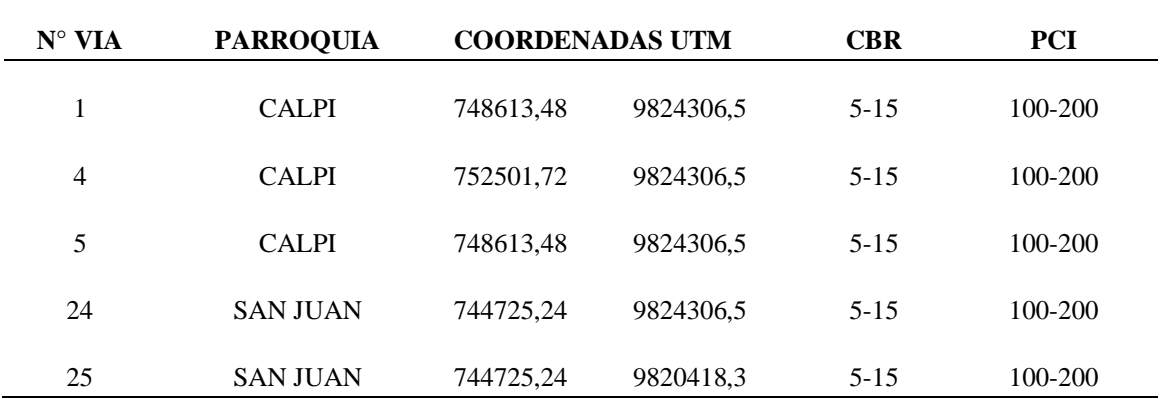

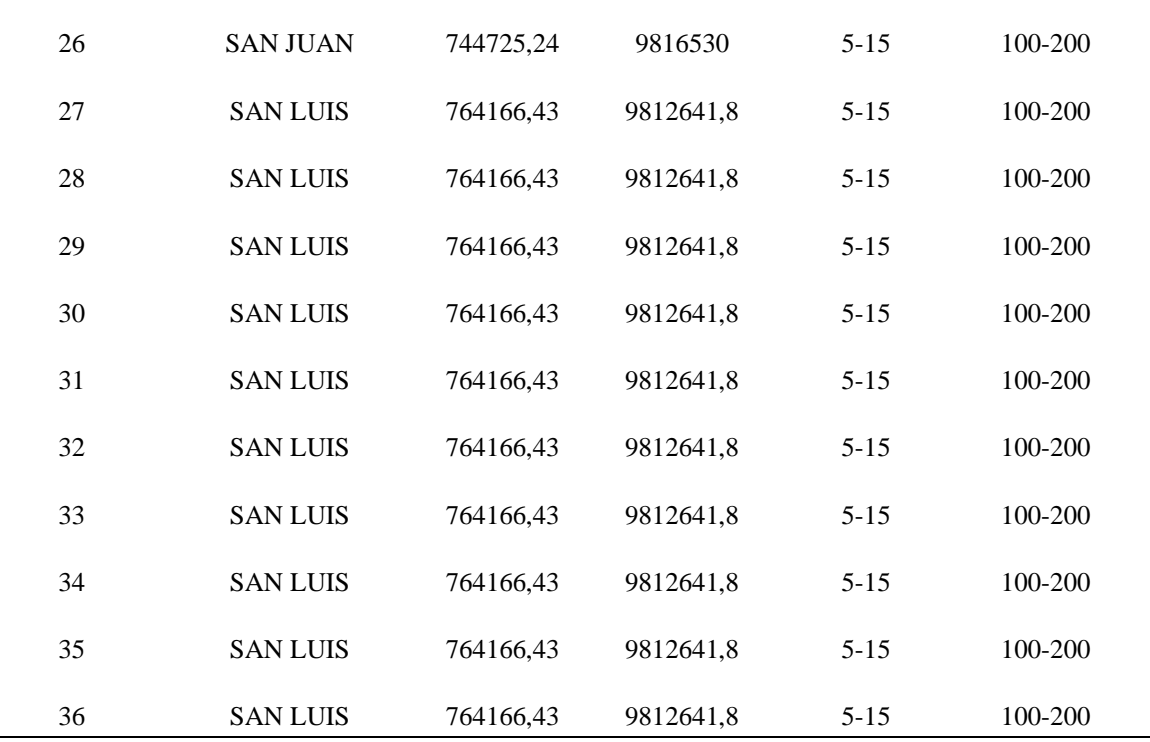

# **Tabla 6**

*Valores de CBR y PCI correlacionados con resultados con resultados según la clasificación SUCS de suelo SM\_ARENA LIMOSA*

| $N^{\circ}$ VIA | <b>PARROQUIA</b> |           | <b>COORDENADAS UTM</b> |           | <b>PCI</b> |
|-----------------|------------------|-----------|------------------------|-----------|------------|
| $\overline{2}$  | <b>CALPI</b>     | 748613,48 | 9820418,3              | $20 - 40$ | 200-300    |
| 3               | <b>CALPI</b>     | 748613,48 | 9816530                | 20-40     | 200-300    |
| 6               | <b>CALPI</b>     | 748613,48 | 9820418,3              | 20-40     | 200-300    |
| 7               | <b>CUBIJIES</b>  | 768054,67 | 9816530                | 20-40     | 200-300    |
| 8               | <b>CUBIJIES</b>  | 768054,67 | 9816530                | $20 - 40$ | 200-300    |
| 9               | <b>FLORES</b>    | 764166,43 | 9797088,9              | 20-40     | 200-300    |
| 10              | <b>FLORES</b>    | 764166,43 | 9797088,9              | $20 - 40$ | 200-300    |
| 11              | <b>FLORES</b>    | 764166,43 | 9797088,9              | $20 - 40$ | 200-300    |
| 12              | <b>FLORES</b>    | 764166,43 | 9797088,9              | $20 - 40$ | 200-300    |
| 13              | <b>LICAN</b>     | 756389,95 | 9816530                | $20-40$   | 200-300    |
| 14              | <b>LICTO</b>     | 764166,43 | 9804865,3              | 20-40     | 200-300    |

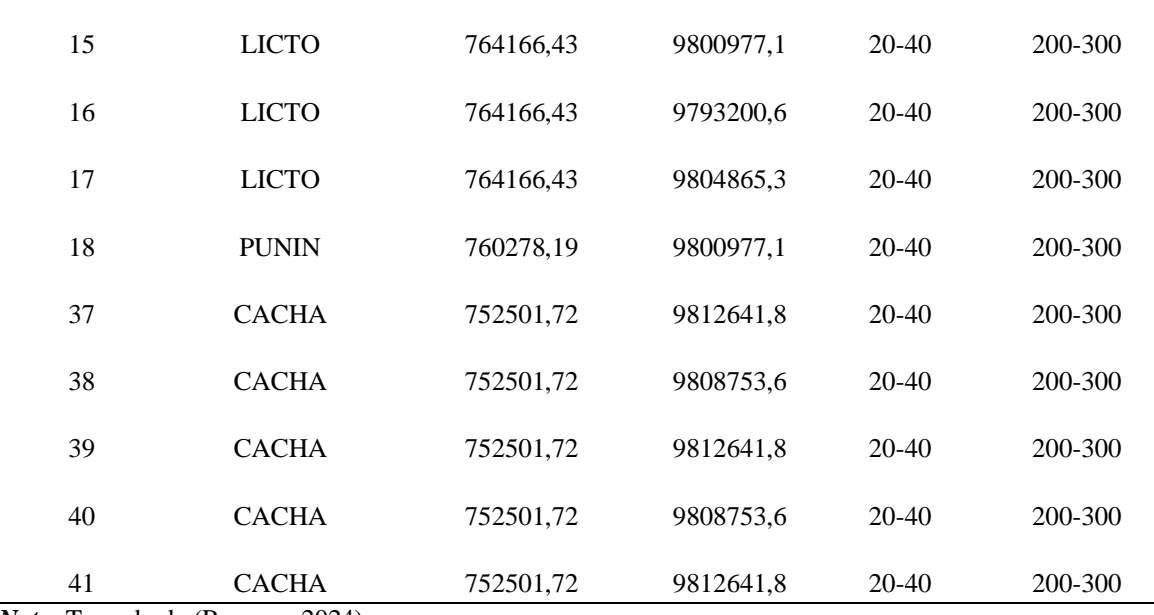

#### **Tabla 7**

*Valores de CBR y PCI correlacionados con resultados con resultados según la clasificación SUCS de suelo SP-ARENA MALGRADADA*

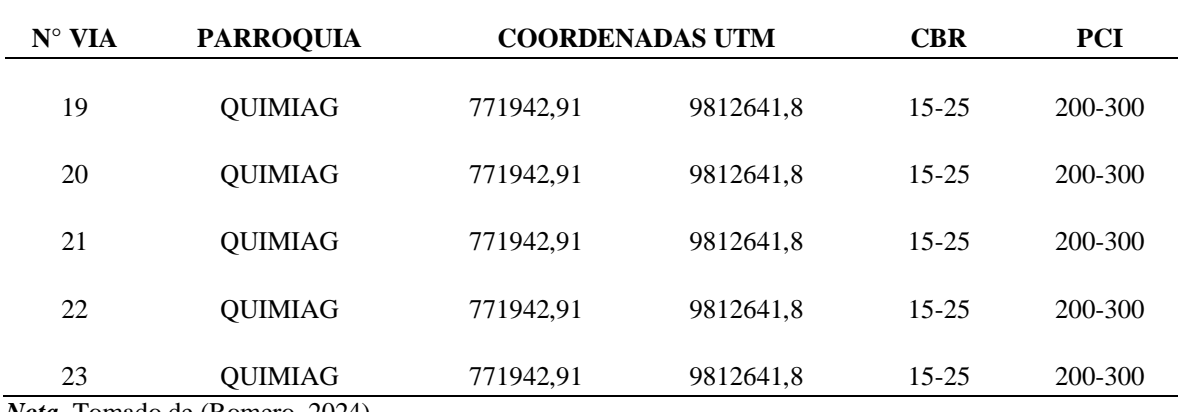

*Nota.* Tomado de (Romero, 2024)

# **Tabla 8**

*Valores de CBR y PCI correlacionados con resultados con resultados según la clasificación SUCS de suelo SP-SM-ARENA POBREMENTE GRADA CON LIMO*

| $N^{\circ}$ VIA | <b>PARROQUIA</b> | <b>COORDENADAS UTM</b> |           | <b>CBR</b>   | PCI     |
|-----------------|------------------|------------------------|-----------|--------------|---------|
| 42              | <b>PUNGALA</b>   | 783607,63              | 9793200,6 | 15-25, 20-40 | 200-300 |
| 43              | <b>PUNGALA</b>   | 783607,63              | 9793200,6 | 15-25, 20-40 | 200-300 |
| 44              | <b>PUNGALA</b>   | 783607,63              | 9793200,6 | 15-25, 20-40 | 200-300 |

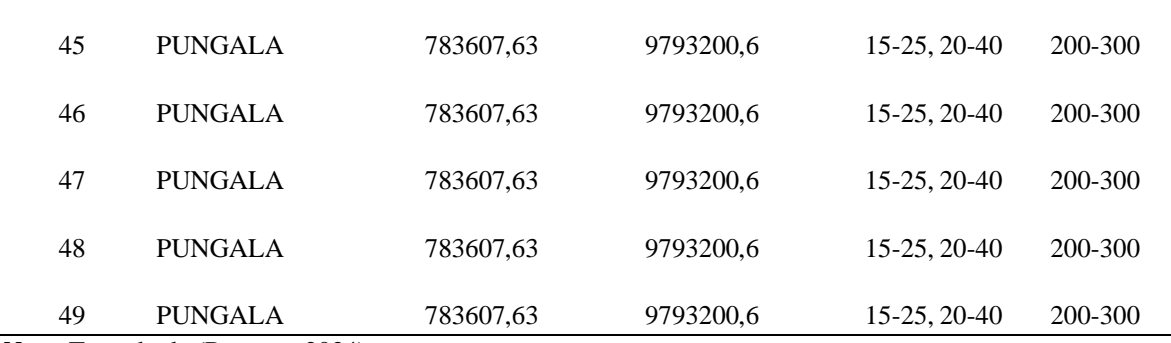

En las Tablas # se muestran datos de la clasificación SUCS, tomados de (Latacunga.V & Villaroel.A, 2023) que se correlacionaron para obtener datos de CBR Y PCI, además se tomó datos (ICG, 2001) de la guía de diseño empírico del pavimentos nuevos y rehabilitación de estructuras de pavimento.

La relación entre el índice de CBR y los tipos de suelos según la clasificación SUCS puede variar ya que el ensayo de CBR se centra específicamente en la capacidad portante de los suelos para hacer pavimentos pero en ciertos tipos de suelos según la clasificación SUCS pueden influir en los valores de CBR, en la tabla 3 se puede observar la correlación de los resultados de la clasificación SUCS con valores de CBR, en donde las arcillas tienen valores de CBR más bajos debido a su baja capacidad de drenaje en este tipo de suelos a menudo se requiere hacer mejoras para ser utilizados en pavimentos; los suelos granulares como arenas y grabas tienen valores de CBR más altos debido a su buena capacidad de drenaje y resistencia. En los limos se pueden tener una variabilidad en los valores de CBR; existen limos que pueden tener valores moderados de CBR y otros que contienen contenido orgánico pueden tener valores más bajos.

#### **4.4 Resultados del ensayo Proctor estándar**

#### **Tabla 9**

*Resultados de porcentaje de agua y porcentaje del peso específico del suelo compactado seco.*

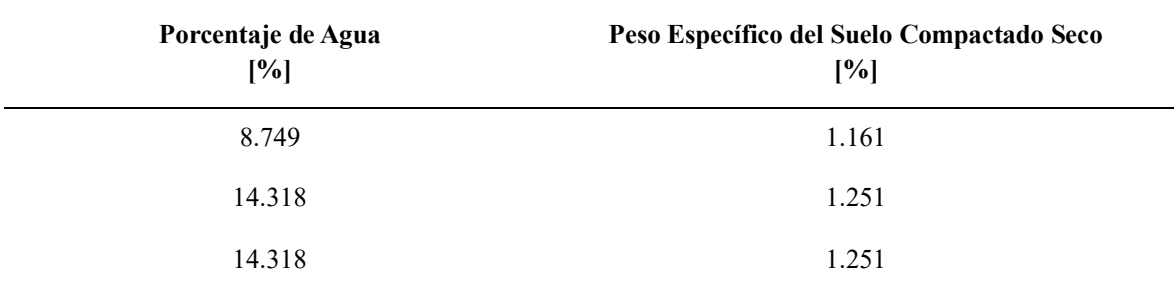

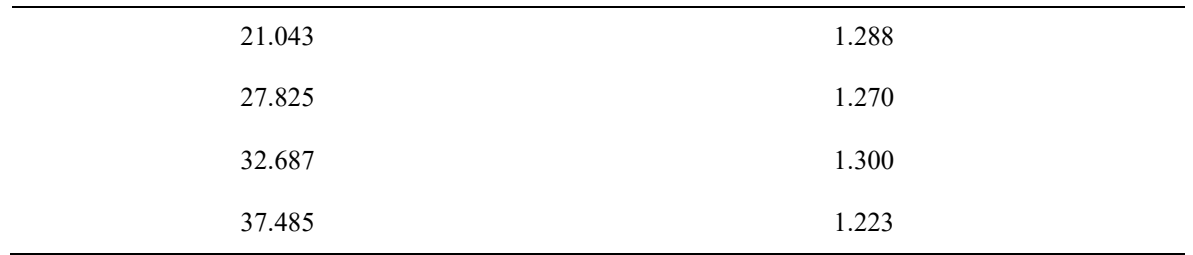

Durante el ensayo Proctor Standard, se realiza la compactación de muestras de suelo a diferentes contenidos de humedad, y para cada nivel de contenido de humedad, se miden el peso del suelo seco y el volumen del suelo compactado seco. A partir de estos datos, se pueden calcular el porcentaje de agua y el peso específico del suelo compactado seco para cada nivel de compactación.

La presentación de estos resultados se realiza comúnmente en una tabla que muestra el contenido de humedad, el peso del suelo seco, el volumen del suelo compactado seco, el porcentaje de agua y el peso específico del suelo compactado seco para cada nivel de compactación. Estos datos son esenciales para trazar la curva de compactación, identificar el contenido de humedad óptimo y determinar la máxima densidad seca del suelo.

# **4.4.1 Curva de compactación del ensayo Proctor Estándar**

#### **Figura 16**

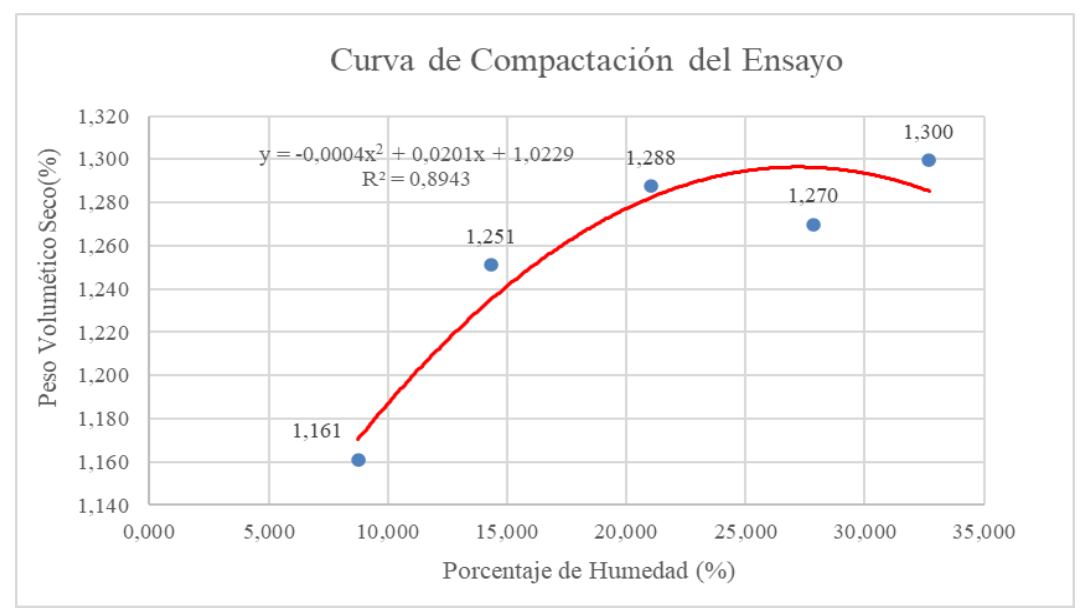

*Curva de compactación del ensayo Proctor Standar*

*Nota.* Tomado de (Romero, 2024)

La curva de compactación del ensayo Proctor Standard es una herramienta valiosa para los ingenieros geotécnicos y civiles, ya que proporciona información sobre la respuesta del suelo a diferentes niveles de humedad y ayuda a determinar las condiciones óptimas para la compactación en proyectos de construcción.

#### **Tabla 10**

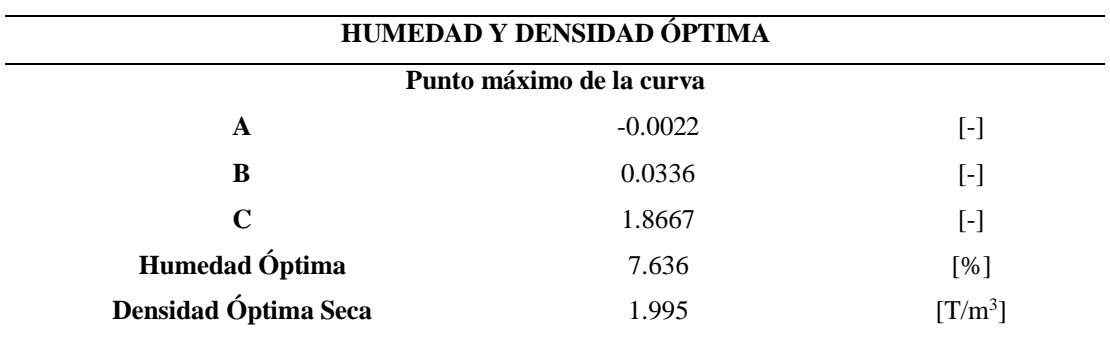

*Resultados de la humedad y densidad optima del ensayo Proctor estándar*

*Nota.* Tomado de (Romero, 2024)

En el ensayo Proctor Standard, se determina la humedad y densidad óptimas del suelo mediante la realización de una serie de compactaciones en laboratorio con diferentes contenidos de humedad. Los resultados se plasman en una curva de compactación que ayuda a identificar dos puntos clave: el punto A (máxima densidad seca) y el contenido de humedad óptimo (Wóptimo). Aquí hay más detalles sobre estos parámetros:

Estos parámetros son críticos en la ingeniería geotécnica, ya que determinan las condiciones óptimas para compactar un suelo y lograr la máxima capacidad de carga. La relación entre la humedad y la densidad es clave para entender cómo el suelo responde a diferentes niveles de humedad y cómo se puede manipular para lograr las condiciones de ingeniería deseadas. La curva de compactación generada a partir del ensayo Proctor Standard es una herramienta valiosa en el diseño de cimentaciones, terraplenes y estructuras.

#### **4.4.2 Ensayo de CBR de Laboratorio**

## **Tabla 11**

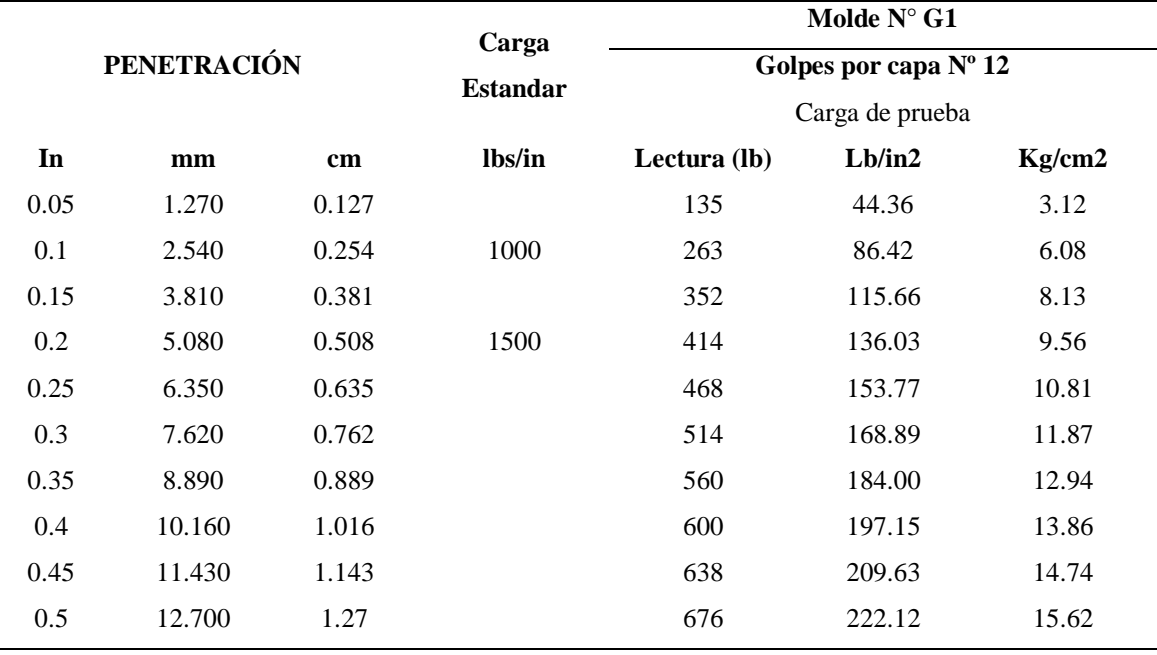

*Resultados obtenidos en la prensa para CBR molde G1 a 12 golpes*

*Nota.* Tomado de (Romero, 2024)

En La tabla se muestran los resultados del molde G1 realizado con la compactación a 12 por capa, arrojando resultados en la prensa digital correlacionando la carga en libras y la de formación en pulgadas, donde se evalúa la resistencia del suelo en estas condiciones.

# **4.4.3 Curva de CBR a 12 golpes**

#### **Figura 17**

*Curva de CBR molde G1 a 12 golpes*

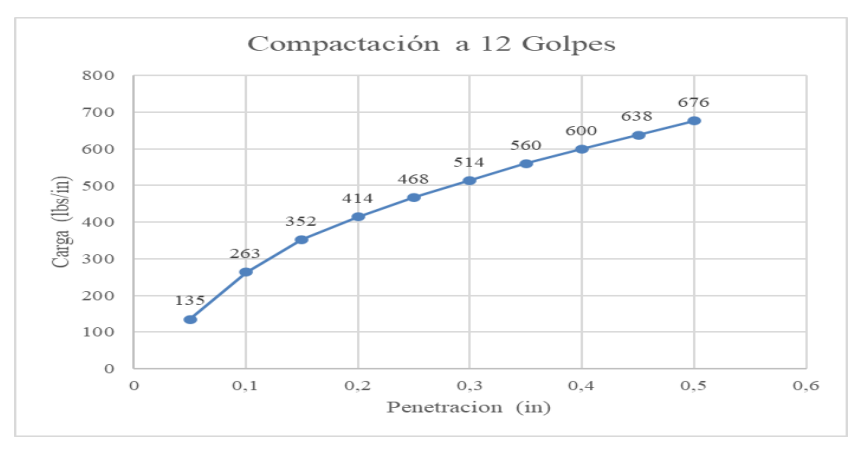

*Nota.* Tomado de (Romero, 2024)

La curva del ensayo de CBR nos indica la carga relativa que se necesita para producir una penetración en un suelo compactado.

#### **4.5 Resultados obtenidos en la prensa para CBR molde G2 a 26 golpes**

# **Figura 18**

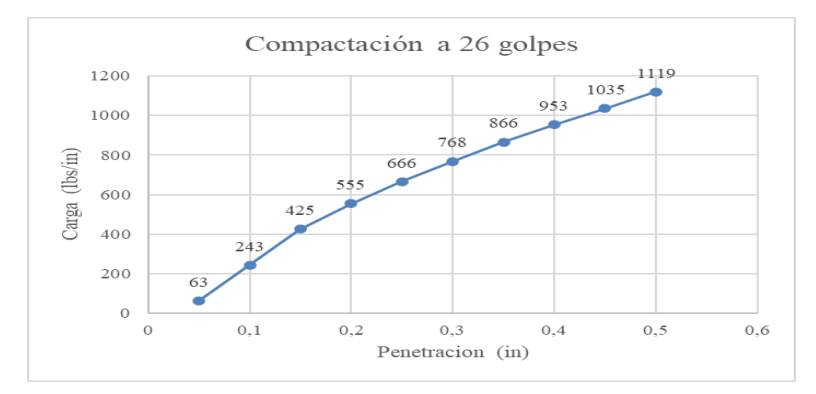

*Curva de CBR MOLDE G2 a 26 golpes*

*Nota.* Tomado de (Romero, 2024)

En la figura se muestran los resultados del molde G2 realizado con la compactación a 26 por capa, arrojando resultados en la prensa digital correlacionando la carga en libras y la de formación en pulgadas, donde se evalúa la resistencia del suelo en estas condiciones, a diferencia de los resultados de la tabla 6 en este molde se tiene mayor compactación y se necesita mayor carga para poder penetrar en el suelo compactado.

# **4.6 Resultados obtenidos en la prensa para CBR molde G3 a 56 golpes**

#### **Figura 19**

*Curva de CBR molde G3 a 56 golpes*

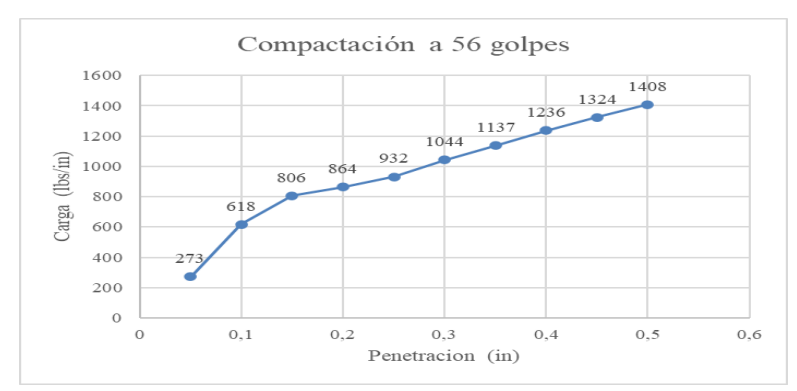

*Nota.* Tomado de (Romero, 2024)

En la figura se muestran los resultados del molde G2 realizado con la compactación a 56 por capa, arrojando resultados en la prensa digital correlacionando la carga en libras y la de formación en pulgadas, donde se evalúa la resistencia del suelo en estas condiciones, a diferencia de los resultados de las tablas 6 y 7 en este molde se tiene mayor compactación y se necesita mayor carga para poder penetrar en el suelo compactado.

# **4.7 Resultados obtenidos en la prensa para CBR molde G4 a 12 golpes**

# **Figura 20**

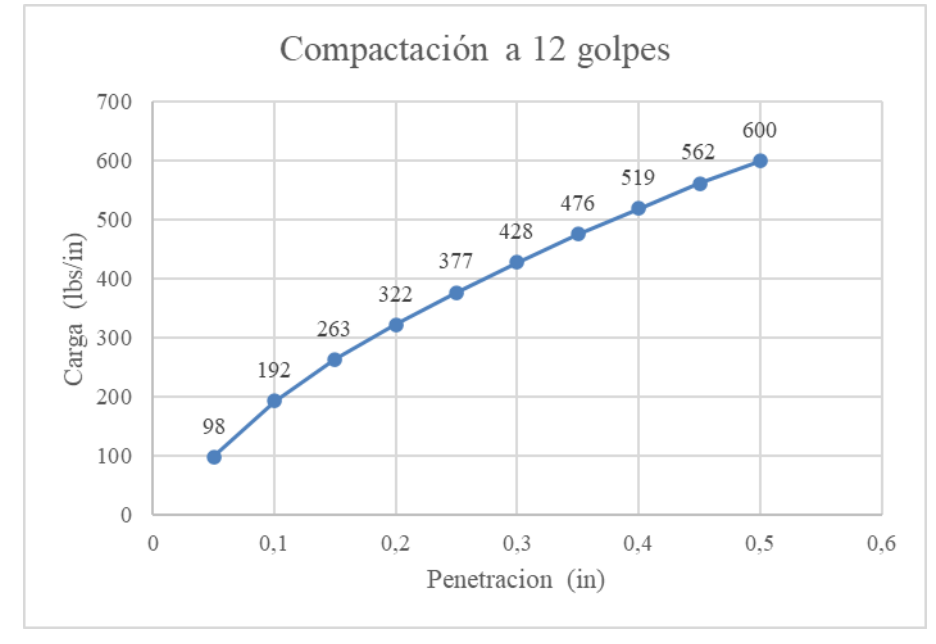

*Curva de CBR molde G4 a 12 golpes*

# **4.8 Resultados obtenidos en la prensa para CBR molde G5 a 26 golpes**

# **Figura 21**

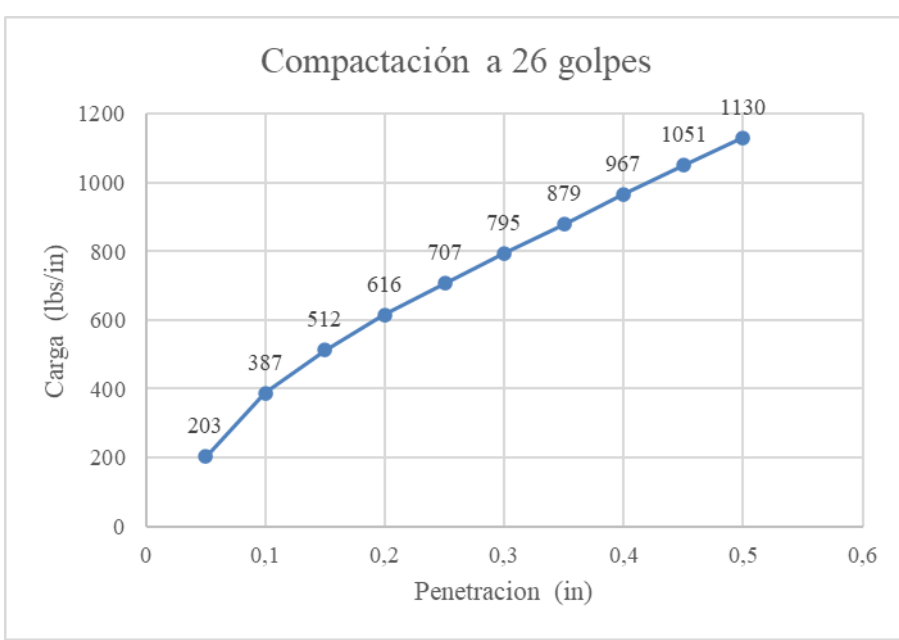

*Curva de CBR molde G5 a 26 golpes*

*Nota.* Tomado de (Romero, 2024)

*Nota.* Tomado de (Romero, 2024)

# **4.9 Resultados obtenidos en la prensa para CBR molde G6 a 56 golpes**

# **Figura 22**

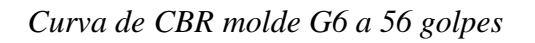

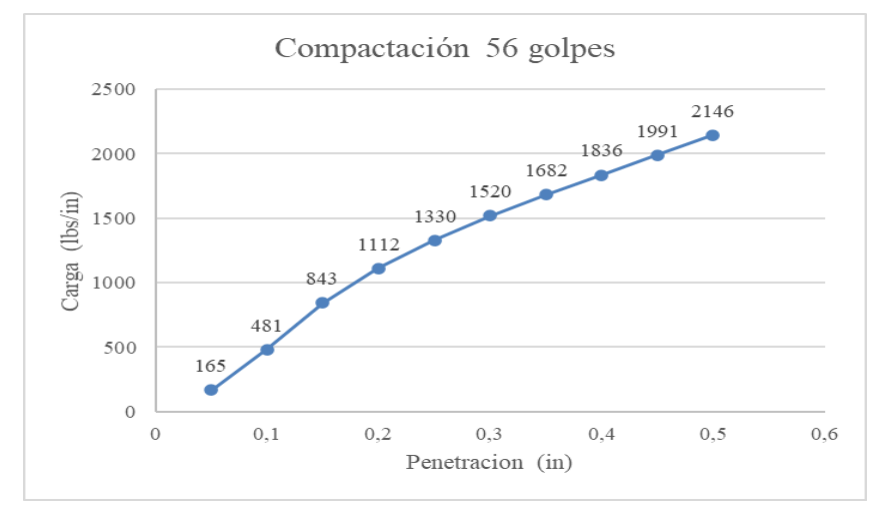

*Nota.* Tomado de (Romero, 2024)

# **Tabla 12**

*Relación de resultados de densidad e índice de CBR de la muestra 1*

| in | <b>Densidad</b> | <b>Índice CBR</b> |  |  |
|----|-----------------|-------------------|--|--|
|    | <b>Seca</b>     |                   |  |  |
|    | 1.305           | 8.642             |  |  |
| 1  | 1.341           | 9.299             |  |  |
|    | 1.435           | 20.306            |  |  |
|    | 1.305           | 9.069             |  |  |
| 2  | 1.341           | 12.157            |  |  |
|    | 1.435           | 18.926            |  |  |

*Nota.* Tomado de (Romero, 2024)

### **Tabla 13**

*Relación de resultados de densidad e índice de CBR de la muestra 2*

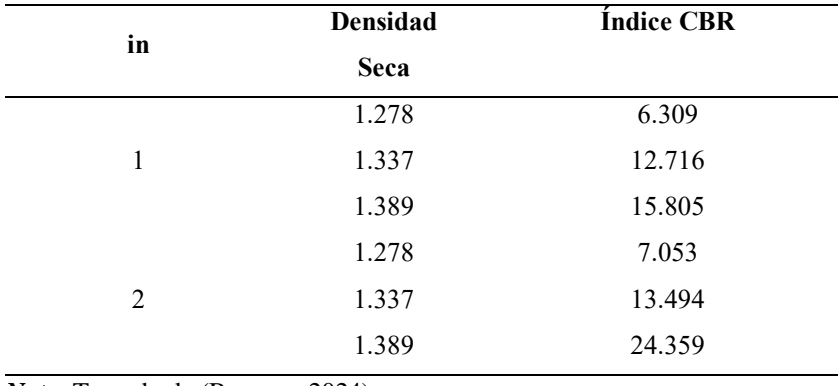

*Nota.* Tomado de (Romero, 2024)

#### **4.10 Resultados del Ensayo DCP**

# **4.10.1 Resultados sin confinamiento con geoceldas**

# **Figura 23**

*Curva de penetración vs. N. de golpes del ensayo DCP*

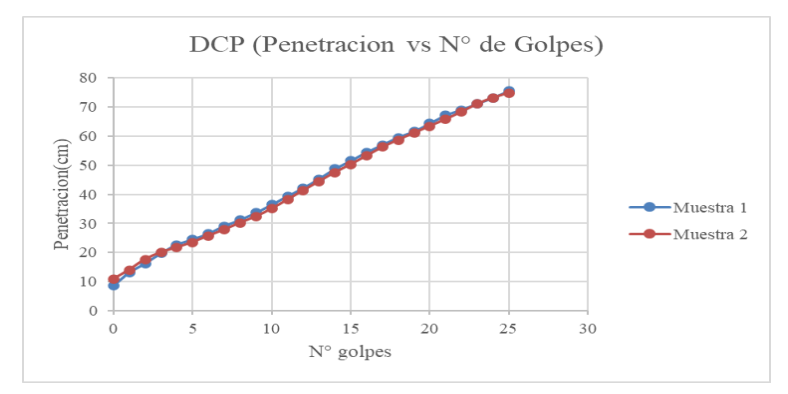

*Nota.* Tomado de (Romero, 2024)

En la figura se muestra la correlación de los resultados obtenidos en el ensayo de campo que son los centímetros de penetración por cada número de golpes, estos resultados se obtuvieron en la vía de la Parroquia San Juan, donde no se aplicó el confinamiento con geoceldas.

# **Tabla 14**

| <b>DCP</b>     |            | <b>CBR</b> |            |                 |                    |  |
|----------------|------------|------------|------------|-----------------|--------------------|--|
|                | DN         | Klein      | Klein $\&$ | <b>Harrison</b> | <b>ASTM D-6951</b> |  |
| <b>Muestra</b> | (mm/golpe) |            | Heerdenm   |                 |                    |  |
|                | 30.2       | 10.8       | 10.7       | 10.85           | 9.7                |  |
| 2              | 29.94      | 10.8       | 10.7       | 10.86           | 9.8                |  |

*Resultados de la correlación del DCP y CBR* 

*Nota.* Tomado de (Romero, 2024)

En la tabla se describen los resultados DN (mm/golpe) obtenidos en el ensayo de campo y correlacionando a resultados de CBR basándose en las ecuaciones de los autores Kleyn, Heerden y Harrinson.

#### **4.10.2 Resultados aplicando confinamiento**

#### **Figura 24**

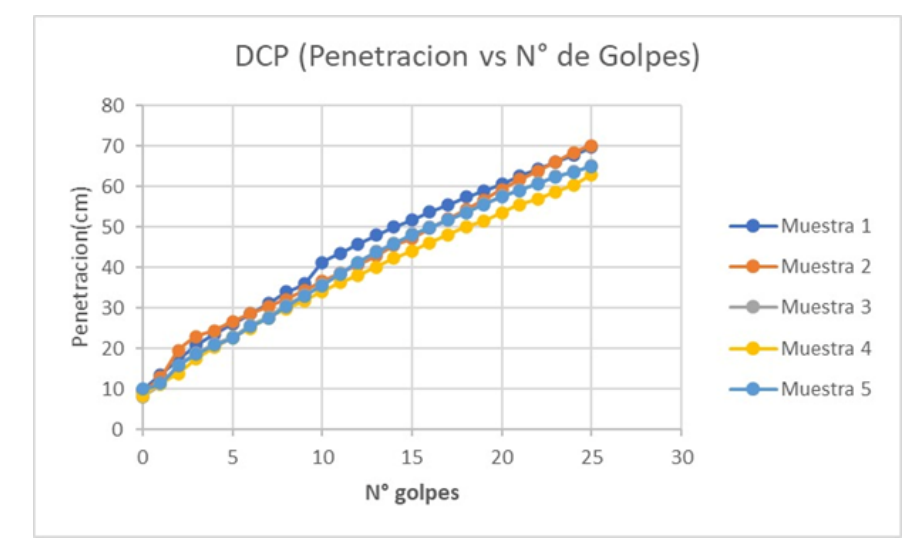

*Curva de penetración vs. N. de golpes del ensayo DCP*

*Nota.* Tomado de (Romero, 2024)

#### **Tabla 15**

*Resultados de la correlación del DCP y CBR* 

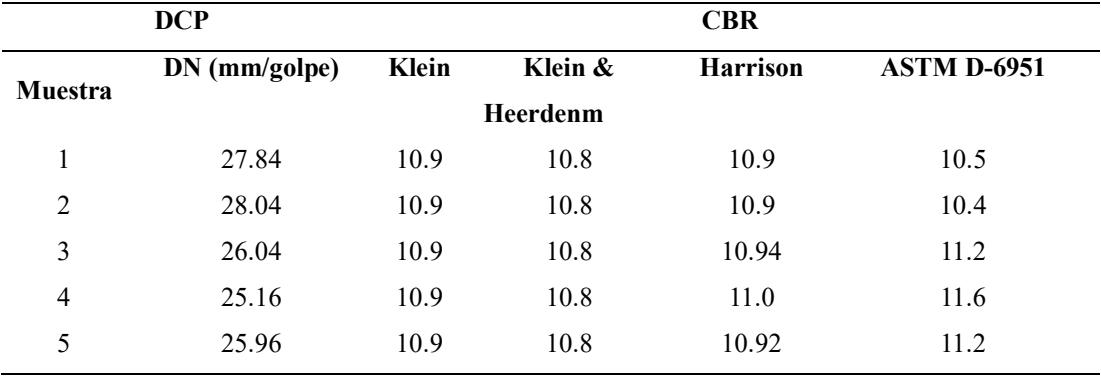

*Nota.* Tomado de (Romero, 2024)

En la tabla se describen los resultados DN (mm/golpe) obtenidos en el ensayo de campo y correlacionando a resultados de CBR basándose en las ecuaciones de los autores Kleyn, Heerden y Harrinson, estos resultados tienden a ser poco más elevados que los resultados de la tabla 13 debido a que este ensayo se realizó posterior a la de aplicación del confinamiento con geocledas en el camino rural.

#### **Tabla 16**

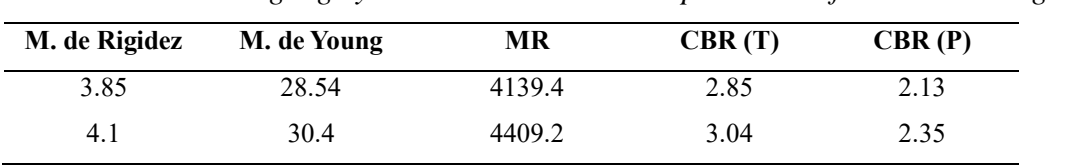

*Correlación del Geogauge y CBR de la subrasante aplicada confinamiento con geoceldas*

*Nota.* Tomado de (Romero, 2024)

En la tabla se muestra los CBR de la vía obtenido in situ utilizando dos métodos.

# **4.11 Datos de la vía de san Juan seleccionada para mejorar la capacidad portante de la estructura vial**

#### **Figura 25**

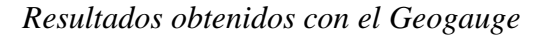

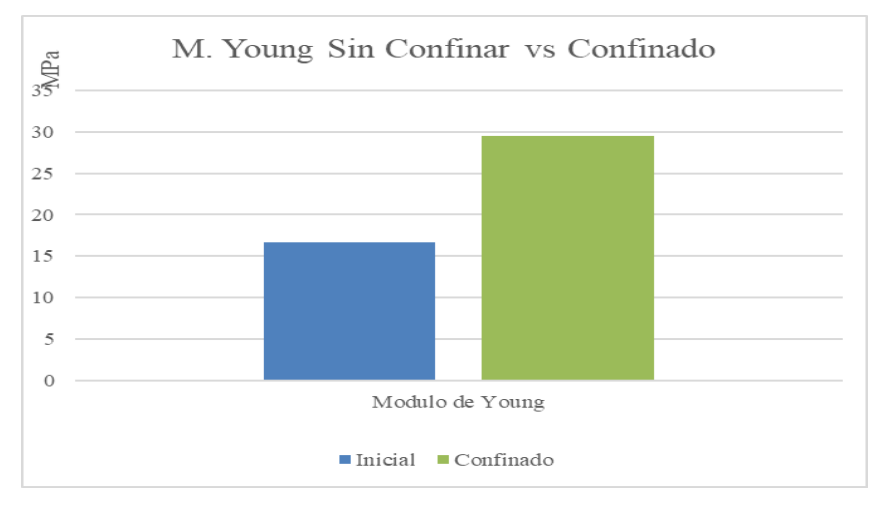

*Nota.* Tomado de (Romero, 2024)

# **Figura 26**

*Resultados del Geogauge correlacionados con dos métodos para obtener el CBR*

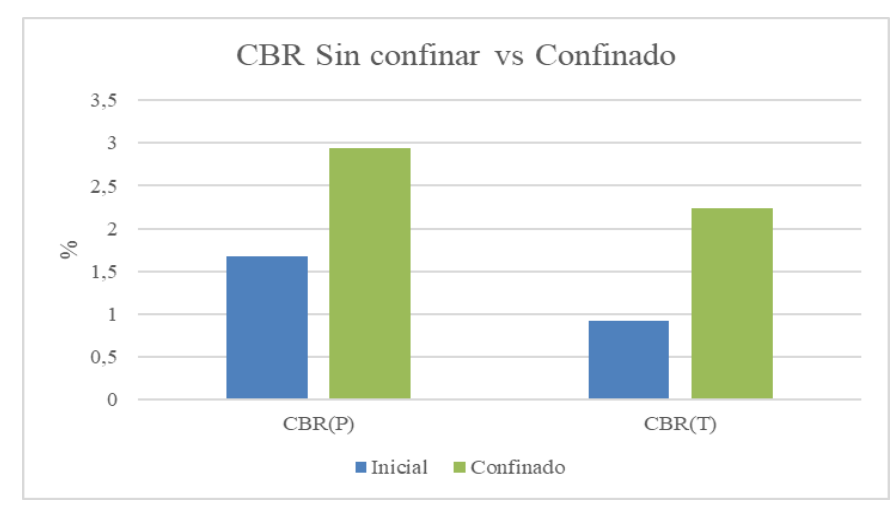

*Nota.* Tomado de (Romero, 2024)

# **Figura 27**

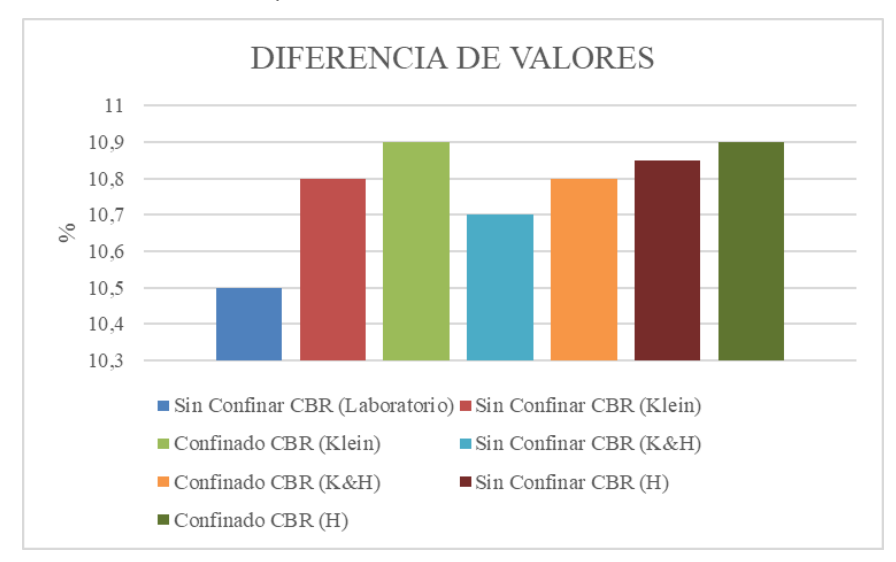

*Resultados del ensayo de CBR de laboratorio e In Situ*

#### **4.12 Datos comparativos de costos vs tiempo**

#### **Tabla 17**

*Costo unitario por kilómetro de vía de estabilización con diferentes métodos*

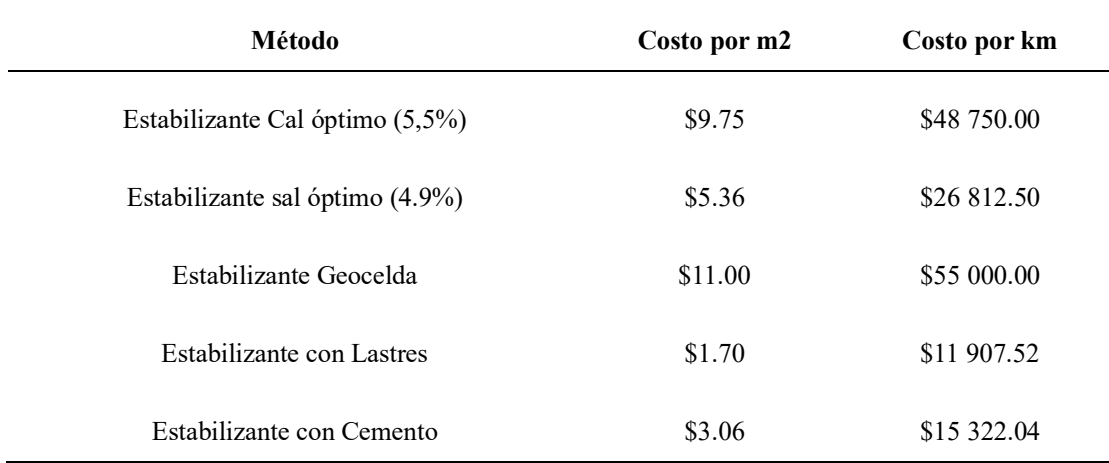

*Nota.* Tomado de (Romero, 2024)

*Nota.* Tomado de (Romero, 2024)

# **4.13 Costos del mantenimiento vial**

# **Figura 28**

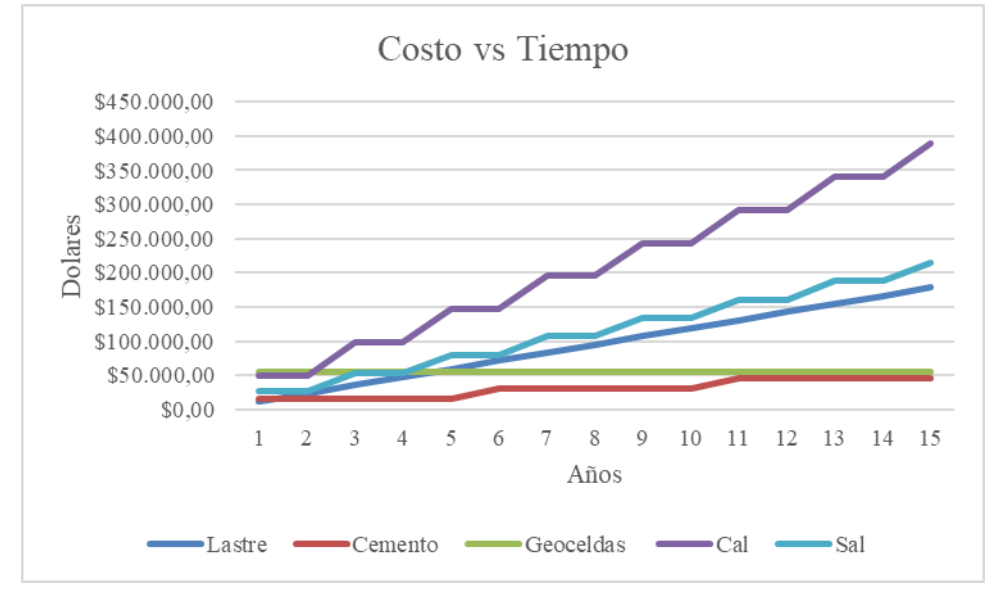

*Comparativo temporal entre la inversión de una vía estabilizada con diferentes métodos*

*Nota.* Tomado de (Romero, 2024)

#### **CAPÍTULO V**

#### **5. CONCLUSIONES Y RECOMENDACIONES**

#### **5.1 Conclusiones**

- En conclusión, la aplicación de geoceldas en las subrasantes de caminos agrícolas en el Cantón Riobamba ha demostrado ser una estrategia efectiva para mejorar la capacidad portante del sueño, esto se traduce a una mayor resistencia a la deformación y una reducción del riesgo de fallo estructural, su uso de permite optimizar el rendimiento de los caminos agrícolas al proporcionar un soporte adicional al suelo subyacente y durabilidad de la infraestructura vial.
- Además de mejorar la capacidad portante de los caminos agrícolas, el uso de geoceldas puede proporcionar beneficios adicionales, como una mejor gestión del agua y la reducción de la erosión del suelo, lo que contribuye a la sostenibilidad ambiental de la infraestructura vial, esta aplicación de geoceldas ha resultado en una notable reducción de los asentamientos y deformaciones en los caminos agrícolas, lo que contribuye a una mayor durabilidad de la infraestructura vial y a la mejora de las condiciones de transporte para los agricultores y residentes locales.
- Es importante tener en cuenta las condiciones específicas del suelo, el clima y los requisitos de carga al diseñar e implementar sistemas de confinamiento con geoceldas. Un enfoque integral que considere estos factores garantizará resultados óptimos y una mayor eficacia a largo plazo.
- La aplicación de confinamiento con geoceldas ofrece una solución eficaz y sostenible para mejorar la capacidad portante de los subrasantes en caminos agrícolas del cantón Riobamba, lo que conlleva una serie de beneficios tanto en términos de rendimiento estructural como económico y ambiental, aunque la implementación inicial de geoceldas puede implicar costos adicionales, estas inversiones pueden traducirse en ahorros significativos a largo plazo al reducir la necesidad de mantenimiento y reparaciones posteriores debido a problemas de estabilidad del suelo.
- El análisis de costo-beneficio del uso de geoceldas dependerá de una evaluación integral de los factores económicos, técnicos y ambientales involucrados en el proyecto específico. Sin embargo, en este caso, las geoceldas pueden ofrecer una solución rentable y efectiva para mejorar la estabilidad del suelo y prolongar la

vida útil de la infraestructura, pero, es importante considerar que el costo inicial de las geoceldas puede ser más alto que el de algunas alternativas de confinamiento para la estabilización tradicional del suelo.

#### **5.2 Recomendaciones**

- Es importante Lleva a cabo un estudio de campo detallado para evaluar las condiciones del suelo y la capacidad portante de las subrasantes en los caminos agrícolas del cantón Riobamba para de esta manera recopilar datos geotécnicos y realiza pruebas de carga para entender mejor el comportamiento del suelo.
- Se recomienda considerar la aplicación de confinamiento con geoceldas en proyectos futuros de construcción y mantenimiento de caminos agrícolas en el cantón Riobamba. Esta tecnología puede ayudar a garantizar la estabilidad y durabilidad de las vías, incluso en áreas con suelos de baja calidad.
- Se sugiere llevar a cabo investigaciones adicionales para evaluar el rendimiento a largo plazo de los caminos agrícolas mejorados con geoceldas en el cantón Riobamba, esto permitirá obtener más datos sobre la durabilidad y la efectividad de esta técnica en diferentes condiciones climáticas y de tráfico.
- Es importante llevar a cabo programas de capacitación y sensibilización dirigidos a ingenieros, autoridades locales y agricultores sobre los beneficios del confinamiento con geoceldas en la mejora de la capacidad portante de los caminos agrícolas. Esto puede ayudar a fomentar la adopción de esta tecnología en futuros proyectos viales en la región.
- Es fundamental evaluar cuidadosamente los costos y beneficios específicos de cada proyecto antes de decidir si las geoceldas son la opción más rentable. Además, el diseño y la instalación adecuados son clave para maximizar los beneficios y minimizar los costos adicionales. Se recomienda consultar a expertos en ingeniería geotécnica para obtener recomendaciones específicas para su situación particular.

#### **BIBLIOGRAFÍA**

- Álvarez, E. (2003). Guía del Usuario: Medidor de rigidez y módulo del suelo. *GeoGauge*. Obtenido de GeoGauge: https://toaz.info/doc-view-2
- Angelone, S., Tosticarelli, J., & Martínez, F. (1994). *Aplicación del penetrómetro dinámico de cono en obras viales y control de compactación*. Obtenido de dcp.PDF (fing.edu.uy)
- Cancelli, R., & Montanelli, F. (1993). Index and performance test for geocells in different applications. ASTM TSP 1990.
- Escarraja, M., & Mejía, M. (2019). *Repositorio UTA*. Obtenido de Diseño de la estructura de pavimento, implementando geoceldas y suelo cemento, para mejorar la capacidad de portante del suelo: https://repository.usta.edu.co/bitstream/handle/11634/18418/2019millerescarraga?s equence=8&isAllowed=y
- Geotecnia. (2019). *Ensayo CBR de la Laboratorio.* Obtenido de https://geotecniafacil.com/ensayo-cbr-laboratorio/
- Gómez, B. (2011). Iniciación de la modelación física en centrifuga geotécnica de un muro de contención con Geocelda. Bogotá, Colombia.
- Ingeniería, I. (2020). *Clasificación del suelo 3 (1).* Obtenido de https://www2.ulpgc.es/hege/almacen/download/31/31448/suelos.pdf
- Mestre, A. (2020). *Aplicación de geo sintéticos en vías terciarias: Caso de estudio Municipio de Carurú Departamento de Vaupés.* Obtenido de https://repository.ucatolica.edu.co/server/api/core/bitstreams/d9acb59d-7d30-4130 a323-357ea2ffbd82/content
- Muñoz, W. (2015). *Evaluación de la capacidad portante de los suelos de la fundación de la Ciudad Universitaria- Universidad Nacional de Cajamarca.* Obtenido de http://repositorio.unc.edu.pe/bitstream/handle/UNC/1427/TESIS%20WILFREDO %20FER NANDEZ%20%20%281%29.pdf?sequence=1&isAllowed=
- Narváez, M. (2017). *Estudios comparativos del grado de compactación y módulo de Young para evaluar la respuesta mecánica en rellenos estructurales.* Obtenido de http://repositorio.utmachala.edu.ec/bitstream/48000/11604/1/TTUAIC\_2017\_IC\_C D0010.pdf
- Olavarría, J. (11 de octubre de 2022). *Carta de Plasticidad de Casagrande.* Obtenido de https://ingenieriaelemental.com/carta-de-plasticidad-de-casagrande-online/
- Oyarzun. (2018). *Diseño y construcción de prototipo de pavimentos y superficies drenantes*. Obtenido de https://repositorio.usm.cl/bitstream/handle/11673/47782/3560900251878UTFSM.p df?sequence=1&isAllowed
- Pérez, F. (noviembre de 1980). "Programa de caminos Rurales con Mano de obra intensiva. Guatemala.
- Pérez, G. (2020). Caminos rurales: Vías claves para la producción, la conectividad y el desarrollo territorial. *Cepal*.
- Pérez, G. (2021). Impactos Sociales de los caminos rurales en Mesoamérica. *Cepal*, 5. Obtenido de Impactos Sociales de los caminos rurales en Mesoamérica.
- Riaño, D. (noviembre de 2018). Repositorio Uniandes. Bogotá, Colombia.
- Rondón, A. (S/f). *Ensayo Proctor Normal y Modificación.* Obtenido de https://www.academia.edu/39240874/Ensayo\_Proctor\_Normal\_y\_Modificado\_Des cripci%C3%B3n\_e\_interpretaci%C3%B3n
- Sánchez, F. (22 de junio de 2023). *Geotechips*. Obtenido de https://www.geotechtips.com/post/que-es-el-cbr
- Santamarina, J. C. (2002). *Specific surface: Determination and relevance. Canadian Geotechnical Jornal. 39 (1).* Obtenido de https://doi.org/10.1139/T01-077
- U-Cursos. (2019). *Guía de Laboratorio. Compactación y CBR*. Obtenido de https://www.ucursos.cl/ingenieria/2005/1/CI44A/1/material\_docente/bajar?id\_material=62749
- *Wavin, P. (2021). Diseño de infraestructura con geosintéticos. Geosoft, 110-111.*
- Latacunga.V, & Villaroel.A. (2023). *Exposición por sulfatos en el suelo a elementos superficiales de hormigón en viviendas del Cantón Riobamba, Provincia de Chimborazo.* Obtenido de Exposición por sulfatos en el suelo a elementos superficiales de hormigón en viviendas del Cantón Riobamba, Provincia de Chimborazo.
- ICG. (2001). *de la guía de diseño empírico del pavimentos nuevos y rehabilitación de estructuras de pavimento .* Copyright.

#### **ANEXOS**

**Anexo 1.** Evidencia de las fichas técnicas de geoceldas en el mercado nacional

**Figura 29** *Caracterización de fichas técnicas de geocledas disponibles en el mercado Nacional: Ficha técnica Pawco Wavin*

| <b>PROPIEDADES MECÁNICAS</b>                                            | <b>NORMA</b><br><b>UNIDAD</b>                                                                      |               | <b>VALOR</b>        |                     |                     |                     |                     |  |
|-------------------------------------------------------------------------|----------------------------------------------------------------------------------------------------|---------------|---------------------|---------------------|---------------------|---------------------|---------------------|--|
|                                                                         |                                                                                                    |               | $445 - 075$         | $356 - 100$         | $356 - 120$         | $445 - 150$         | $445 - 200$         |  |
| Resistencia a la tensión en el punto de fluencia<br>Valor mínimo (± 3%) | ISO 10319                                                                                          | kN/m          | 22                  | 22                  | 22                  | 22                  | 22                  |  |
| Resistencia a la tensión en la soldadura<br>Valor mínimo (± 3%)         | ISO 13426-1<br>Método B                                                                            | kN/m          | 16                  | 16                  | 16                  | 16                  | 16                  |  |
| Tiempo inducción oxidación                                              | ASTM D3895                                                                                         | min           | >150                | >150                | >150                | >150                | >150                |  |
| Resistencia al agrietamiento por<br>exposición ambiental                | ASTM D1693                                                                                         | h             | ≥5000               | ≥5000               | ≥5000               | ≥5000               | ≥5000               |  |
| <b>PROPIEDADES FÍSICAS</b>                                              | <b>NORMA</b>                                                                                       | <b>UNIDAD</b> | 445 - 075           | $356 - 100$         | $356 - 120$         | 445 - 150           | 445 - 200           |  |
| Material                                                                |                                                                                                    |               | <b>HDPE Virgen</b>  | <b>HDPE Virgen</b>  | <b>HDPE Virgen</b>  | <b>HDPE Virgen</b>  | <b>HDPE Virgen</b>  |  |
| Densidad                                                                | ASTM D1505                                                                                         | q/cm3         | $0.945 - 0.960$     | $0.945 - 0.960$     | $0.945 - 0.960$     | $0.945 - 0.960$     | $0.945 - 0.960$     |  |
| Negro de humo                                                           | ASTM D1603                                                                                         | %             | >1.5                | >1.5                | >1.5                | >1.5                | >1.5                |  |
| Espesor (texturizado)                                                   | <b>ASTM D5199</b>                                                                                  | mm            | $1.50$ ( $\pm$ 10%) | $1.50$ ( $\pm$ 10%) | $1.50$ ( $\pm$ 10%) | $1.50$ ( $\pm$ 10%) | $1.50$ ( $\pm$ 10%) |  |
| Distancia entre costillas                                               | Medido                                                                                             | mm            | 445                 | 356                 | 356                 | 445                 | 445                 |  |
| Dimensiones de la celda abierta (± 3%)                                  | Medido                                                                                             | mm            | 315 x 304           | 259 x 226           | 259 x 226           | 315 x 304           | 315 x 304           |  |
| Altura de las celdas (± 3%)                                             | Medido                                                                                             | mm            | 75                  | 100                 | 120                 | 150                 | 200                 |  |
| Dimensiones de la sección expandida (± 3%)                              | Medido                                                                                             | m             | $2.52 \times 9.12$  | 2.52 x 7.30         | $2.52 \times 7.30$  | 5.04 x 9.12         | $2.52 \times 9.12$  |  |
| Área sección expandida (± 3%)                                           | Medido                                                                                             | m2            | 22,96               | 18,37               | 18.37               | 45.96               | 22,96               |  |
| Ranurada (Conexión pines)                                               |                                                                                                    |               |                     | X                   | $\times$            | $\times$            | $\times$            |  |
| <b>PIN CONECTOR</b><br><b>PROPIEDADES</b>                               |                                                                                                    |               |                     |                     |                     |                     |                     |  |
| Piezas<br>2 (pin y abrazadera)                                          |                                                                                                    |               |                     |                     |                     |                     |                     |  |
| Color                                                                   | Naranja, para facilitar la identificación de la unión de los paneles en el proceso de instalación. |               |                     |                     |                     |                     |                     |  |
| <b>ABRAZADERA</b><br><b>PROPIEDADES</b>                                 | <b>PROPIEDADES</b>                                                                                 |               |                     |                     |                     |                     |                     |  |
| Ancho                                                                   | 20 mm                                                                                              |               |                     |                     |                     |                     |                     |  |
| Largo                                                                   | 24 mm                                                                                              |               |                     |                     |                     |                     |                     |  |
| Espesor                                                                 | 7 mm                                                                                               |               |                     |                     |                     |                     |                     |  |
|                                                                         |                                                                                                    |               |                     |                     |                     |                     |                     |  |

*Nota.* Tomado de (Pawco Wavin, 2024)

# **Figura 30** *Ficha técnica de geoceldas Empresa Maccaferri*

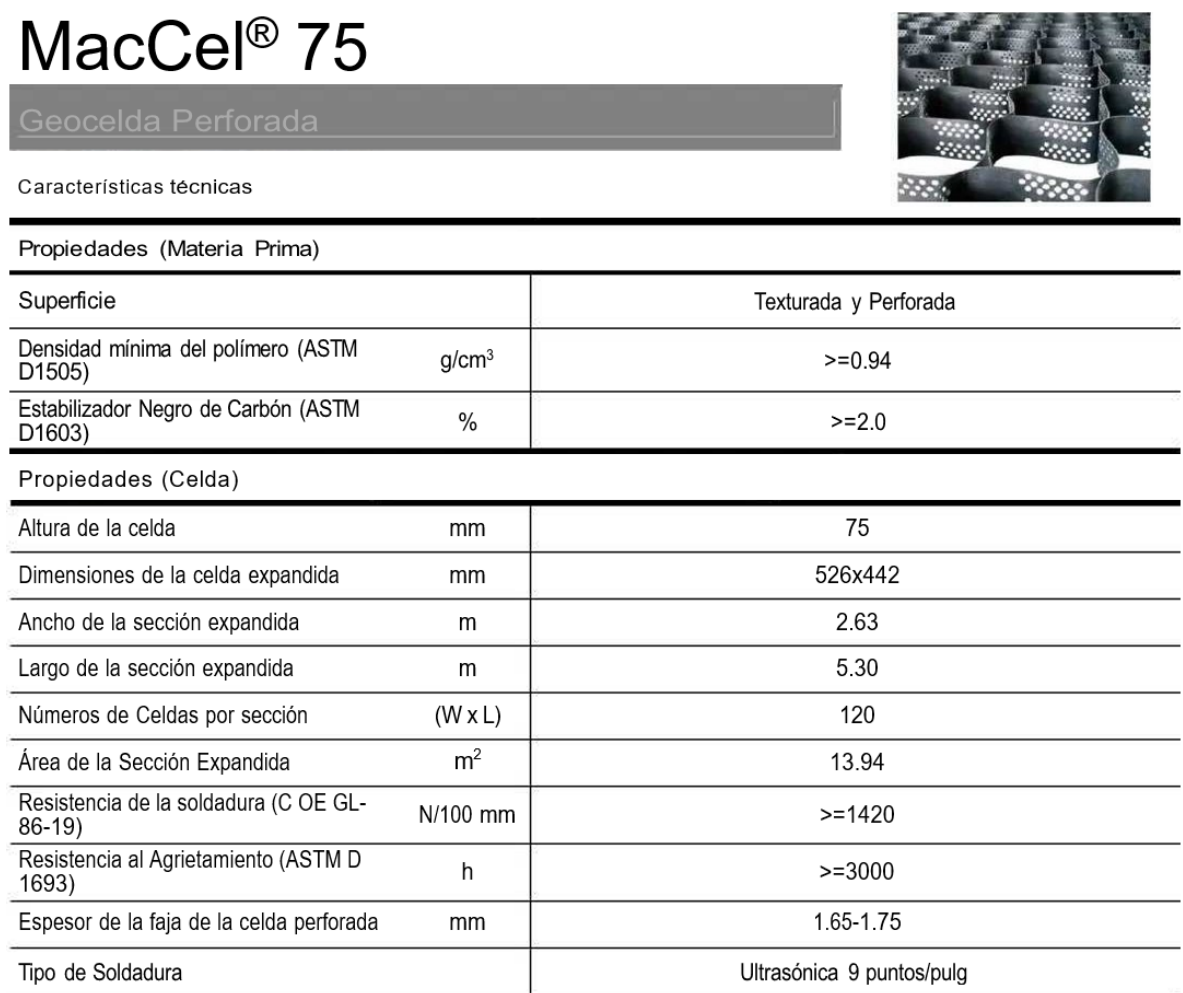

*Nota.* Tomado de (Maccaferri, 2024)

**Anexo 2.** Zonificación de las vías de estudio con sus coordenadas de inicio y fin

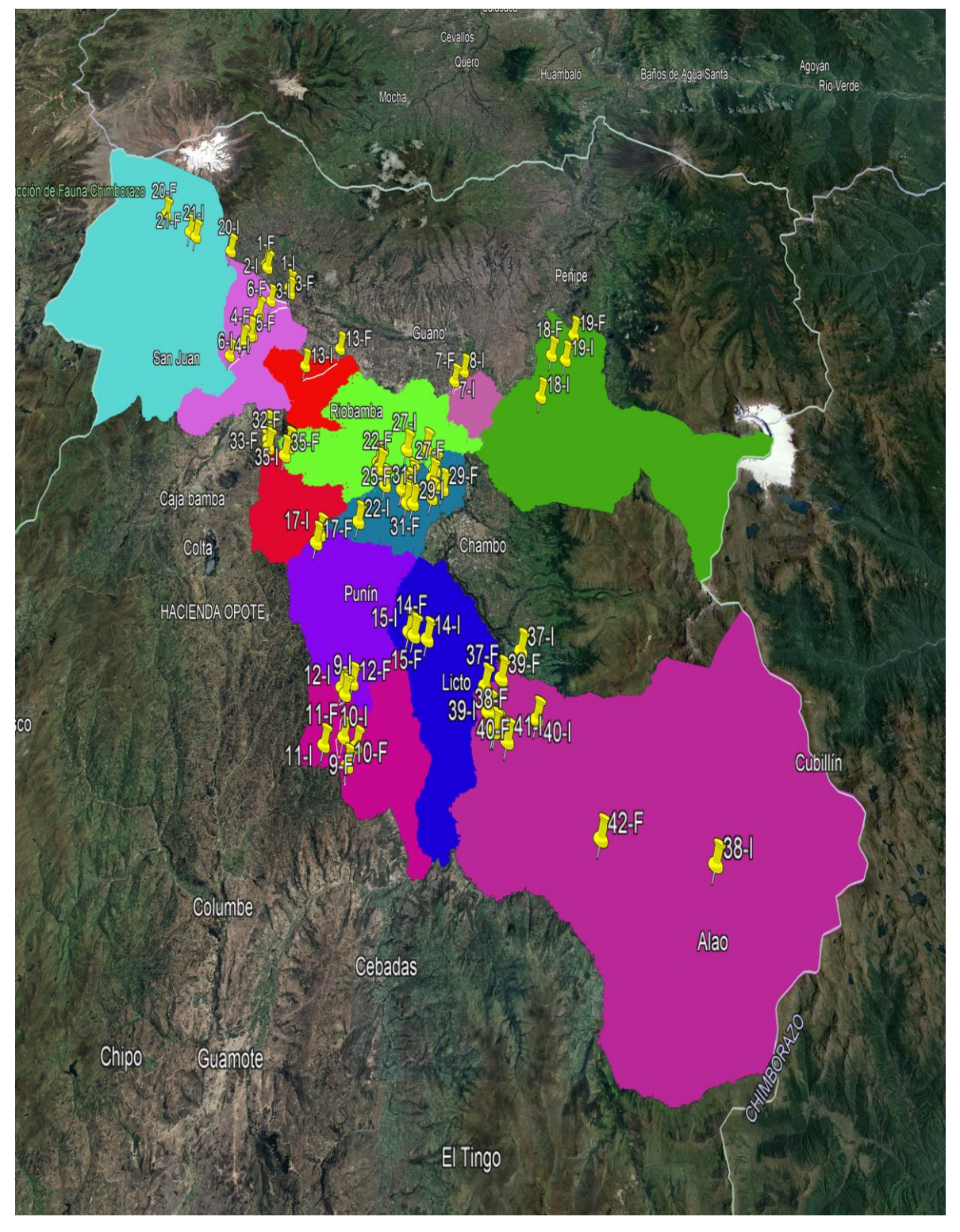

**Figura 31** *Mapa de Zonificación*

*Nota.* Tomado de (Romero, 2024)

**Anexo 3.** Evidencia fotográfica de los ensayos y toma de datos del proyecto

# **TOMA DE DATOS CON GEOGAUGE**

**Figura 32** *Módulo de Young*

1900 HUMBOLD

*Nota.* Tomado de (Romero, 2024) **Figura 34** *Toma de datos con Geogauge*

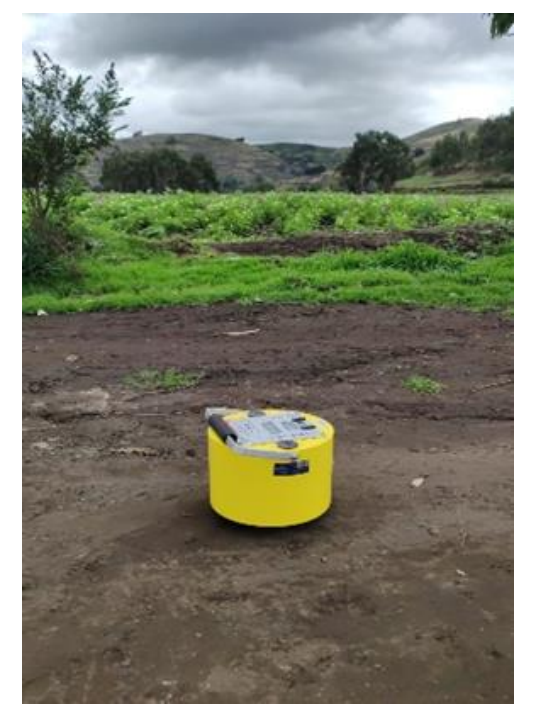

*Nota.* Tomado de (Romero, 2024)

**Figura 33** *Módulo de Rigidez*

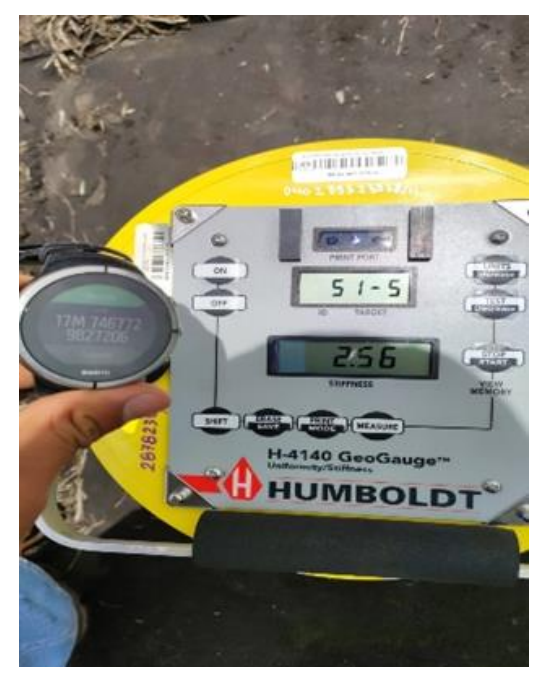

*Nota.* Tomado de (Romero, 2024) **Figura 35** *Evidencia de toma de datos*

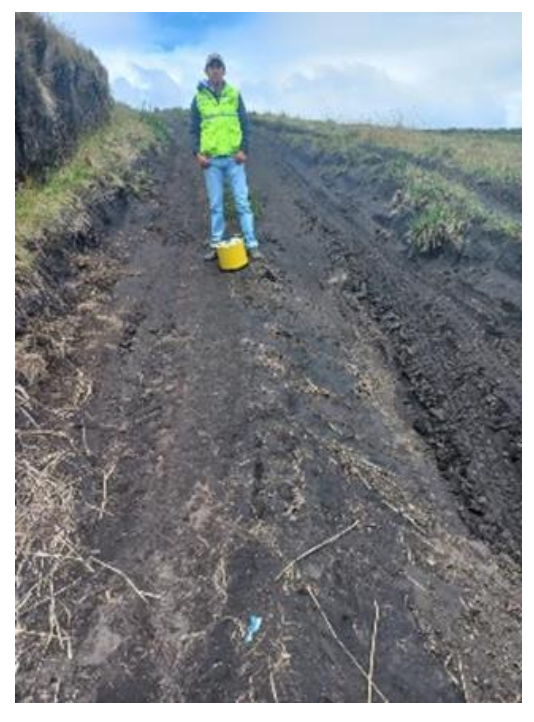

*Nota.* Tomado de (Romero, 2024)

# **PROCTOR ESTÁNDAR Y CBR**

**Figura 36** *Muestras de suelo de la vía*  **Figura 37** *Secado de la muestra para el seleccionada*

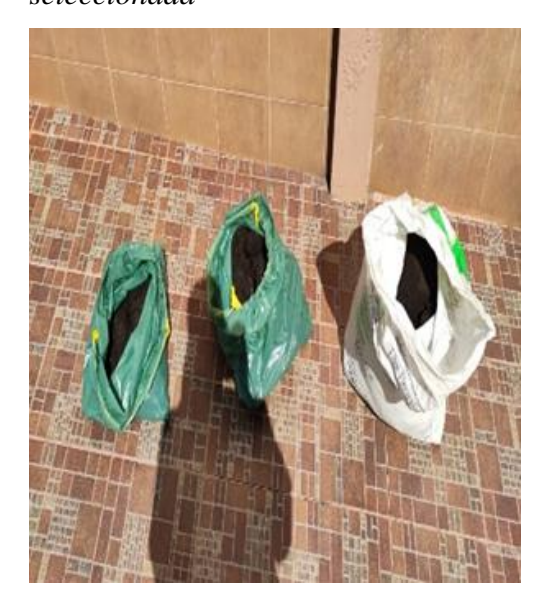

*Nota.* Tomado de (Romero, 2024)

*ensayo*

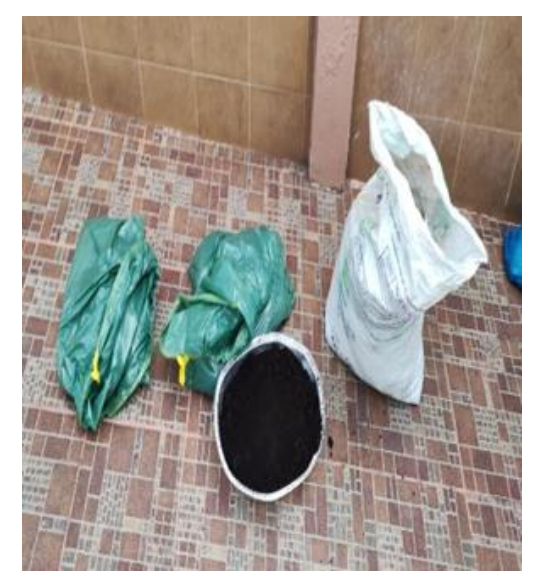

*Nota.* Tomado de (Romero, 2024)

# **ENSAYO PROCTOR ESTÁNDAR**

**Figura 38** *Peso del molde*

**Figura 39** *Peso del cilindro + Suelo*

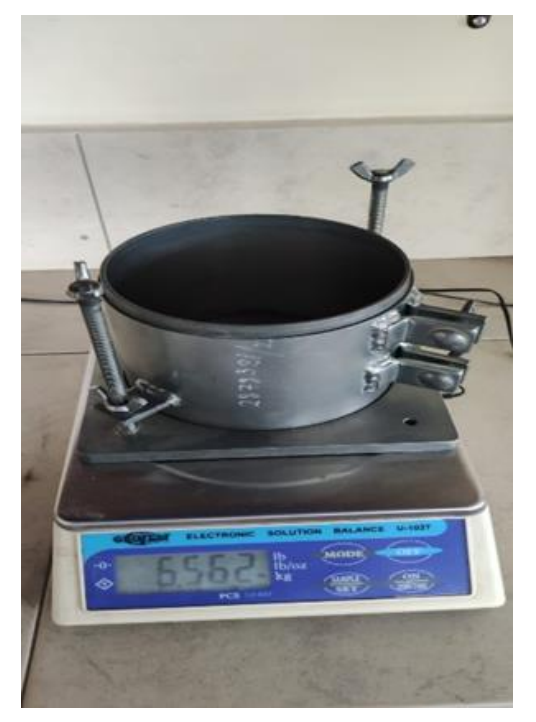

*Nota.* Tomado de (Romero, 2024)

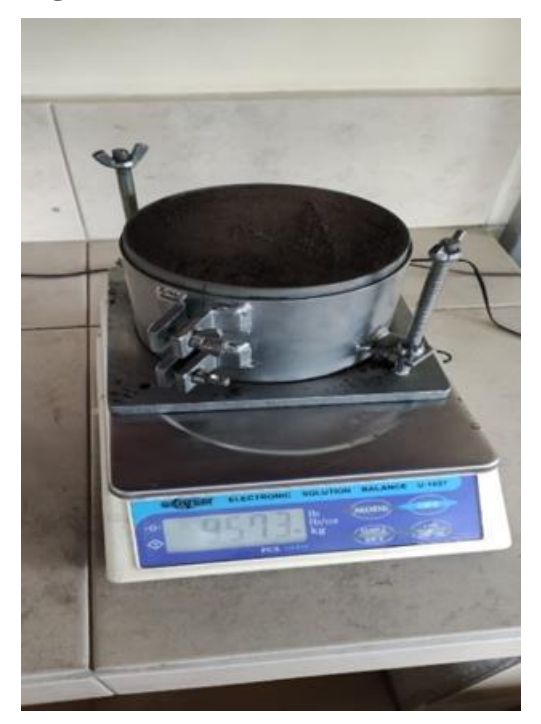

*Nota.* Tomado de (Romero, 2024)

**Figura 40** *Taras con distintos tipos de*  **Figura 41** *Muestra saturada muestras*

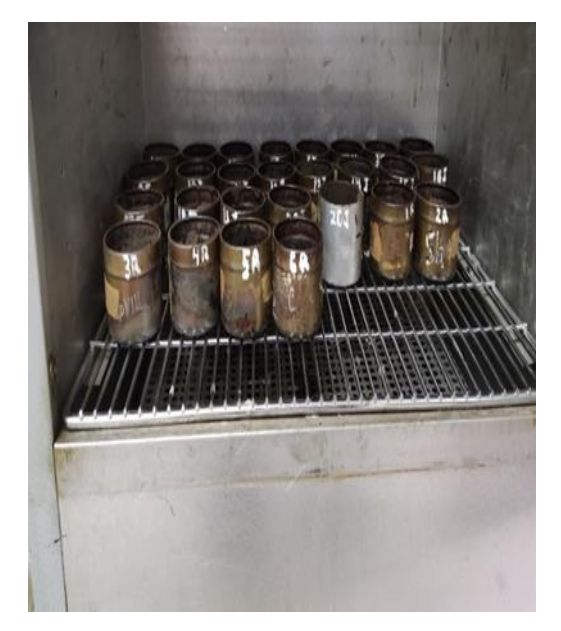

*Nota.* Tomado de (Romero, 2024)

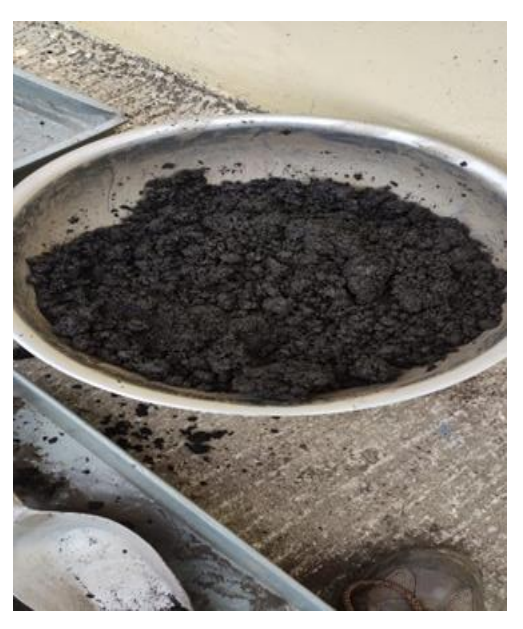

*Nota.* Tomado de (Romero, 2024)

#### **ENSAYO DE CBR DE LABORATORIO**

**Figura 42** *Peso de CBR de laboratorio*

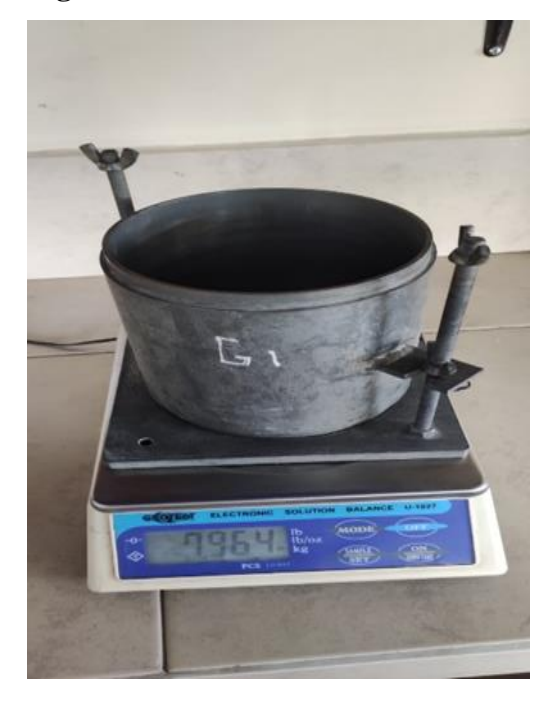

*Nota.* Tomado de (Romero, 2024)

**Figura 43** *Equipo para ensayo de CBR*

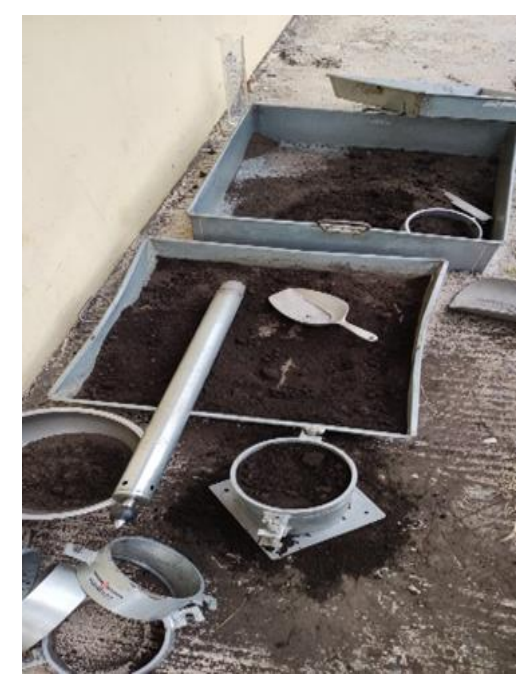

*Nota.* Tomado de (Romero, 2024)
**Figura 44** *Cilindro + suelo compacto a su*  **Figura 45** *Lectura inicial del deformímetro humedad optima*

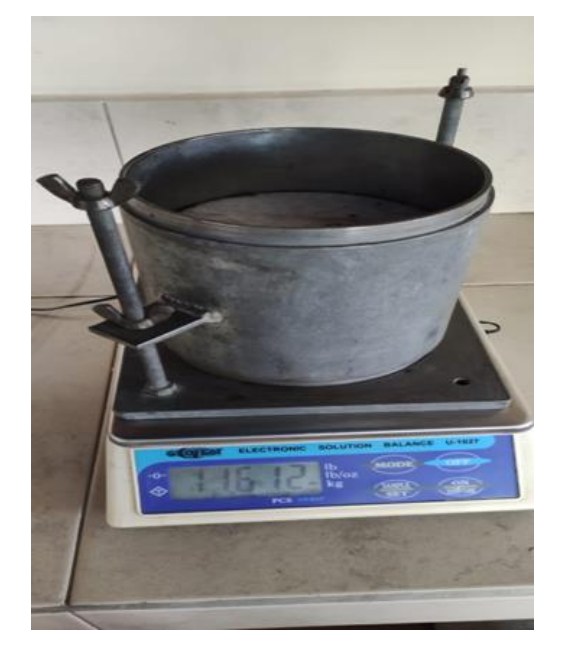

*Nota.* Tomado de (Romero, 2024)

**Figura 46** *Muestras sumergidas*

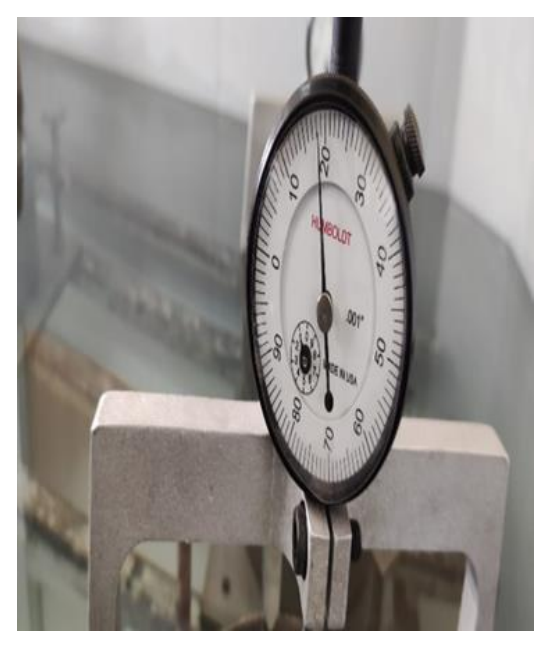

*Nota.* Tomado de (Romero, 2024)

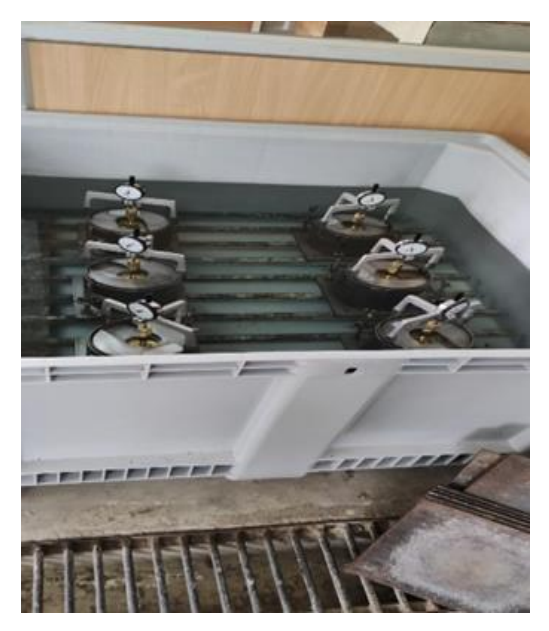

*Nota.* Tomado de (Romero, 2024)

**Figura 47** *Colocación de cilindro en la prensa*

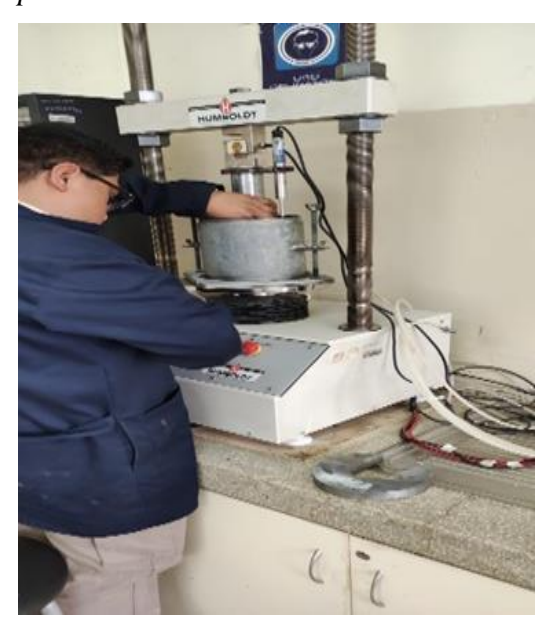

*Nota.* Tomado de (Romero, 2024)

**Figura 48** *Lectura del resultado obtenido*

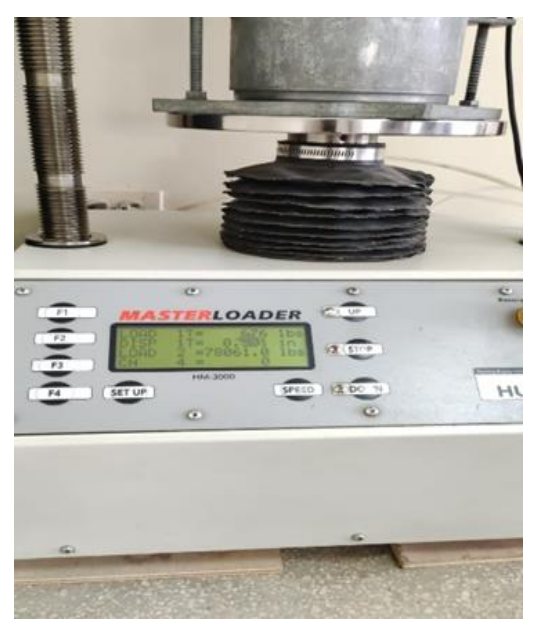

*Nota.* Tomado de (Romero, 2024)

**Figura 49** *Peso de la Tara con la muestra*

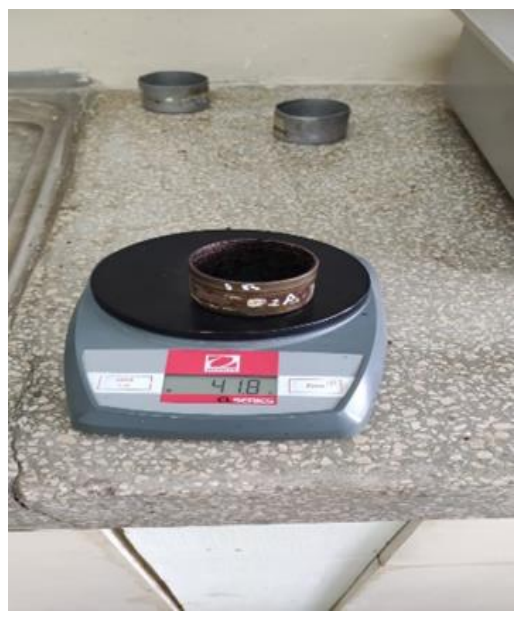

*Nota.* Tomado de (Romero, 2024)

#### **APLICACIONES DEL CONFINAMIENTO CON GEOCELDAS**

**Figura 50** *Extracción del suelo para*  **Figura 51** *Vía nivelada nivelar*

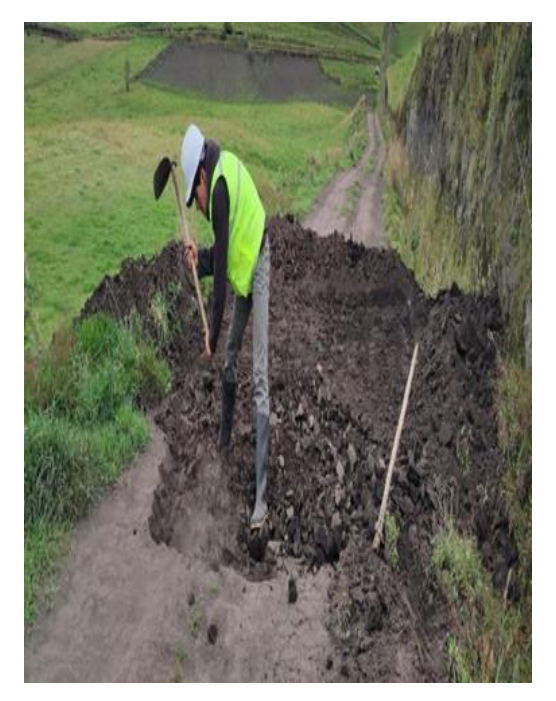

*Nota.* Tomado de (Romero, 2024)

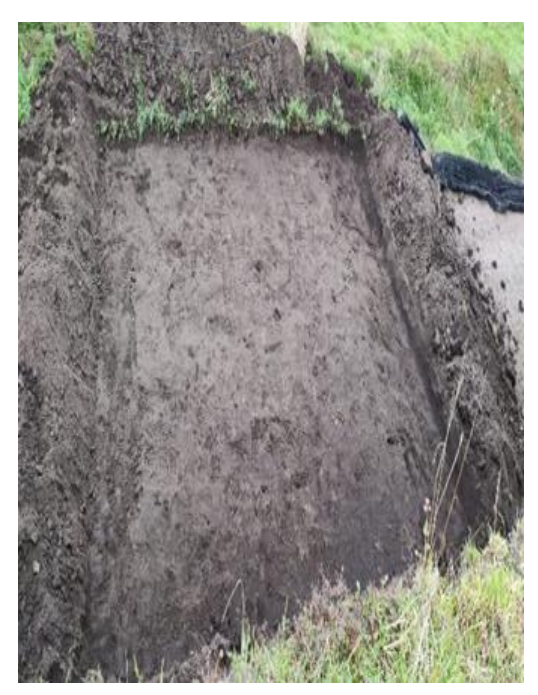

*Nota.* Tomado de (Romero, 2024)

**Figura 52** *Geoceldas implementadas en las*  **Figura 53** *Uso del mismo suelo natural* 

*vías*

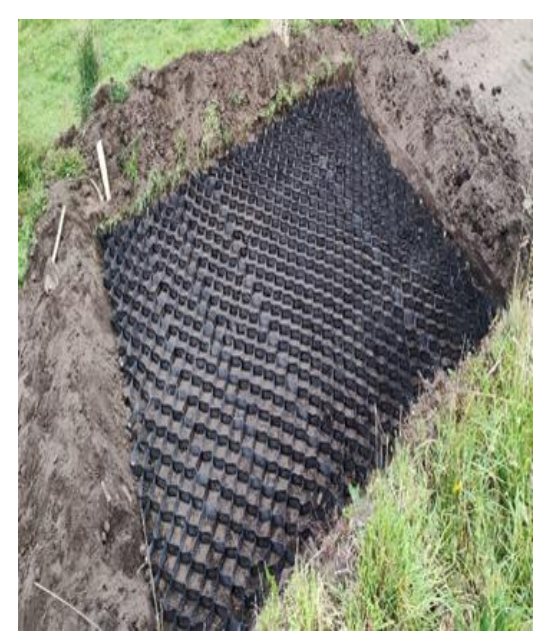

*Nota.* Tomado de (Romero, 2024)

*para confinar con la Geocelda*

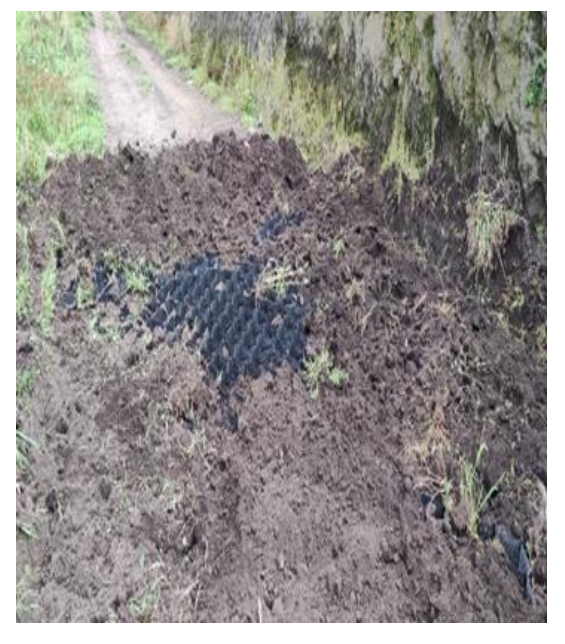

*Nota.* Tomado de (Romero, 2024)

## **Figura 54** *Camino agrícola confinado*

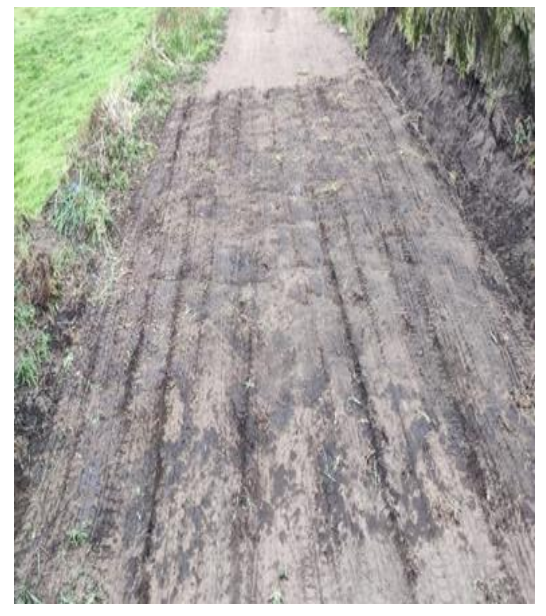

*Nota.* Tomado de (Romero, 2024)

#### **ENSAYO DCP**

**Figura 55** *Equipo de ensayo DCP*

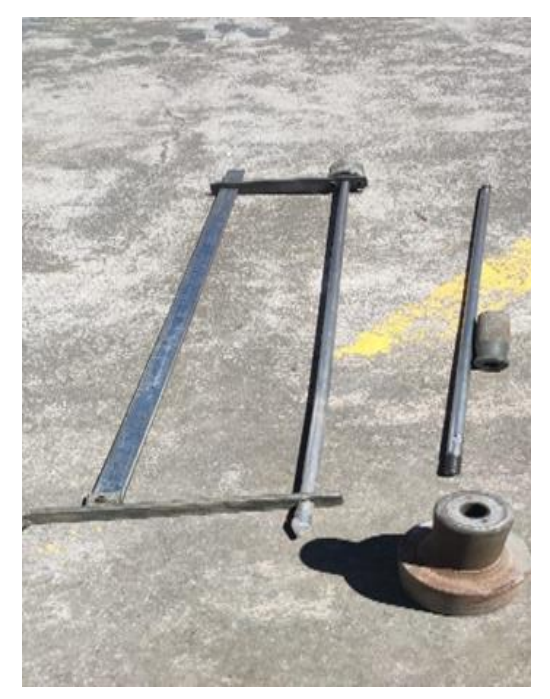

*Nota.* Tomado de (Romero, 2024) **Figura 57** *Lectura inicial*

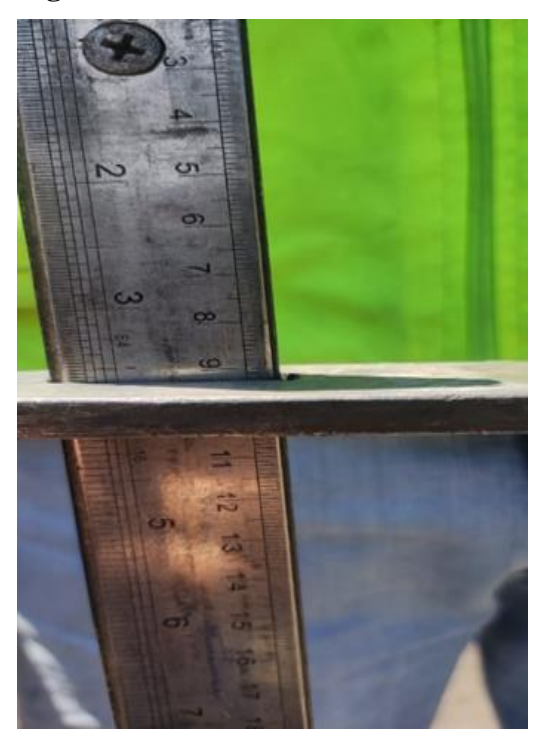

*Nota.* Tomado de (Romero, 2024)

**Figura 56** *Evidencia del ensayo*

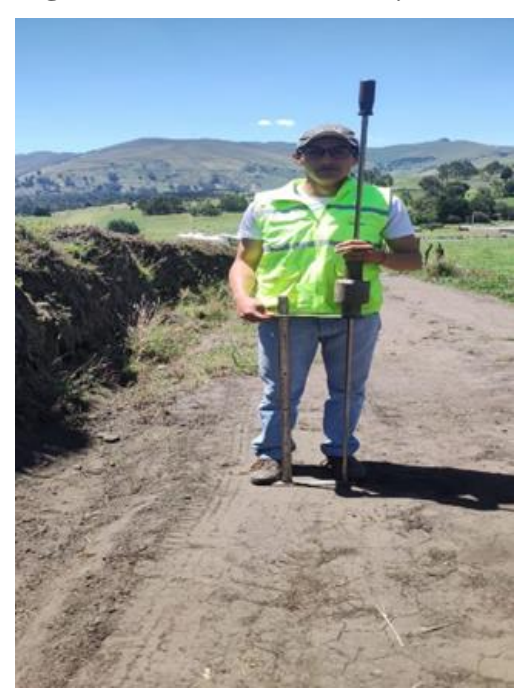

*Nota.* Tomado de (Romero, 2024) **Figura 58** *Lectura a los 25 golpes*

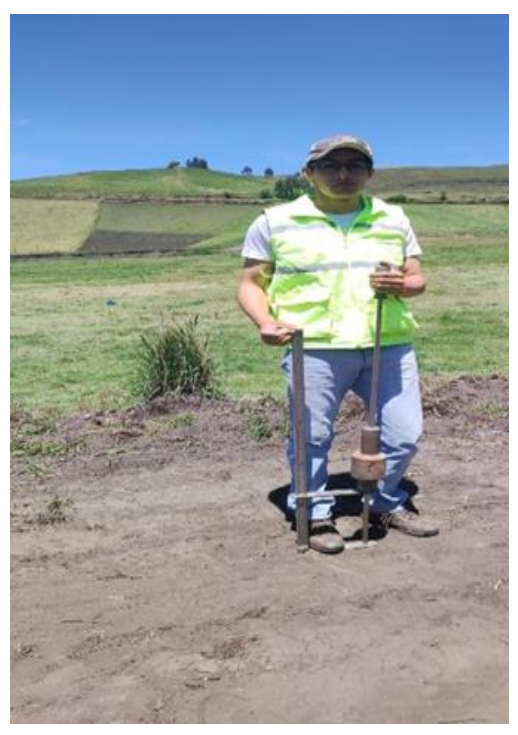

*Nota.* Tomado de (Romero, 2024)

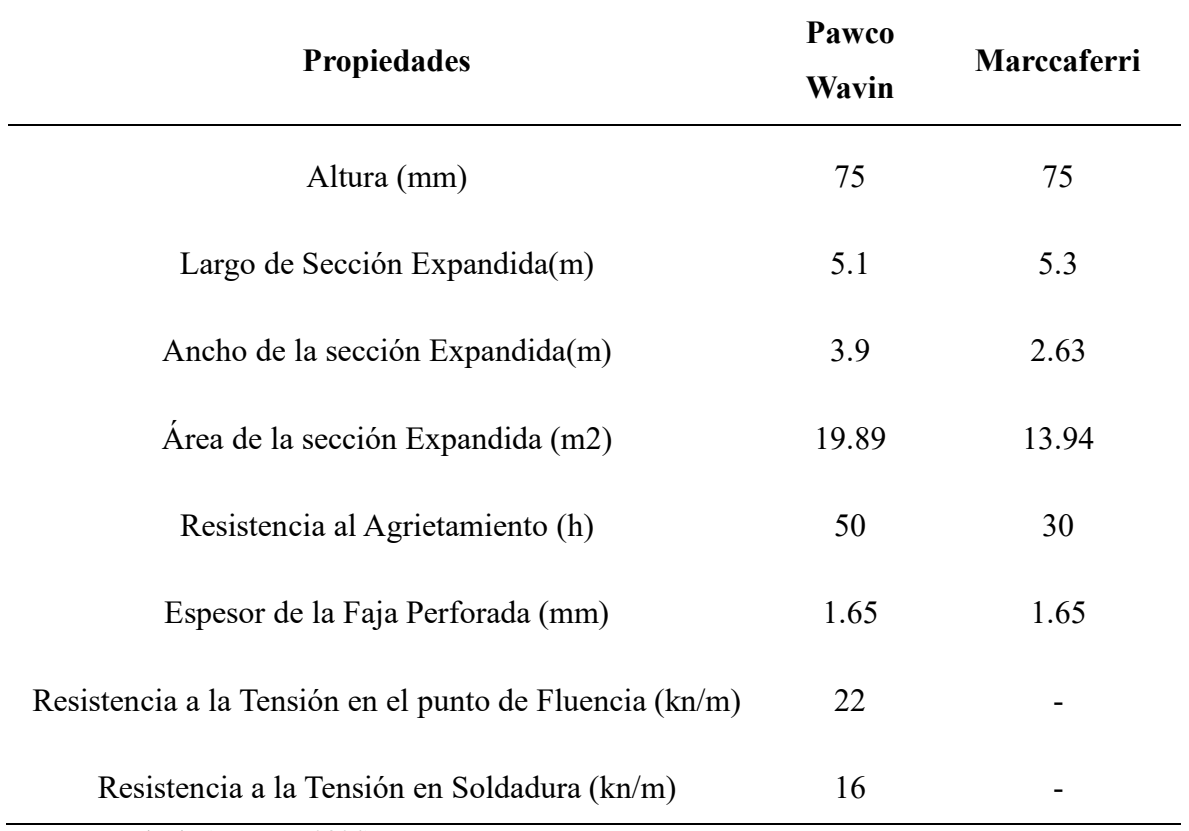

**Anexo 4.** Resultados la zonificación y de los ensayos de campo y laboratorio **Tabla 18** *Zonificación y ensayos de campo y laboratorio*

#### **Anexo 5.** Resultados de la depuración de la hoja de Excel del GADPCH

**Tabla 19** *Coordenadas y longitudes de las vías seleccionadas* 

#### **UNIVERSIDAD NACIONAL DE CHIMBORAZO**

## **FACULTAD E INGENIERIA**

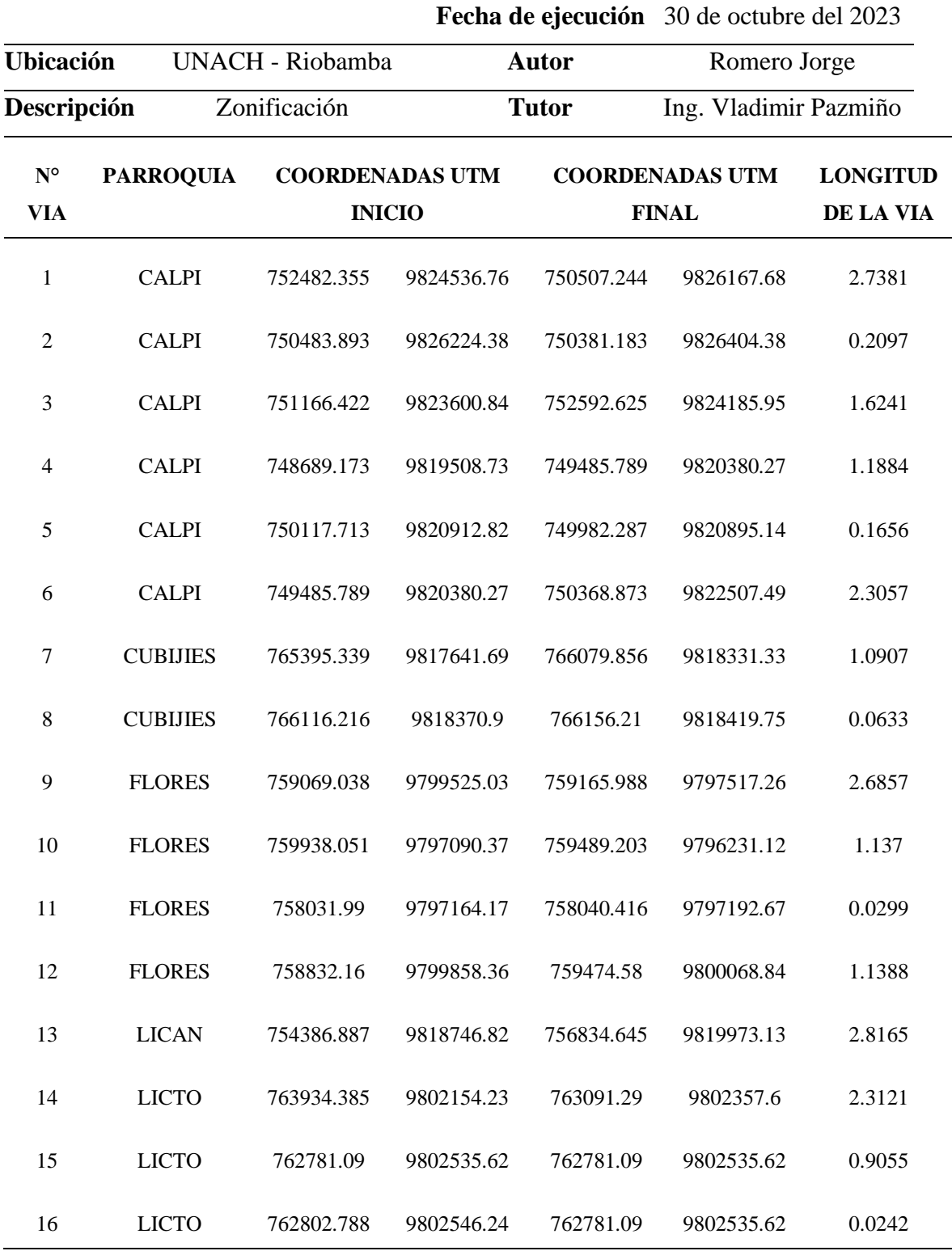

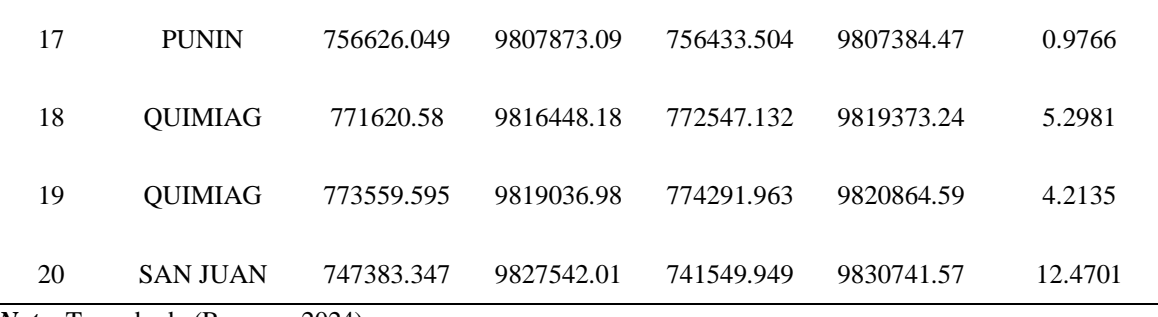

**Tabla 20** *Coordenadas y longitudes de las vías seleccionadas* 

## **UNIVERSIDAD NACIONAL DE CHIMBORAZO FACULTAD E INGENIERIA**

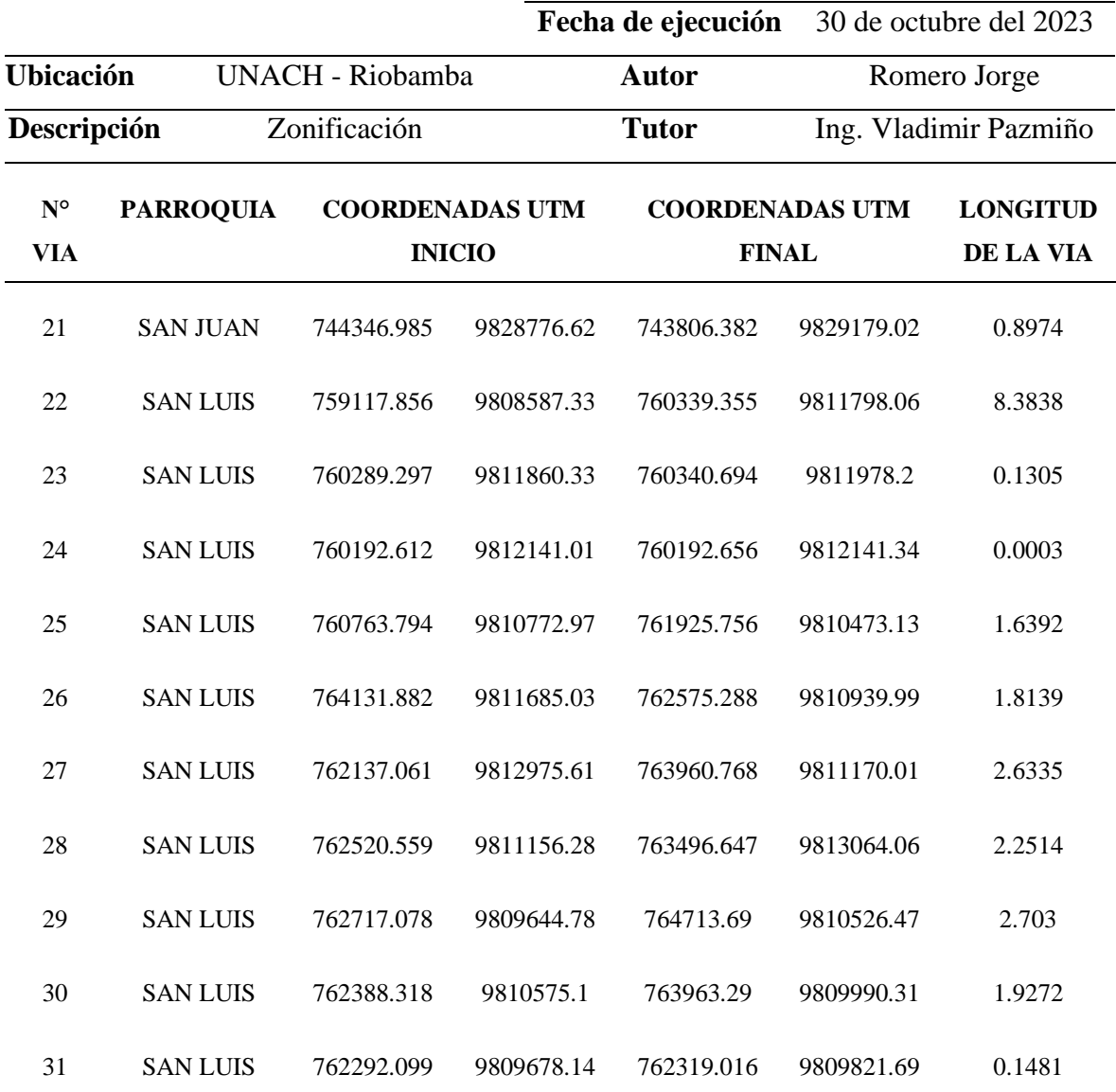

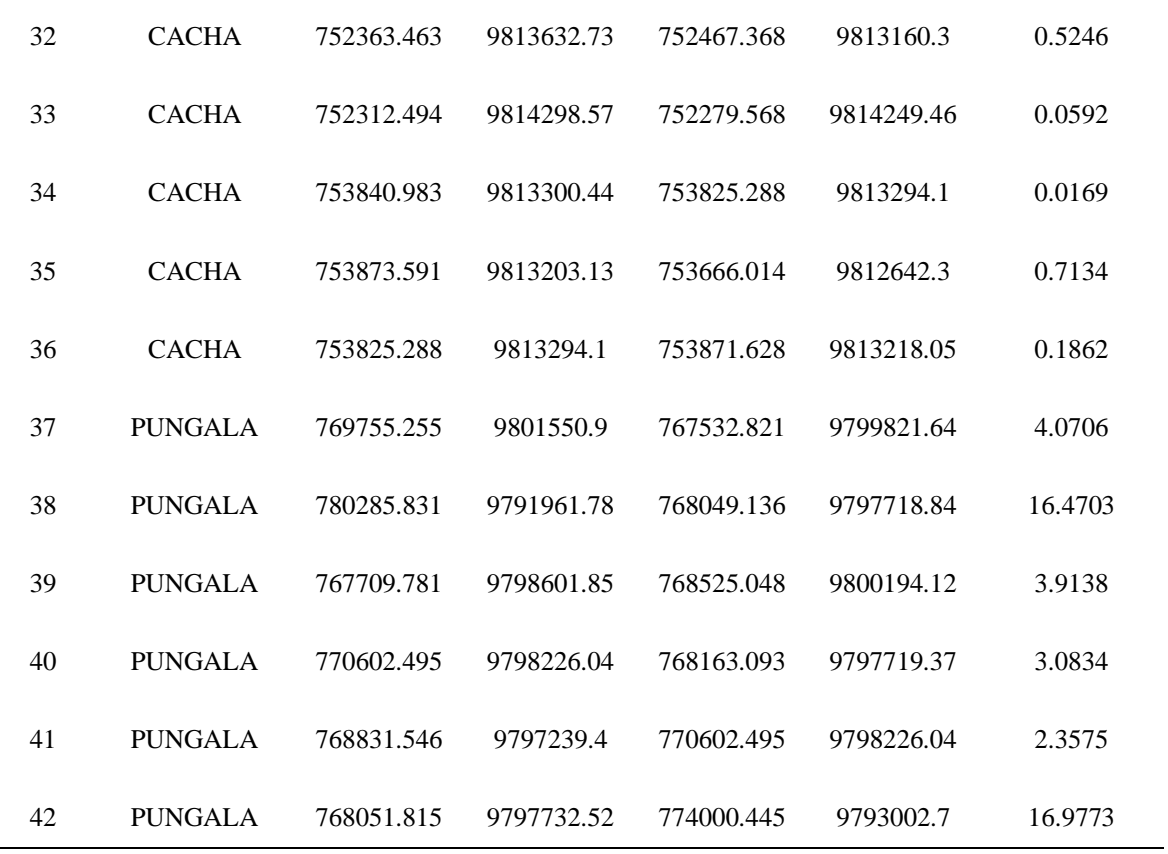

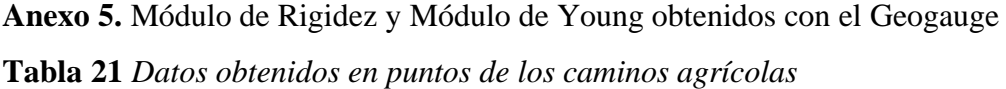

## **FACULTAD E INGENIERIA**

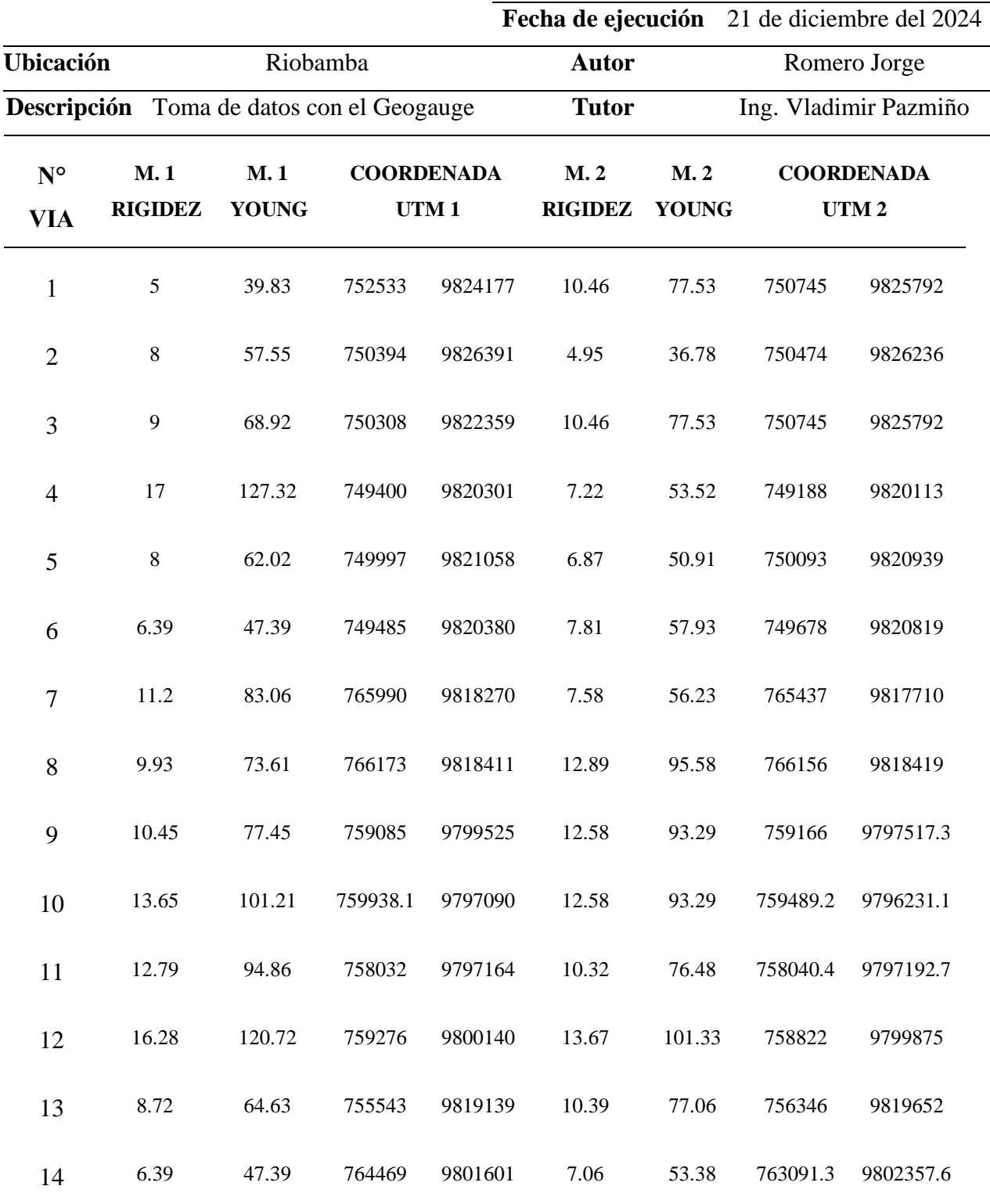

| 15 | 8.69  | 64.45  | 762781.1 | 9802536 | 7.17  | 53.2  | 762781.1 | 9802535.6 |
|----|-------|--------|----------|---------|-------|-------|----------|-----------|
| 16 | 5.21  | 38.67  | 762802.8 | 9802546 | 8.19  | 60.74 | 762781.1 | 9802535.6 |
| 17 | 5.27  | 39.09  | 764598   | 9801400 | 8.56  | 63.5  | 764046   | 9801478   |
| 18 | 6.71  | 49.78  | 756626   | 9807873 | 6.12  | 45.37 | 756433.5 | 9807384.5 |
| 19 | 13.65 | 101.21 | 771620.6 | 9816448 | 12.58 | 93.29 | 772547.1 | 9819373.2 |
| 20 | 10.32 | 76.48  | 773559.6 | 9819037 | 12.79 | 94.86 | 774292   | 9820864.6 |
| 21 | 8.18  | 60.64  | 769977   | 9812164 | 9.4   | 69.71 | 771011   | 9813465   |
| 22 | 14.52 | 107.68 | 771011   | 9813465 | 10.85 | 80.42 | 771232   | 9813443   |
| 23 | 2.24  | 16.65  | 771232   | 9813443 | 3.89  | 28.84 | 771332   | 9813443   |
| 24 | 2.94  | 21.7   | 746871   | 9826984 | 2.56  | 19    | 746873   | 982712    |
| 25 | 5.84  | 43.32  | 744347   | 9828777 | 8.18  | 60.64 | 743806.4 | 9829179   |

*Nota.* Tomado de (Romero, 2024)

#### **FACULTAD E INGENIERIA**

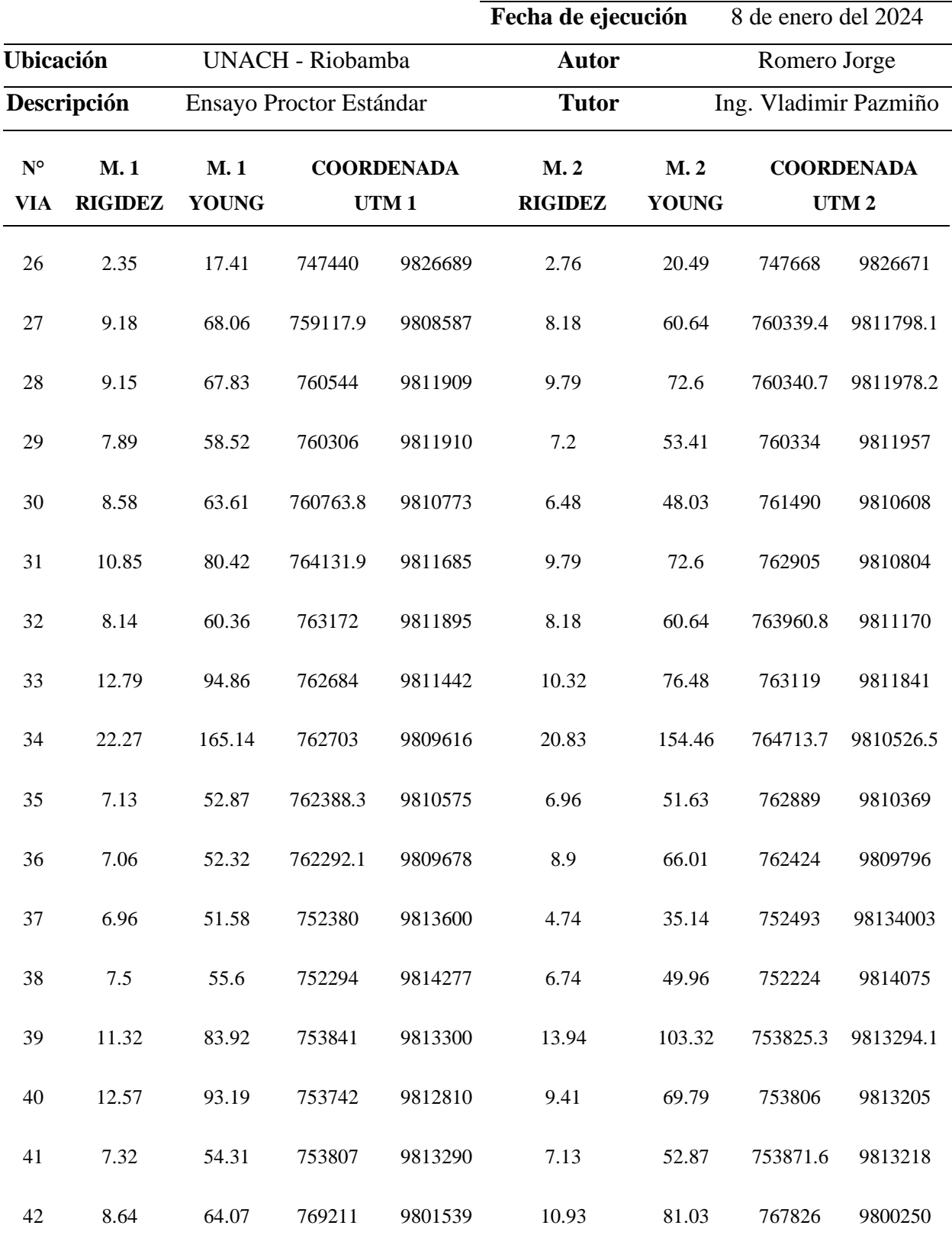

| 43 | 13.94 | 103.32 | 768367   | 9797547 | 22.22 | 164.77 | 768857   | 9797255   |
|----|-------|--------|----------|---------|-------|--------|----------|-----------|
| 44 | 20.83 | 154.46 | 767709.8 | 9798602 | 11.45 | 84.89  | 768525   | 9800194.1 |
| 45 | 11.32 | 83.92  | 768461   | 9797899 | 8.66  | 64.18  | 769236   | 9798198   |
| 46 | 17.74 | 131.56 | 769176   | 9797664 | 14.52 | 107.68 | 770602.5 | 9798226   |
| 47 | 4.67  | 34.62  | 768059   | 9797658 | 19.22 | 142.54 | 768245   | 9797380   |
| 48 | 5.63  | 41.76  | 771368   | 9800306 | 3.5   | 25.93  | 771284   | 9800208   |
| 49 | 3.77  | 27.99  | 769176   | 9797687 | 5.19  | 38.46  | 768245   | 9797380   |

*Nota.* Tomado de (Romero, 2024)

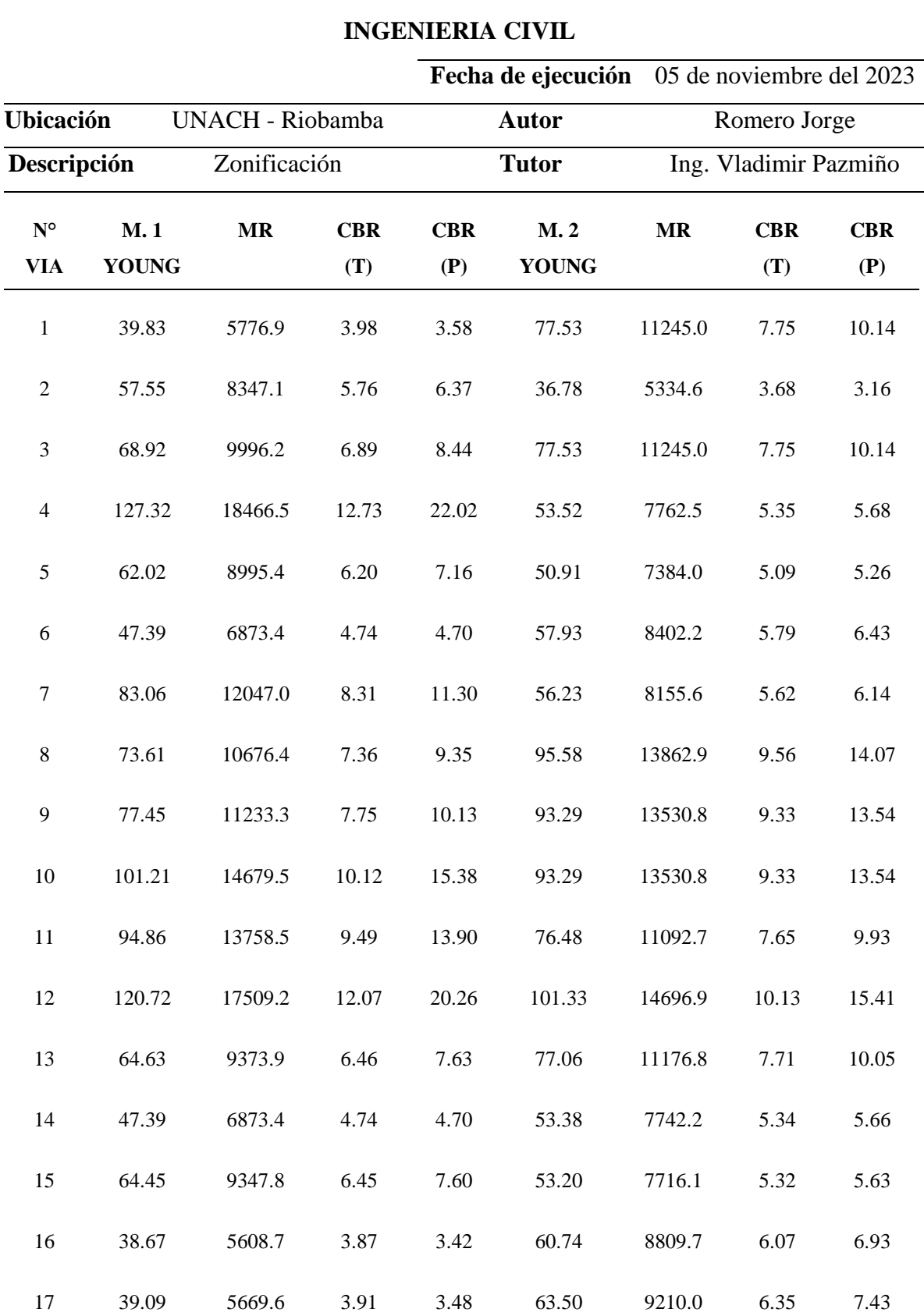

## **FACULTAD E INGENIERIA**

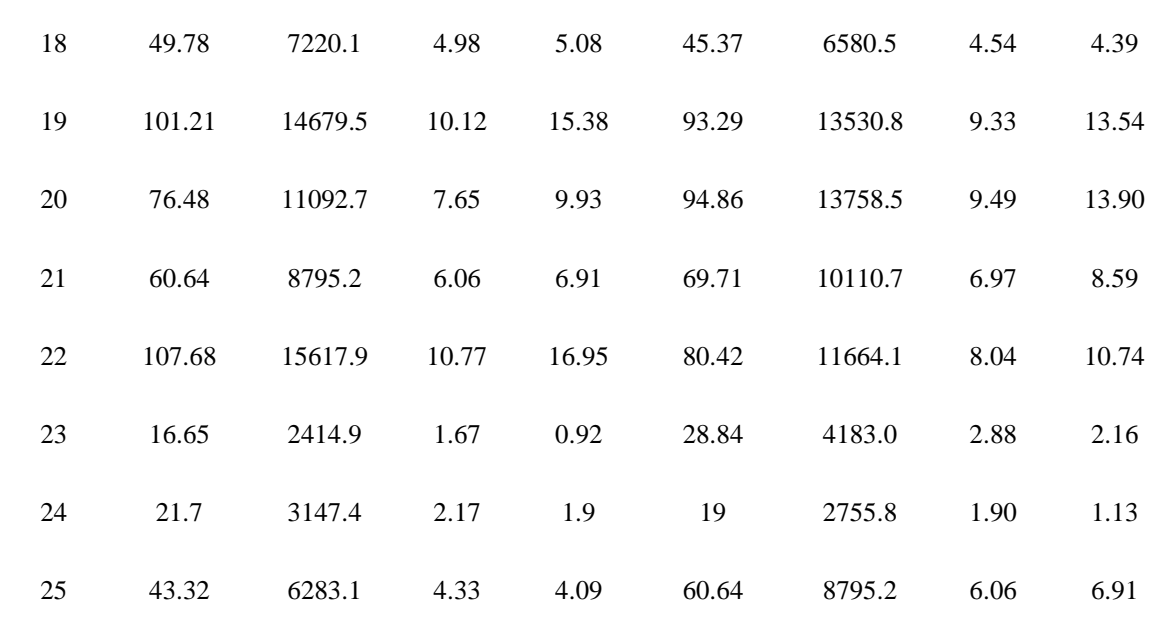

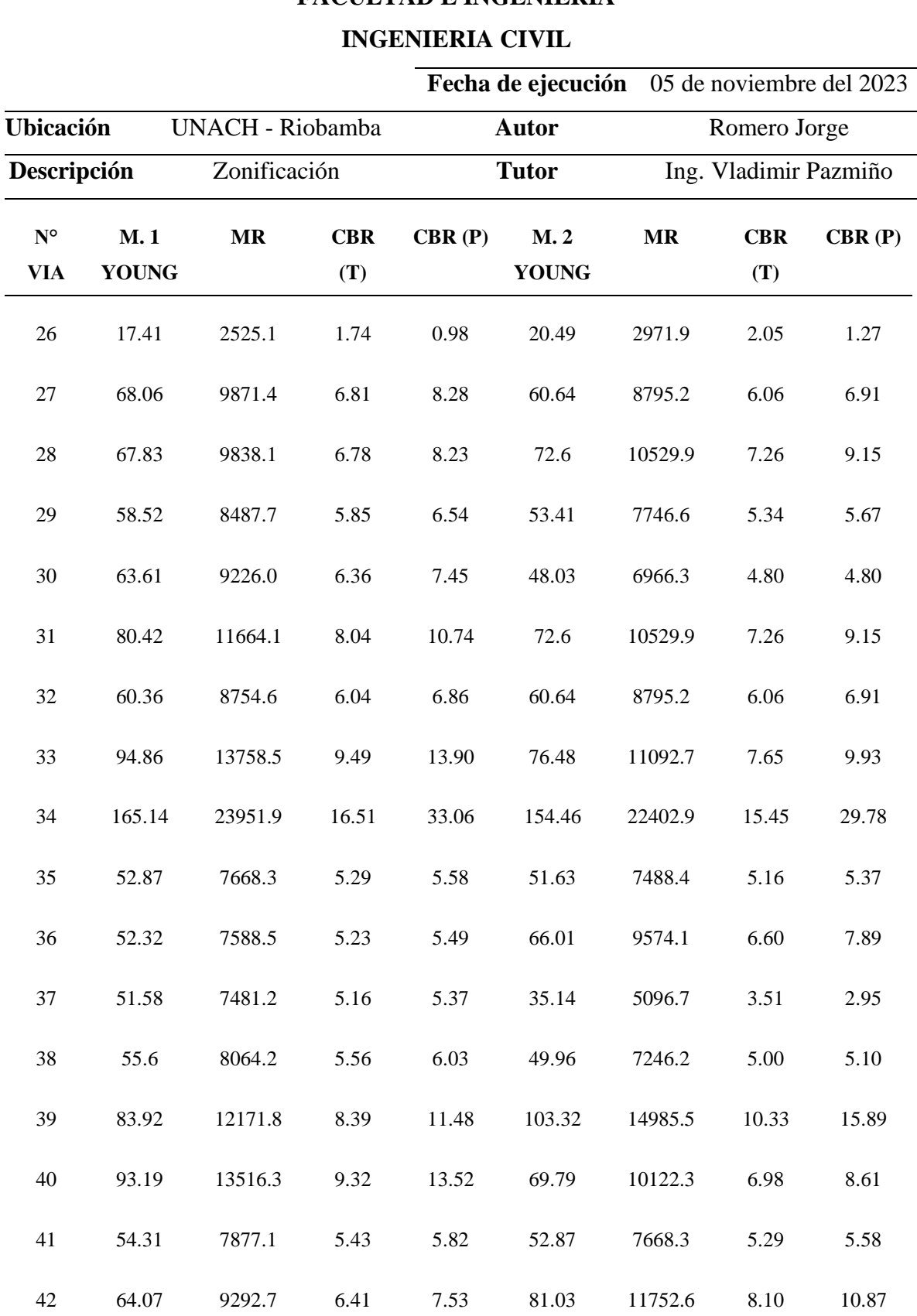

# **FACULTAD E INGENIERIA**

| 43 | 103.32 | 14985.5 | 10.33 | 15.89 | 164.77 | 23898.2 | 16.48 | 32.94 |
|----|--------|---------|-------|-------|--------|---------|-------|-------|
| 44 | 154.46 | 22402.9 | 15.45 | 29.78 | 84.89  | 12312.4 | 8.49  | 11.69 |
| 45 | 83.92  | 12171.8 | 8.39  | 11.48 | 64.18  | 9308.7  | 6.42  | 7.55  |
| 46 | 131.56 | 19081.5 | 13.16 | 23.17 | 107.68 | 15617.9 | 10.77 | 16.95 |
| 47 | 34.62  | 5021.3  | 3.46  | 2.88  | 142.54 | 20674.0 | 14.25 | 26.27 |
| 48 | 41.76  | 6056.9  | 4.18  | 3.86  | 25.93  | 3760.9  | 2.59  | 1.83  |
| 49 | 27.99  | 4059.7  | 2.80  | 2.06  | 38.46  | 5578.2  | 3.85  | 3.39  |

*Nota.* Tomado de (Romero, 2024)

#### **Anexo 6.** Resultados del ensayo del laboratorio Proctor Estándar

**Tabla 25** *Datos de los pesos iniciales del ensayo*

## **UNIVERSIDAD NACIONAL DE CHIMBORAZO**

## **FACULTAD E INGENIERIA**

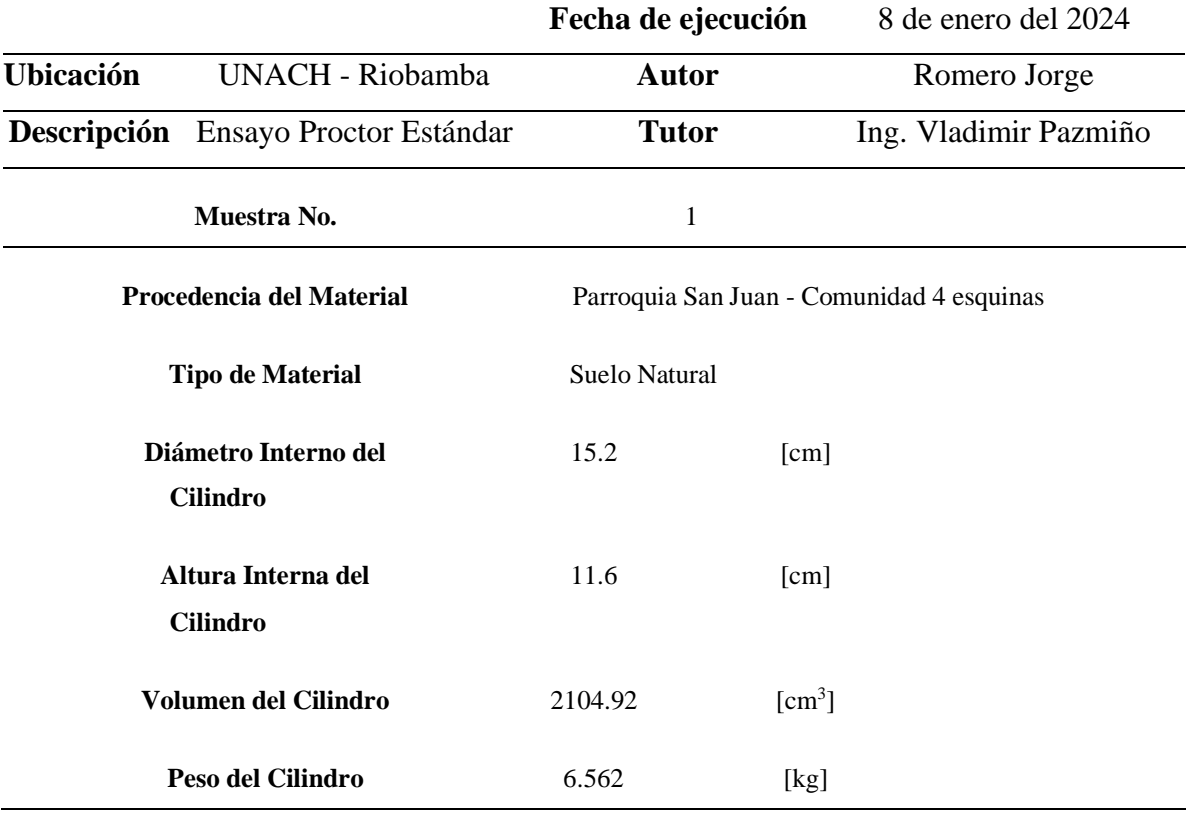

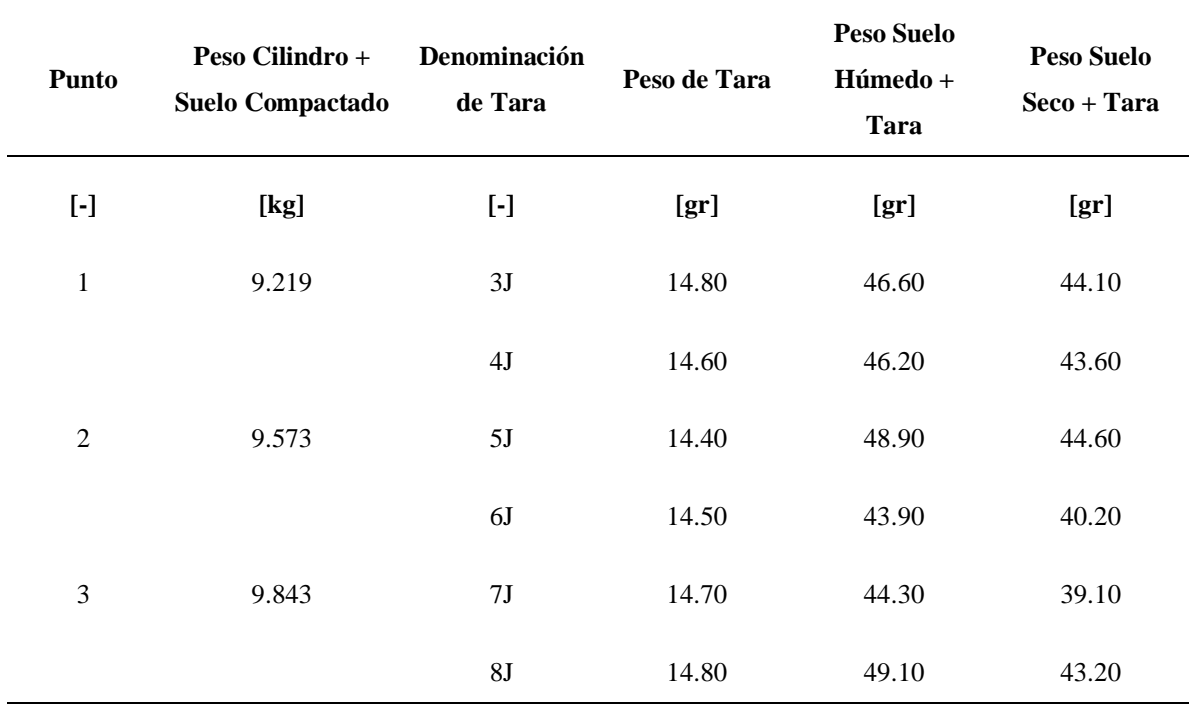

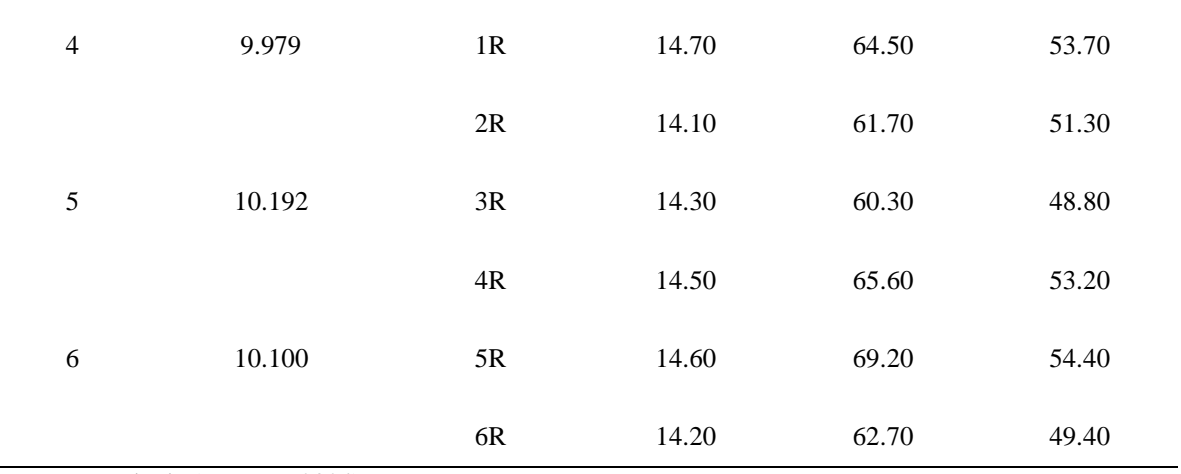

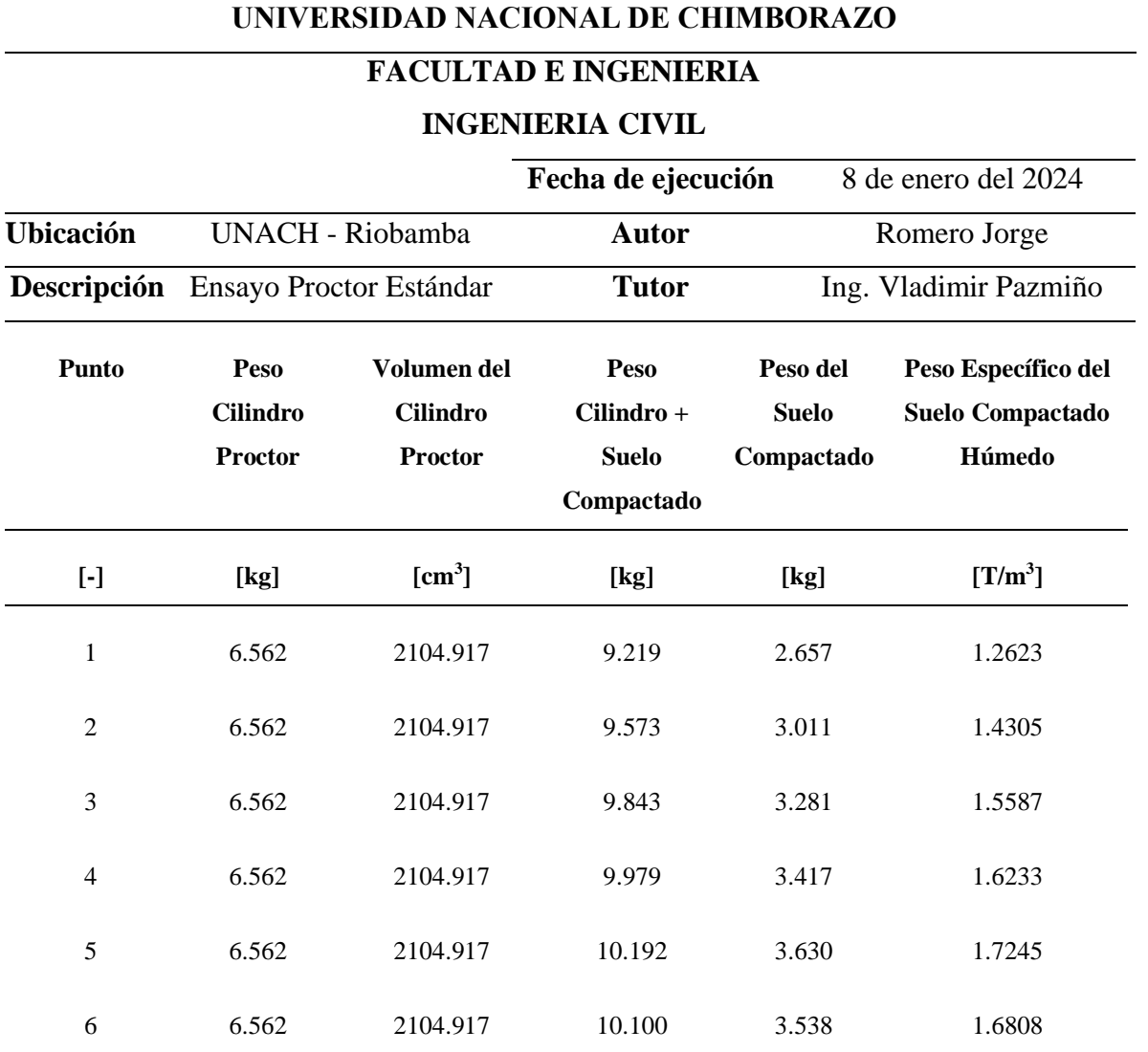

**Tabla 26** Resultados iniciales obtenidos en el ensayo

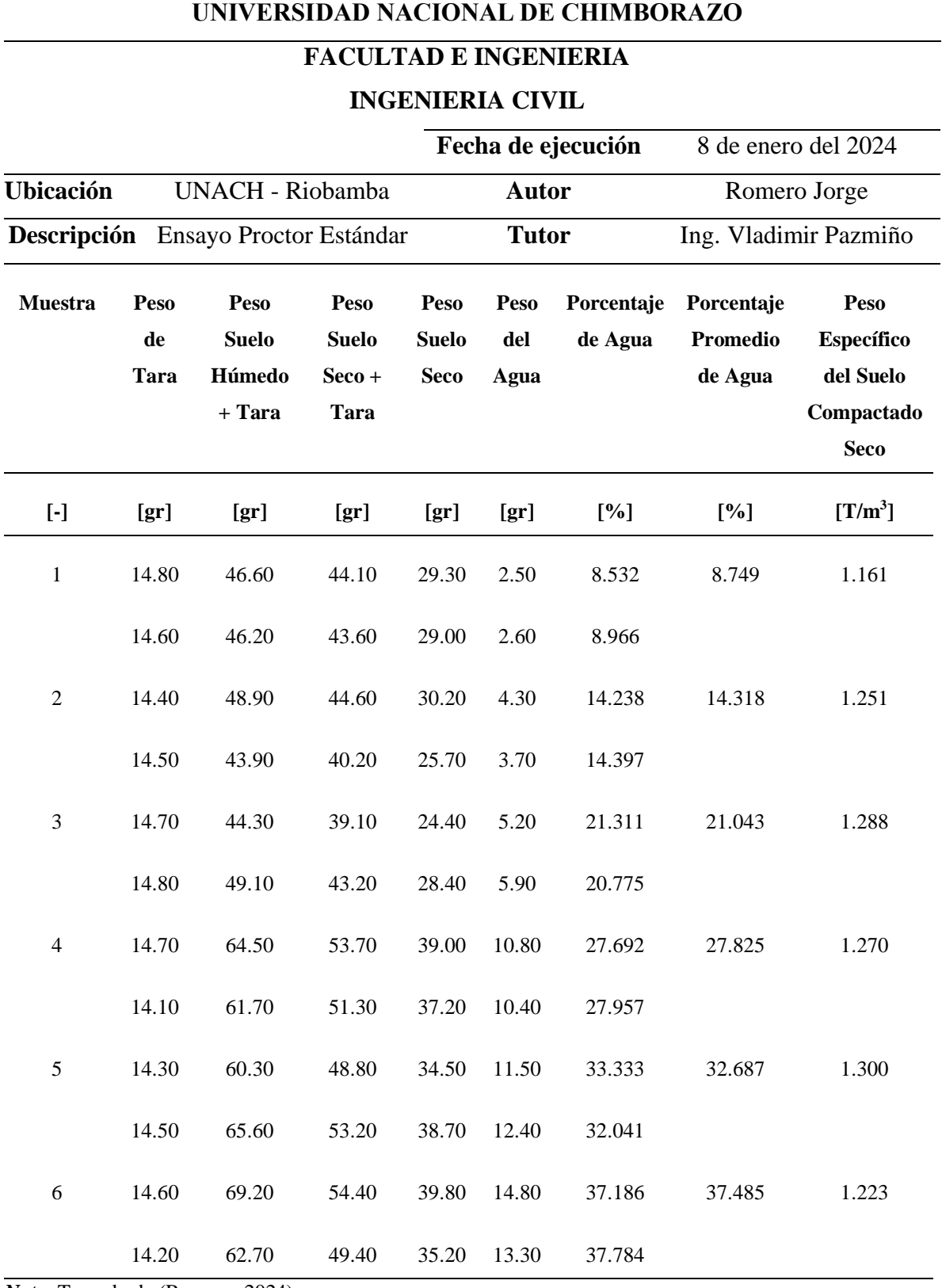

**Tabla 27** Resultados finales obtenidos en el ensayo

#### **Anexo 7.** Resultados obtenidos del ensayo de CBR en el laboratorio

**Tabla 28** *Datos iniciales tomados para el ensayo*

#### **UNIVERSIDAD NACIONAL DE CHIMBORAZO**

## **FACULTAD E INGENIERIA**

#### **INGENIERIA CIVIL**

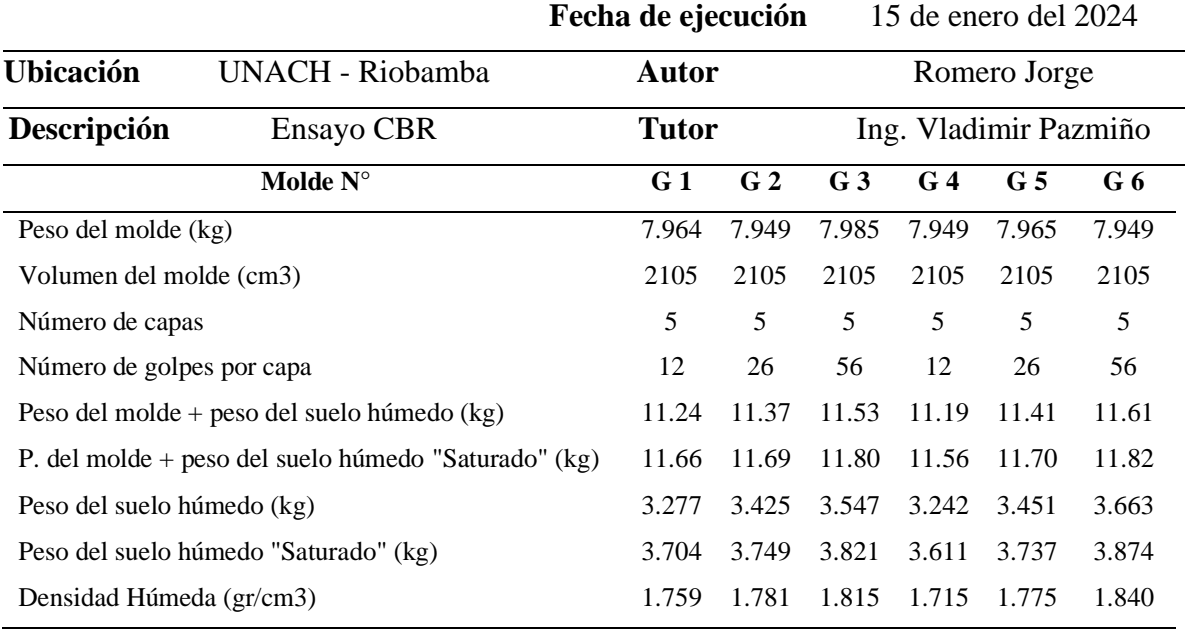

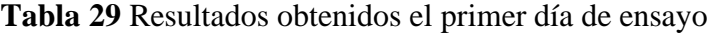

# **FACULTAD E INGENIERIA**

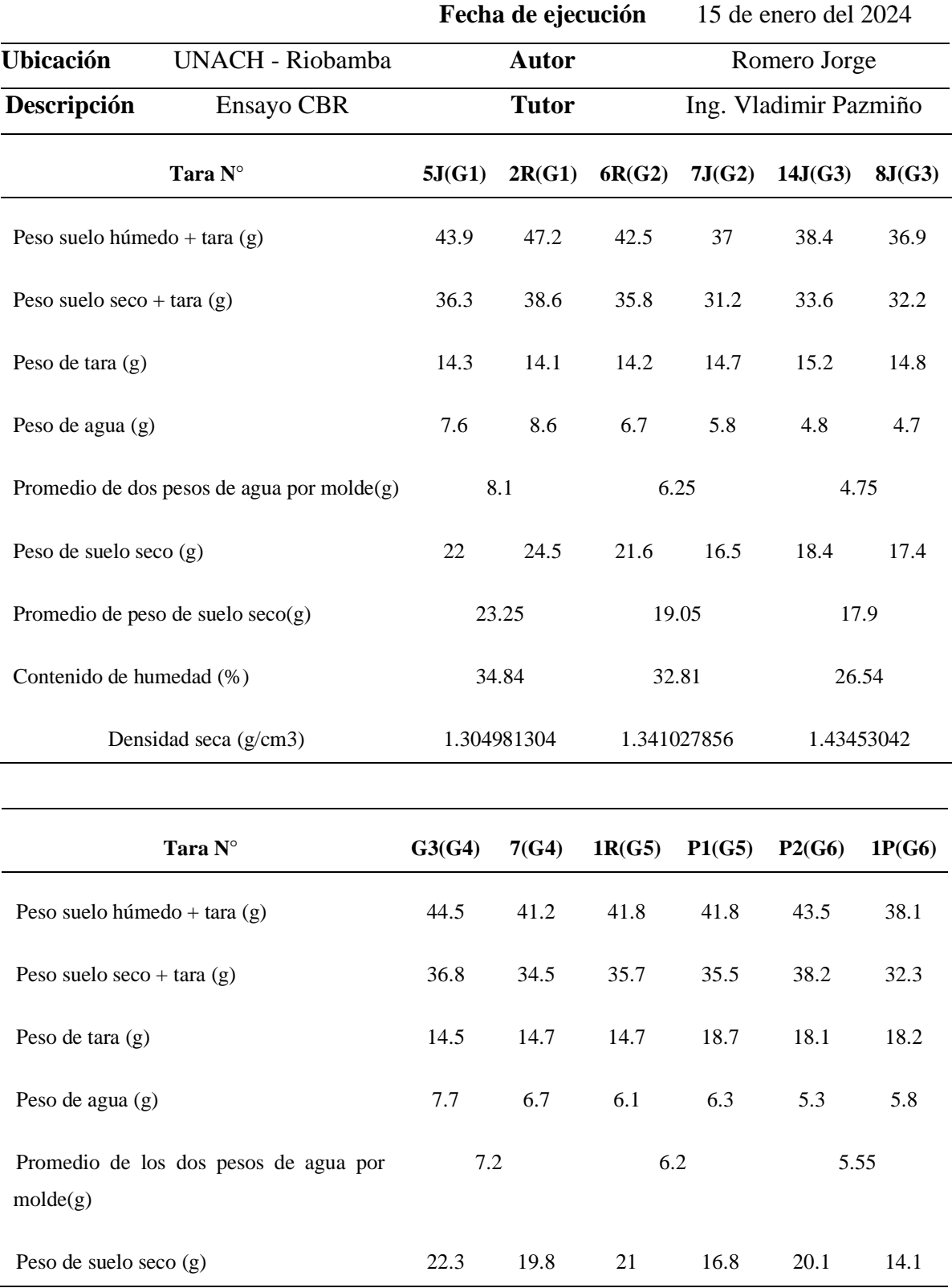

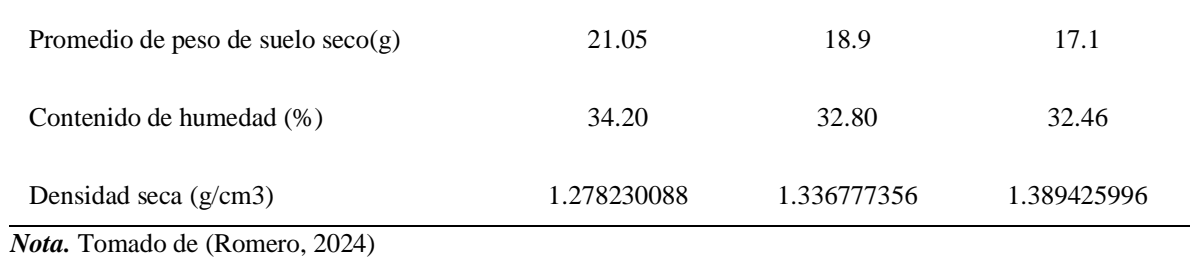

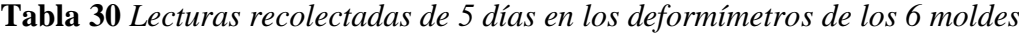

## **FACULTAD E INGENIERIA**

#### **INGENIERIA CIVIL**

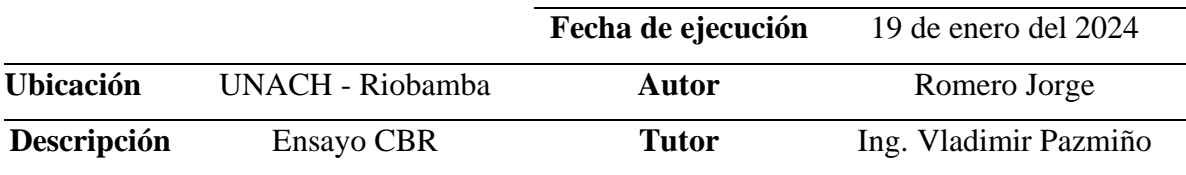

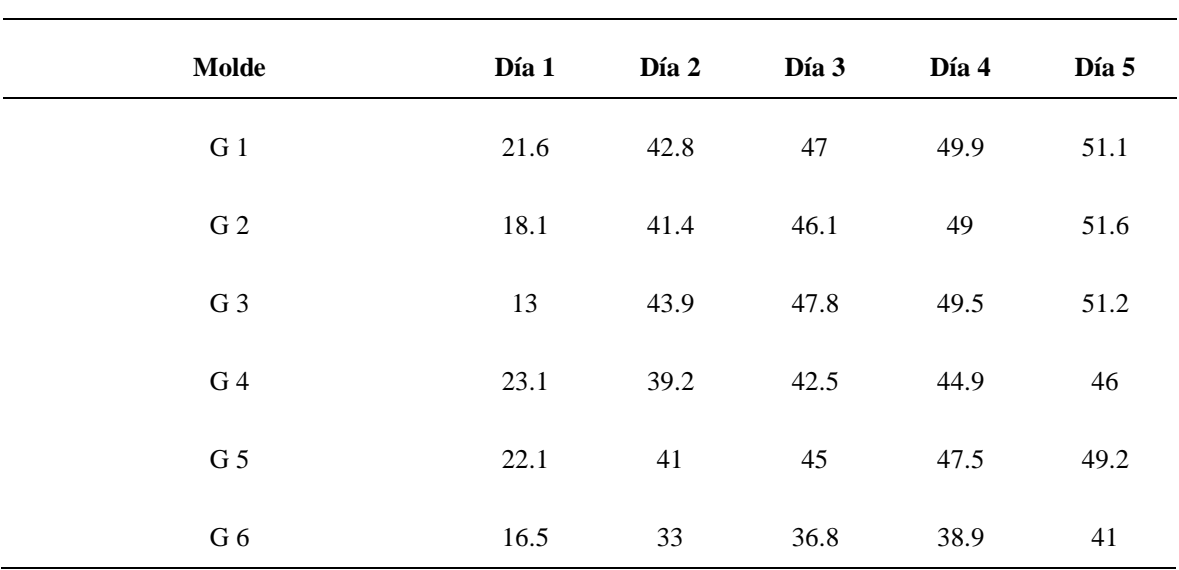

#### **Datos de las lecturas el deformímetro**

**Tabla 31** Datos obtenidos en la prensa para ensayo de CBR del molde G1 compactado a 12 golpes

## **UNIVERSIDAD NACIONAL DE CHIMBORAZO**

## **FACULTAD E INGENIERIA**

#### **INGENIERIA CIVIL**

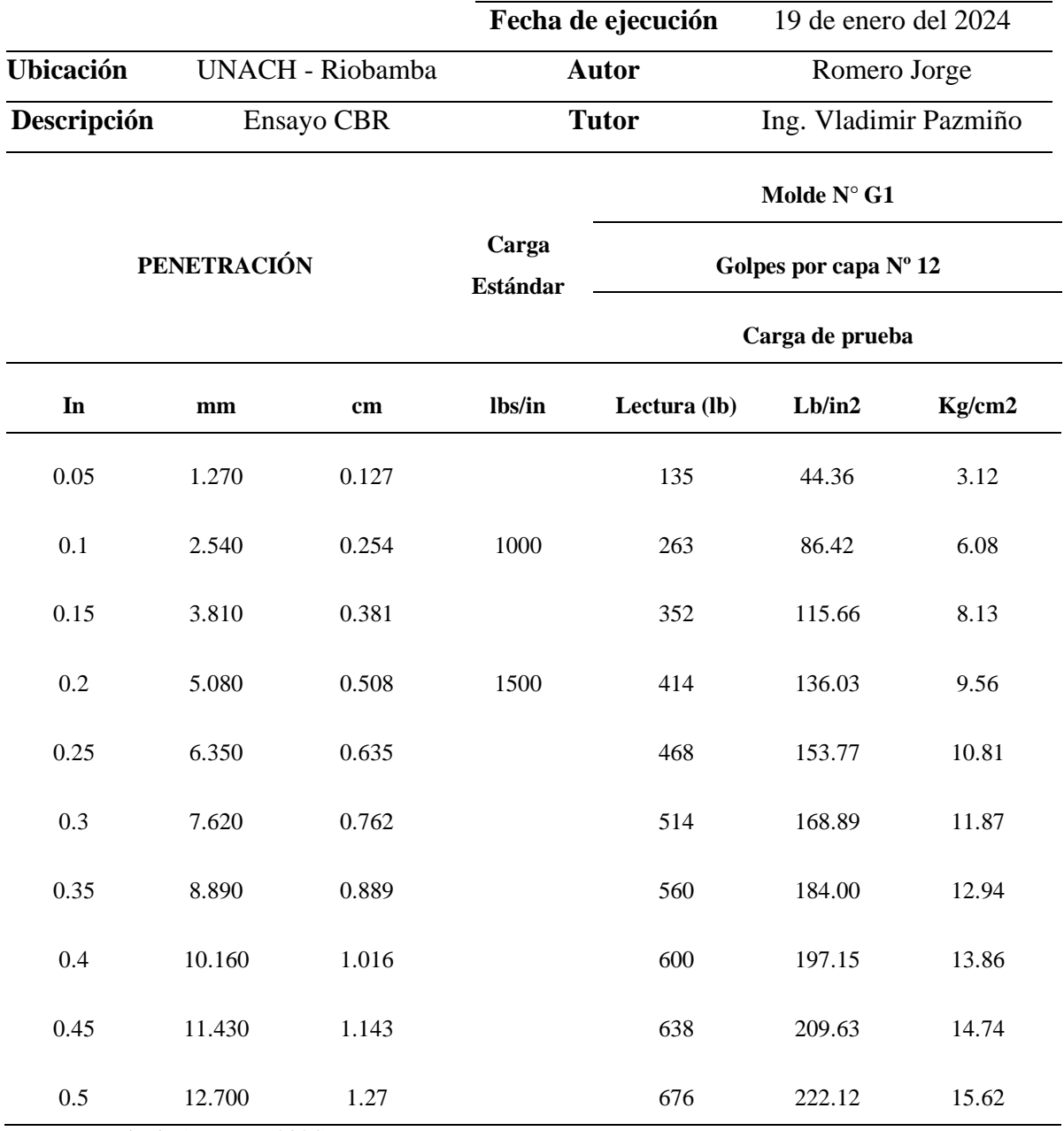

**Tabla 32** Datos obtenidos en la prensa para ensayo de CBR del molde G2 compactado a 26 golpes

# **UNIVERSIDAD NACIONAL DE CHIMBORAZO FACULTAD E INGENIERIA INGENIERIA CIVIL Fecha de ejecución** 19 de enero del 2024 **Ubicación** UNACH - Riobamba **Autor** Romero Jorge **Descripción** Ensayo CBR **Tutor** Ing. Vladimir Pazmiño **PENETRACIÓN Carga Estándar Molde N° G2 Golpes por capa Nº 26 Carga de prueba In mm cm lbs/in Lectura (lb) Lb/in2 Kg/cm2** 0.05 1.270 0.127 63 20.70 1.46 0.1 2.540 0.254 1000 283 92.99 6.54 0.15 3.810 0.381 425 139.65 9.82 0.2 5.080 0.508 1500 555 182.36 12.82 0.25 6.350 0.635 666 218.83 15.39 0.3 7.620 0.762 768 252.35 17.74 0.35 8.890 0.889 866 284.55 20.01 0.4 10.160 1.016 953 313.13 22.02 0.45 11.430 1.143 1035 340.08 23.91

0.5 12.700 1.27 1119 367.68 25.85

**Tabla 33** Datos obtenidos en la prensa para ensayo de CBR del molde G3 compactado a 56 golpes

# **UNIVERSIDAD NACIONAL DE CHIMBORAZO FACULTAD E INGENIERIA INGENIERIA CIVIL Fecha de ejecución** 19 de enero del 2024 **Ubicación** UNACH - Riobamba **Autor** Romero Jorge **Descripción** Ensayo CBR **Tutor** Ing. Vladimir Pazmiño **PENETRACIÓN Carga Estándar Molde N° G3 Golpes por capa Nº 56 Carga de prueba In mm cm lbs/in Lectura (lb) Lb/in2 Kg/cm2** 0.05 1.270 0.127 273 89.70 6.31 0.1 2.540 0.254 1000 618 203.06 14.28 0.15 3.810 0.381 806 264.83 18.62 0.2 5.080 0.508 1500 864 283.89 19.96

0.25 6.350 0.635 932 306.23 21.53

0.3 7.620 0.762 1044 343.03 24.12

0.35 8.890 0.889 1137 373.59 26.27

0.4 10.160 1.016 1236 406.12 28.55

0.45 11.430 1.143 1324 435.04 30.59

0.5 12.700 1.27 1408 462.64 32.53

**Tabla 34** Datos obtenidos en la prensa para ensayo de CBR del molde G4 compactado a 12 golpes

## **UNIVERSIDAD NACIONAL DE CHIMBORAZO**

## **FACULTAD E INGENIERIA**

#### **INGENIERIA CIVIL**

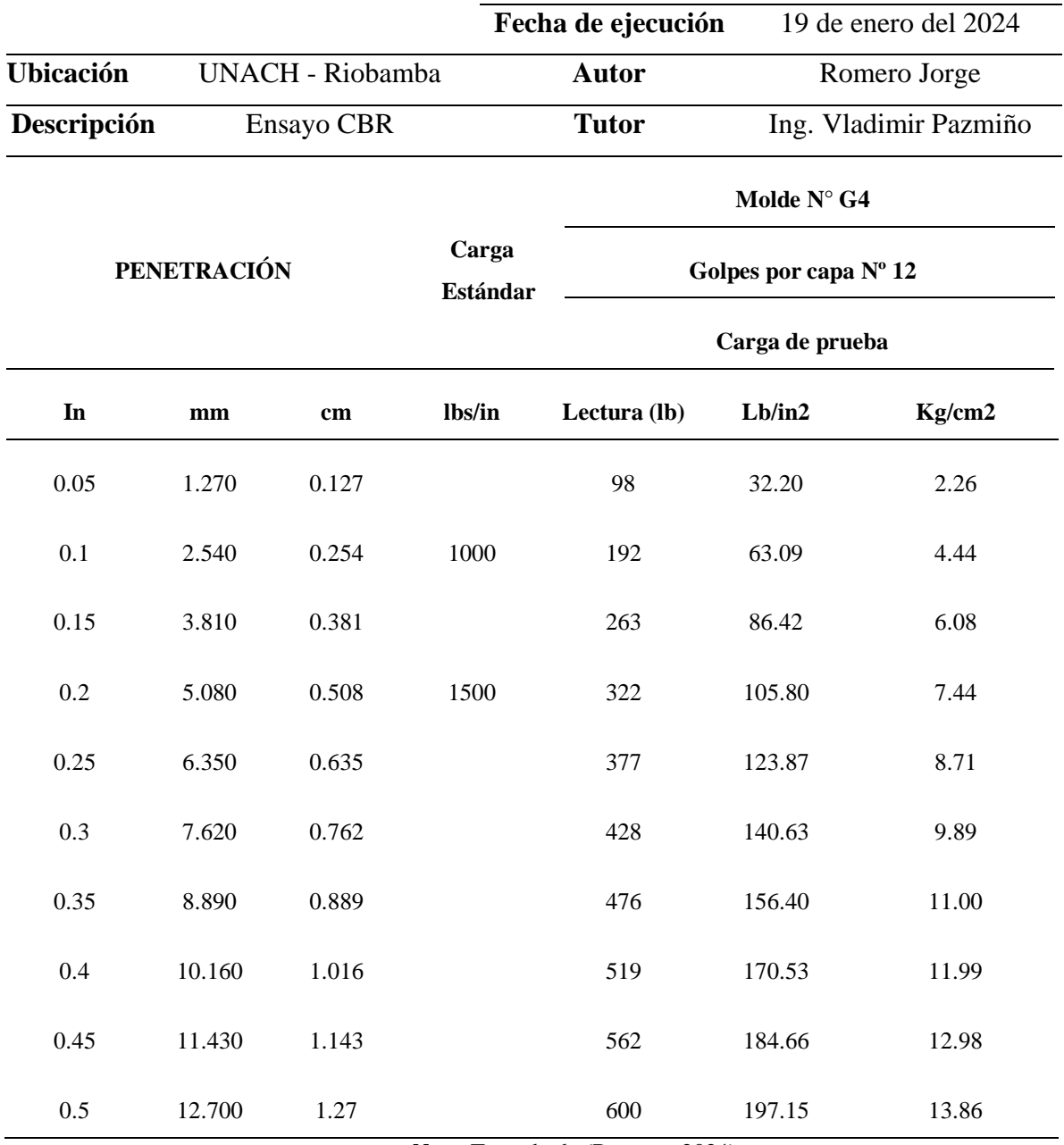

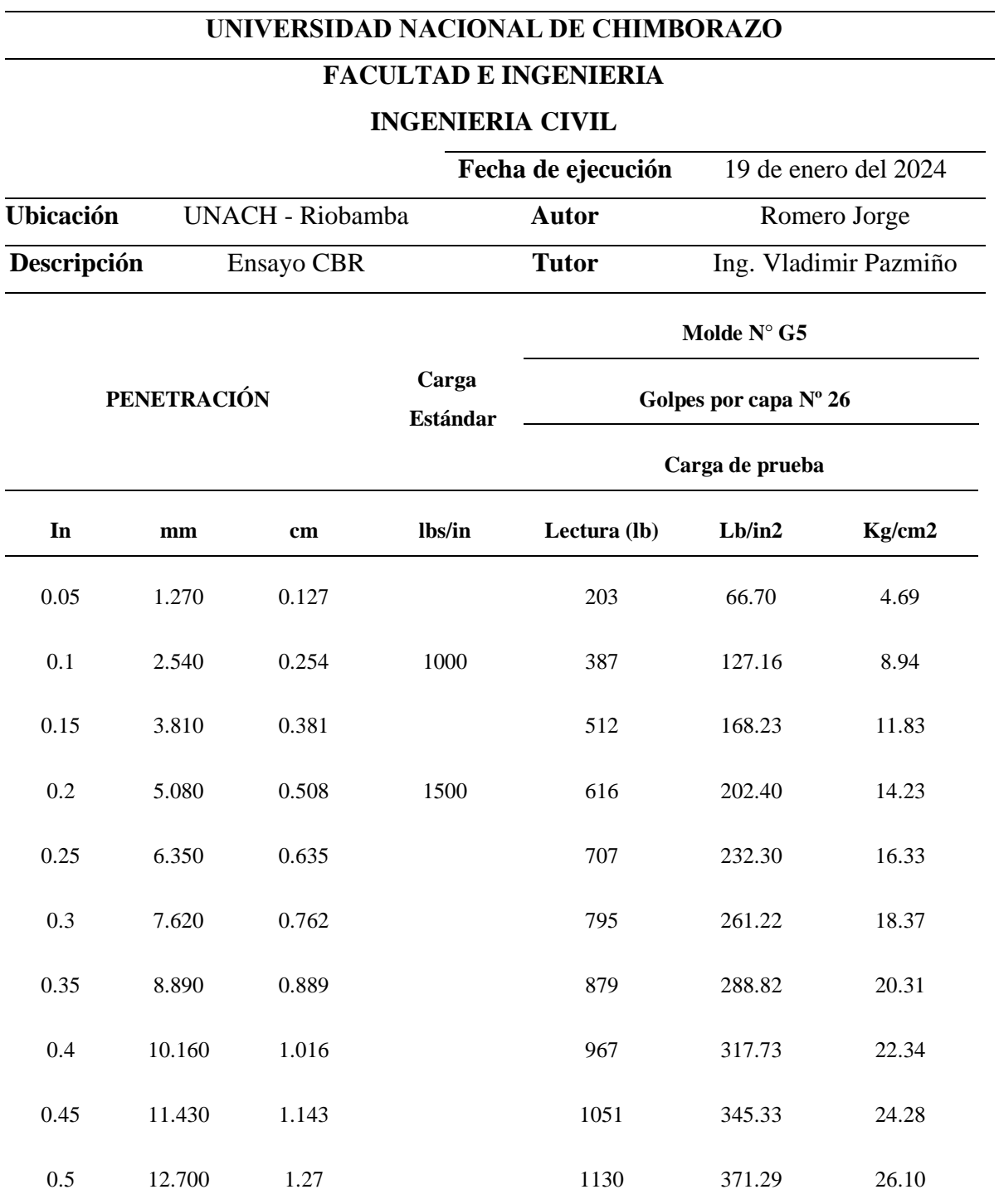

**Tabla 35** *Datos obtenidos en la prensa para ensayo de CBR del molde G5 compactado a 26 golpes*

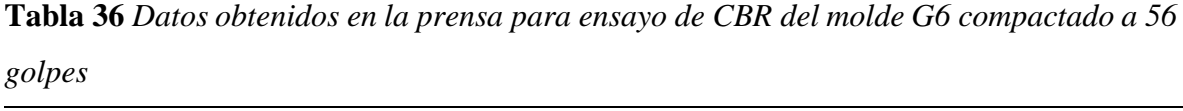

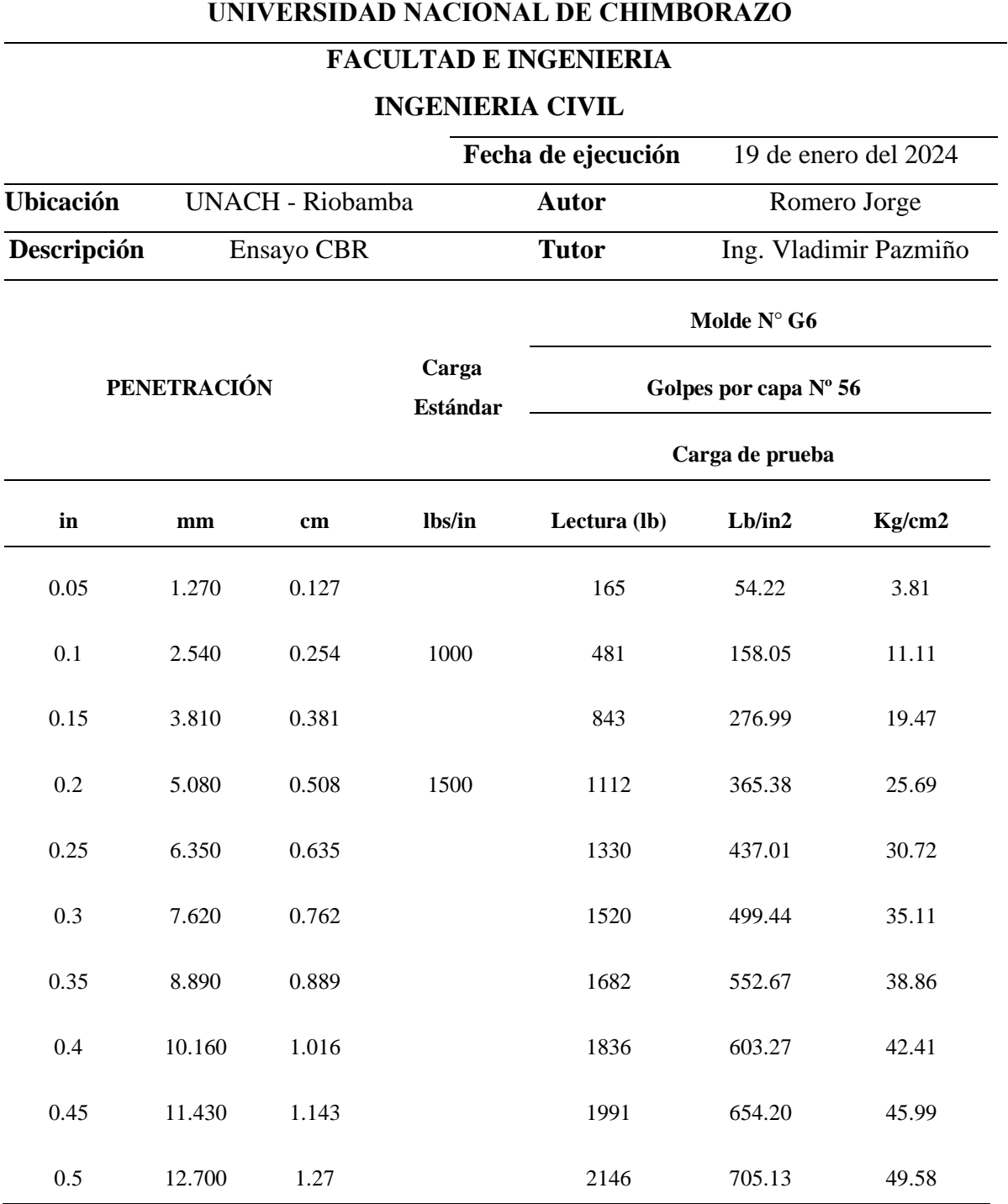

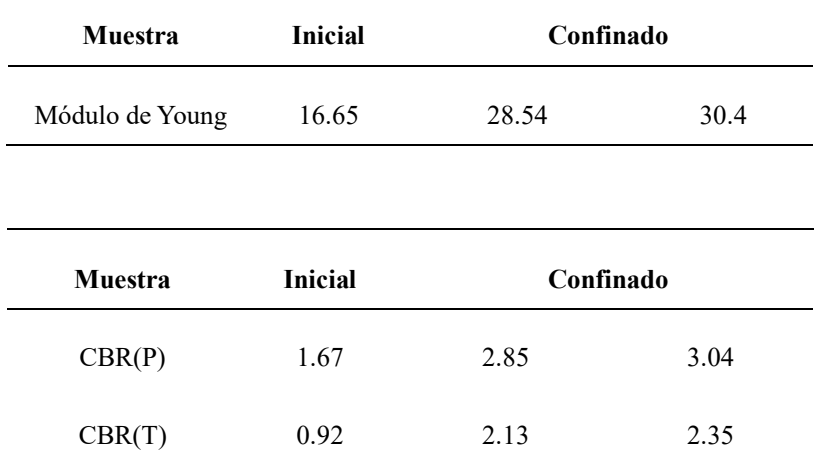

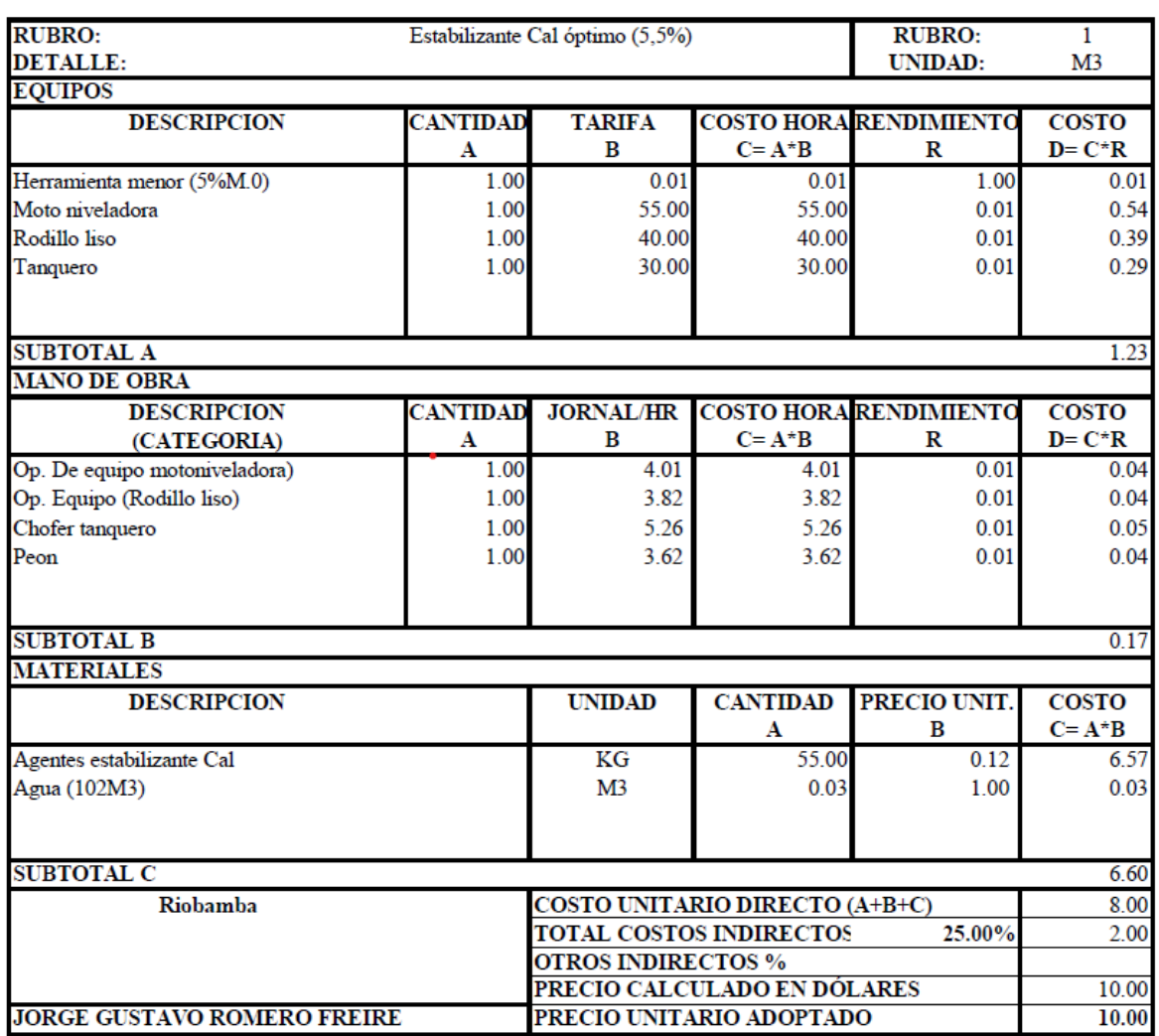

## **Tabla 37** *Análisis de precios unitarios de Estabilizante Cal óptimo*

#### ANALISIS DE PRECIOS UNITARIOS

ESTOS PRECIOS NO INCLUYEN IVA

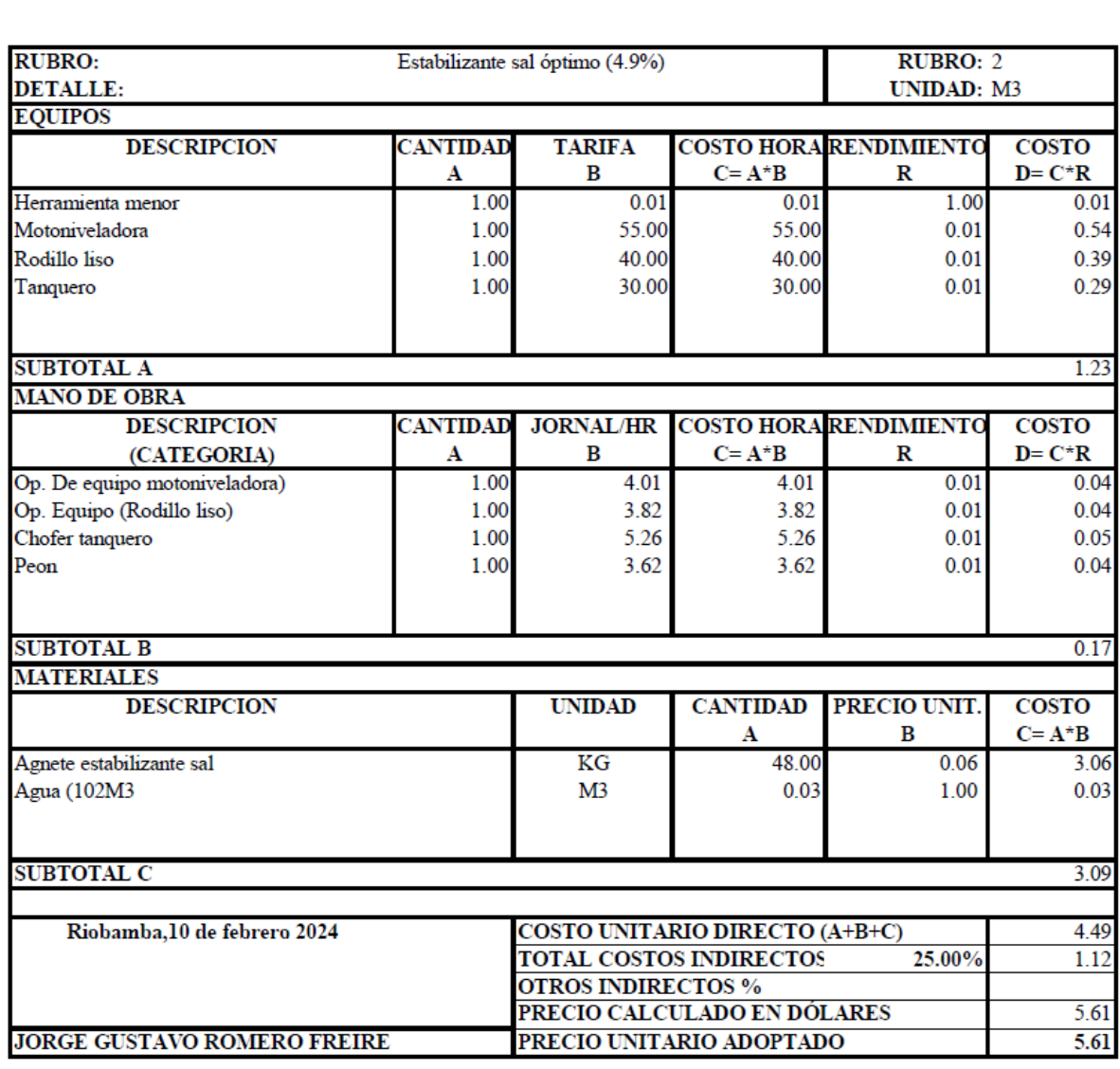

#### **Tabla 38** *Análisis de precios unitarios de Estabilizante Sal óptimo*

ANALISIS DE PRECIOS UNITARIOS

ESTOS PRECIOS NO INCLUYEN IVA

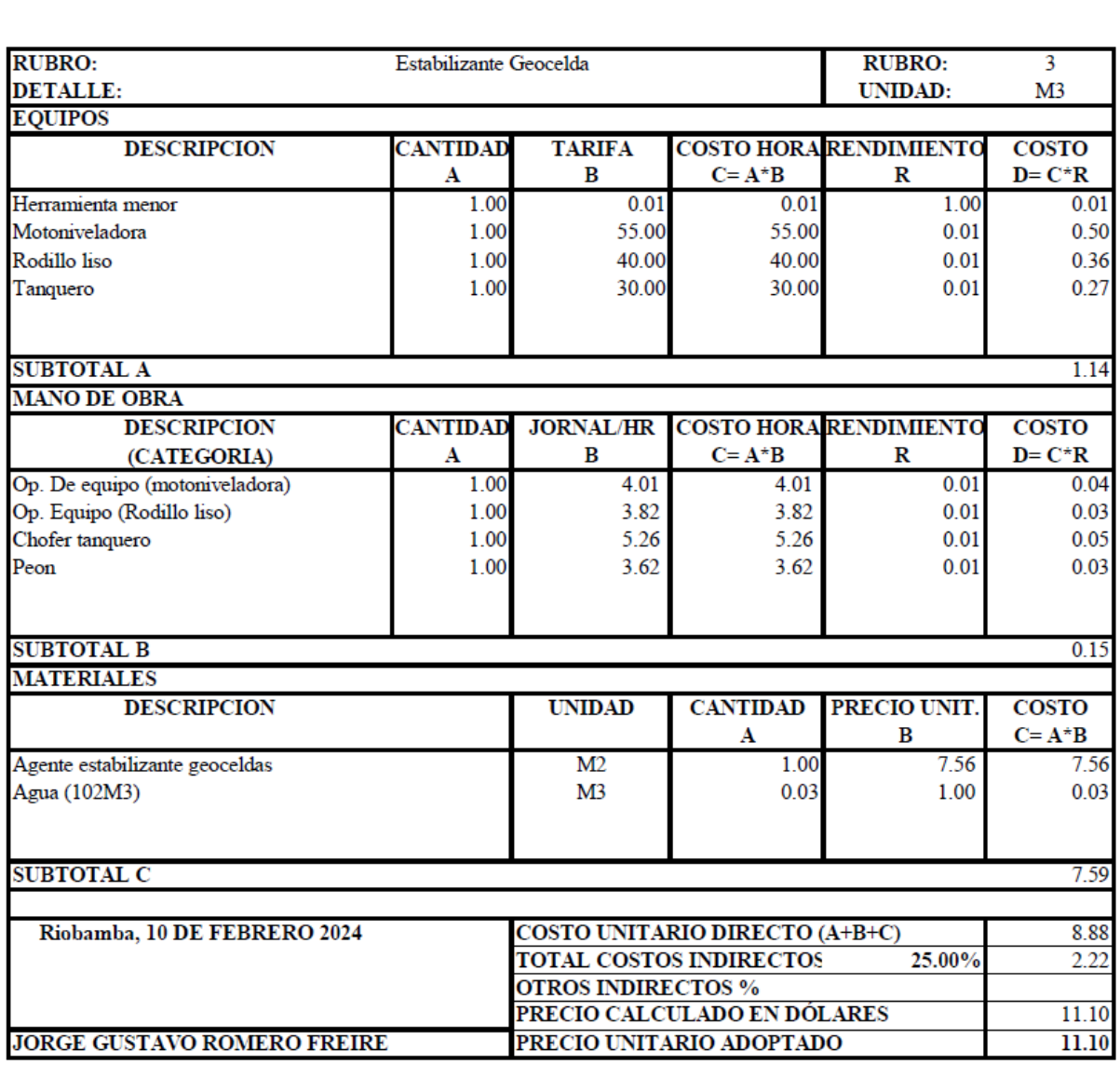

#### **Tabla 39** *Análisis de precios unitarios de Estabilizante Geocelda*

#### ANALISIS DE PRECIOS UNITARIOS

#### ESTOS PRECIOS NO INCLUYEN IVA